# AUTOMATED IRAF REDUCTION SCRIPTS FOR ASTRONOMY GROUP AT BRIGHAM YOUNG UNIVERSITY

by

Craig A. Swenson

A senior thesis submitted to the faculty of

Brigham Young University

in partial fulfillment of the requirements for the degree of

Bachelor of Science

Department of Physics and Astronomy

Brigham Young University

April 2008

Copyright  $\odot$  2008 Craig A. Swenson

All Rights Reserved

## BRIGHAM YOUNG UNIVERSITY

## DEPARTMENT APPROVAL

of a senior thesis submitted by

Craig A. Swenson

This thesis has been reviewed by the research advisor, research coordinator, and department chair and has been found to be satisfactory.

Date Michael D. Joner, Advisor

Date Eric G. Hintz, Research Coordinator

Date Ross Spencer, Department Chair

## ABSTRACT

# AUTOMATED IRAF REDUCTION SCRIPTS FOR ASTRONOMY GROUP AT BRIGHAM YOUNG UNIVERSITY

Craig A. Swenson

Department of Physics and Astronomy

Senior Thesis

This thesis introduces a series of IRAF scripts written to facilitate the reduction of large amounts of data by students and faculty in the Astronomy Research Group of Brigham Young University. These automated reduction scripts provide a complete data-pipeline for frames taken using Brigham Young University's Orson Pratt and West Mountain Observatory telescopes. The functionality of these scripts is described in detail, along with the thought processes involved in their writing. Observations of the variable stars DY Peg and AE UMa are used as a test case to demonstrate the use of the scripts and to show improvements made in the reduction process. 17 new times of maximum light are presented for DY Peg.

## ACKNOWLEDGMENTS

<span id="page-4-0"></span>I would like to acknowledge all those who have helped me in my work on this thesis. In particular, I would like to thank my partner in this ambitious project, Paul Iverson. Without Paul I wouldn't have had the motivation to keep modifying and tweaking these scripts. The creation of SIDAP made both of us stretch ourselves beyond what either of us could do individually.

Also, I must thank Professor Michael D. Joner and Dr. Eric Hintz for their patience through the barrage of questions that accompany the development of a new reduction process, and though I've never met them, I need to thank Mike Fitzgerald and Frank Valdes for their insights into the inner workings of IRAF.

I would like to thank Jeremy Schoonmaker and Alie Porter for beta testing SIDAP and informing Paul and I of problems we were unaware of. I would also like to thank Lisa Joner for her time reading and editing this thesis.

Lastly, I want to acknowledge my wife Katie. Her love and support (along with not so subtle reminders) kept me working hard on completing this thesis.

## <span id="page-6-0"></span>Contents

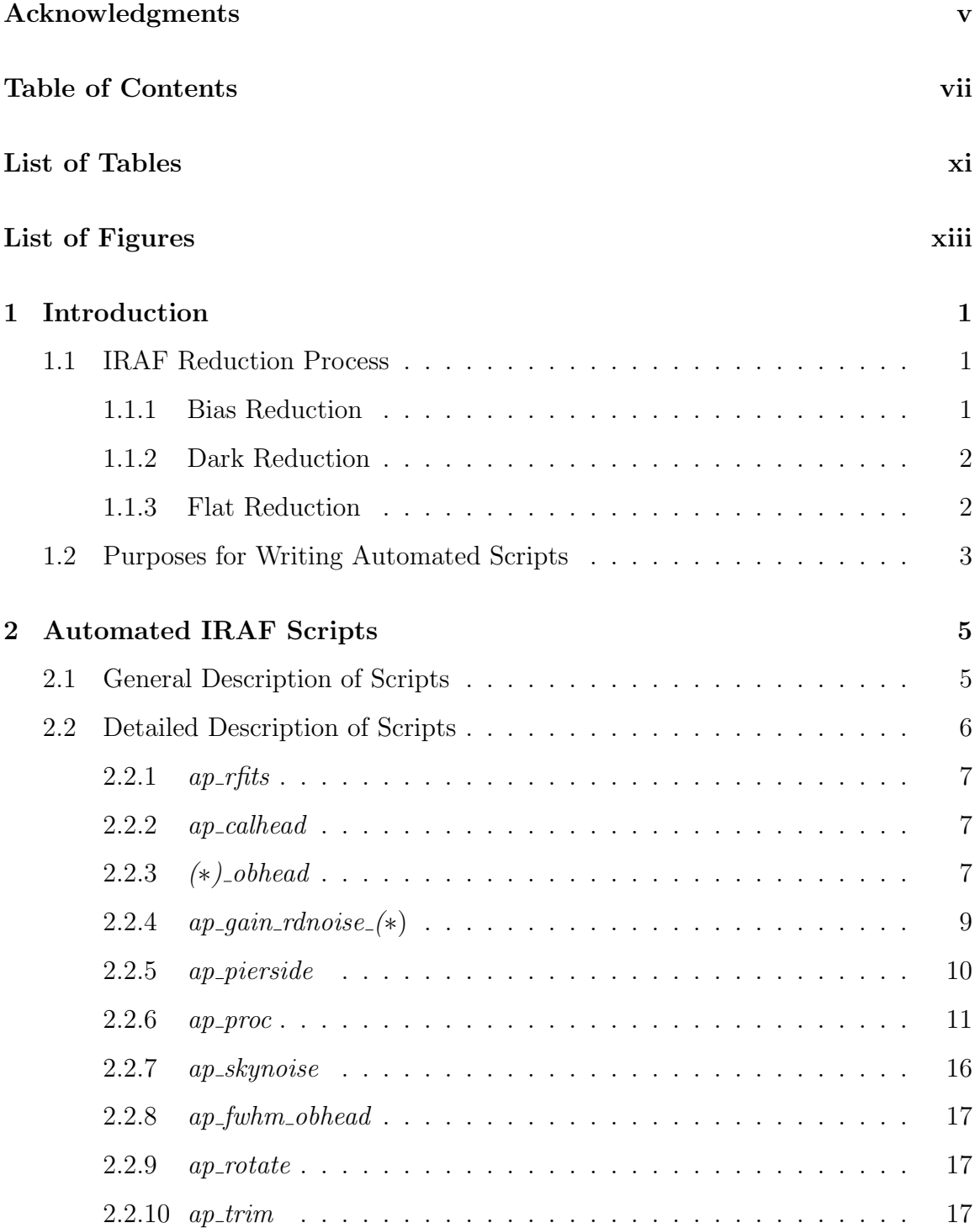

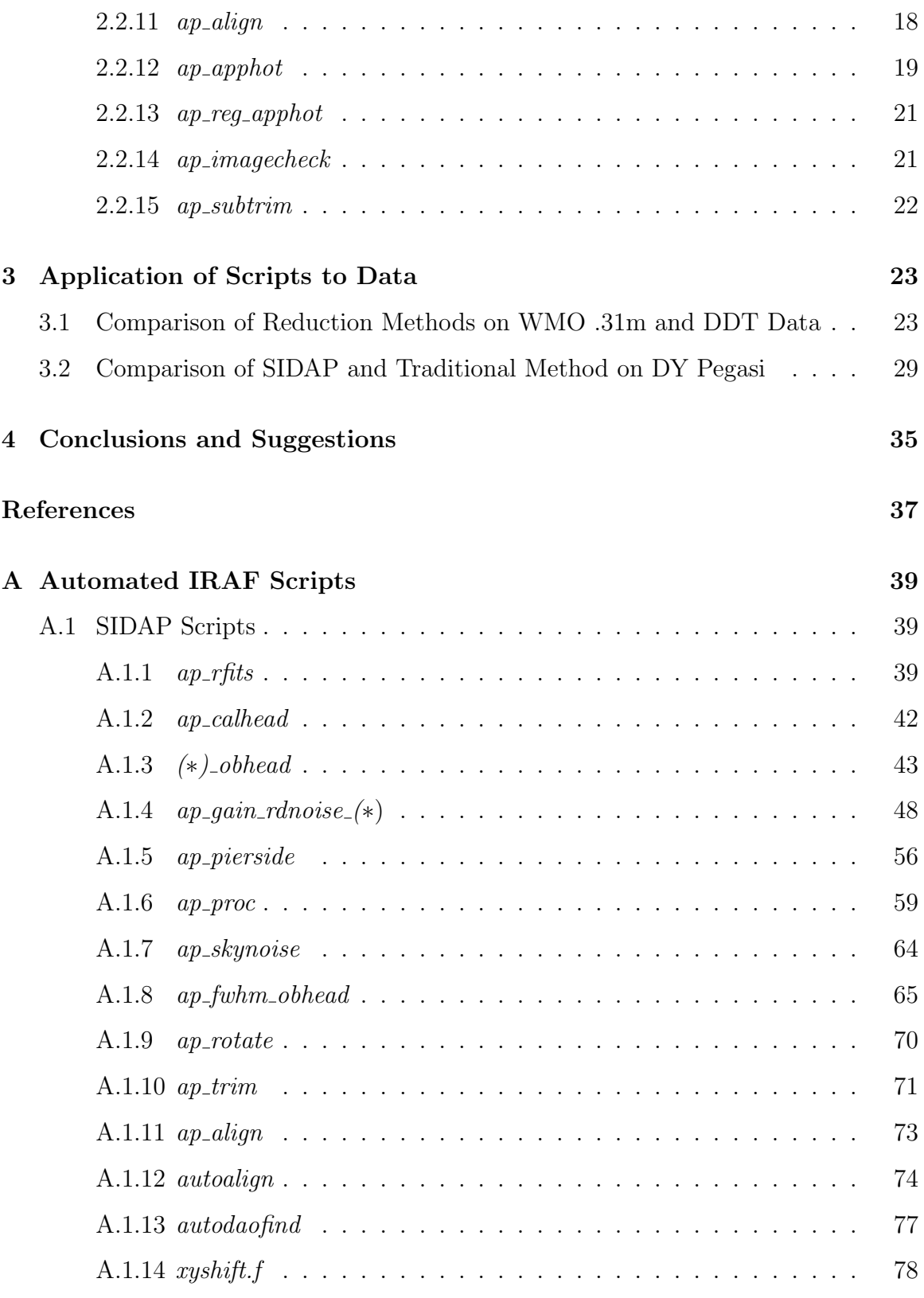

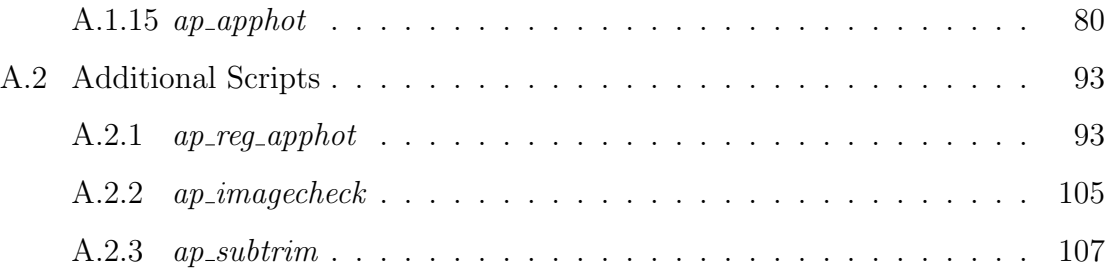

## <span id="page-10-0"></span>List of Tables

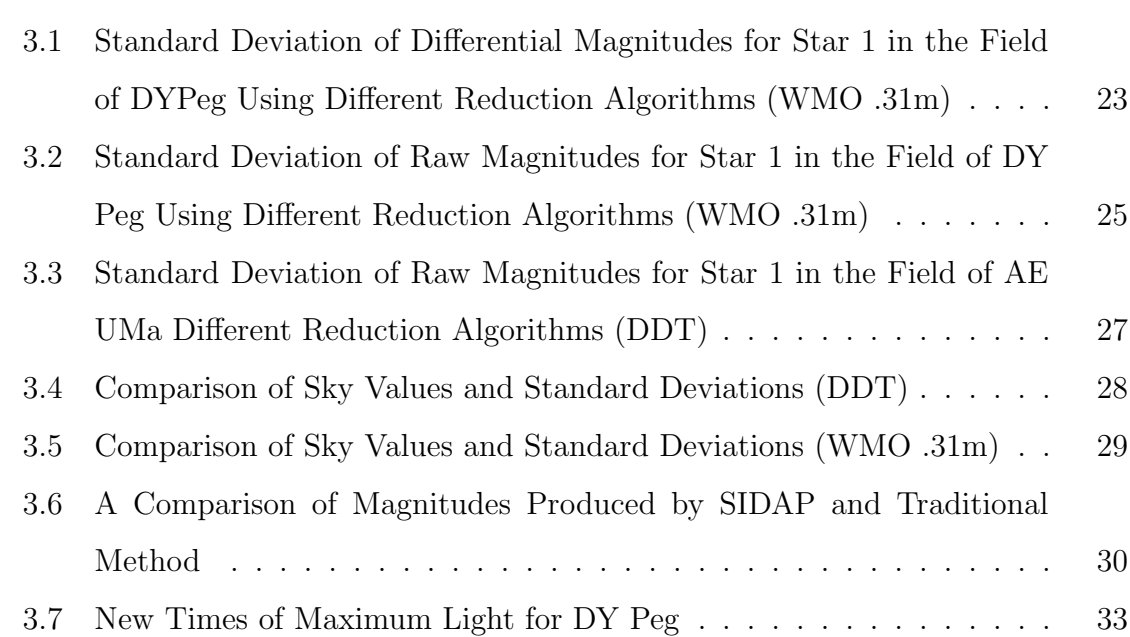

## <span id="page-12-0"></span>List of Figures

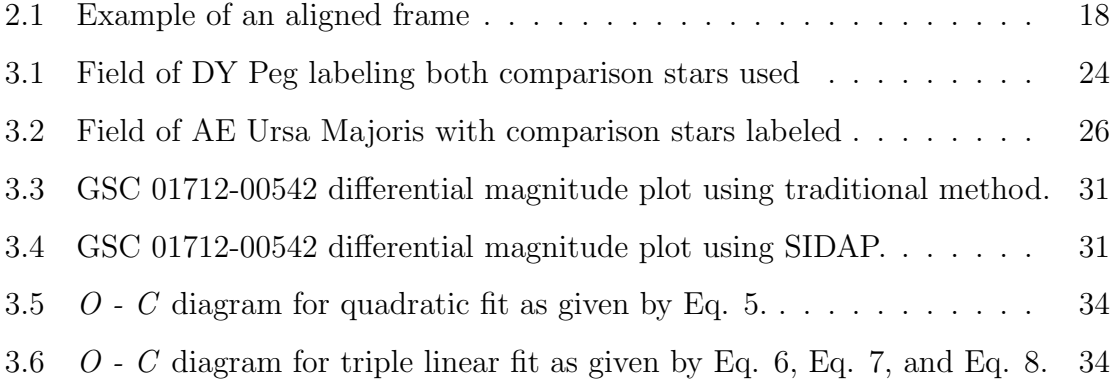

## <span id="page-13-0"></span>Chapter 1

## Introduction

## <span id="page-13-1"></span>1.1 IRAF Reduction Process

The basic steps involved in the processing of astronomical data are universal for the type of Charge-Coupled Device (CCD) cameras and telescope combinations currently owned and operated by Brigham Young University (BYU). These data reduction steps include bias-, dark-, and flat-field correction of the raw instrumental data. There are several programs available that will perform these reductions, each with unique advantages and disadvantages. Astronomy students and faculty of BYU use the Image Reduction and Analysis Facility (IRAF) for nearly all of their data reduction. IRAF is developed and maintained by the National Optical Astronomy Observatories (NOAO) in Tucson, Arizona, and is specifically written for use with astronomical data.

Each of the following reduction steps is necessary to remove unique noise characteristics of the CCD.

#### <span id="page-13-2"></span>1.1.1 Bias Reduction

Bias frame reduction removes the inherent bias that may be displayed by individual pixels in the CCD. This bias is introduced as the pixels are read off the CCD in order to eliminate negative pixel values, but it needs to be removed later. The level of bias to be removed is determined by taking zero length exposures, which ensures that no photons, cosmic rays, or dark counts are registered by the pixel array. Several of these bias exposures are typically taken during each night of observations and are then averaged, night by night, to determine an average bias count per pixel. These averaged frames are then subtracted from the object frames to remove the imperfection.

#### <span id="page-14-0"></span>1.1.2 Dark Reduction

Dark reduction is necessary in order to remove the thermal noise present in the CCD. The thermal noise, called "dark current", diminishes with temperature, but must be corrected for on the CCDs used by BYU, because their operating temperature is relatively high. The amount of dark current present, and the response to that current, varies from pixel to pixel. To remove this effect, a series of frames is taken without opening the shutter of the camera. This eliminates any actual photon counts from being recorded. The averaged bias correction is subtracted from these images, leaving only the counts recorded due to dark current. These corrected "dark frames" are averaged and then subtracted from the object frames.

#### <span id="page-14-1"></span>1.1.3 Flat Reduction

A CCD operates by taking advantage of the photoelectric effect. Incoming photons strike a layer of doped silicon, which absorbs the photons and releases electrons. The linearity of a CCD refers to whether a single photon hit corresponds to the release of a single electron. CCD cameras are good tools for astronomical purposes because of their high linear response. Unfortunately, they are not absolutely linear. Correction for non-linear response can be achieved through the use of flat fields. Flat fields are frames taken by exposing the CCD to a uniform or "flat" light distribution and then measuring the response of each pixel. A perfectly linear CCD will have an equal number of electrons in each pixel. A non-linear CCD will have varying numbers of counts per pixel. To remove this effect, several "flat frames" are taken, and then corrected for both pixel bias and the dark current by subtracting the averaged bias frame and dark frame. The corrected flat frames are then averaged to produce a flat field correction frame. The object frames are divided by the flat field correction frame in order to scale their non-linear response.

#### <span id="page-15-0"></span>1.2 Purposes for Writing Automated Scripts

BYU astronomy students are first introduced to IRAF in Physics 329. This class gives students the opportunity to learn how to use a telescope and CCD to obtain data, and how to use IRAF to process the data and obtain magnitudes. The process of learning how to use IRAF is one that takes patience and repetition. There are dozens of parameters that need to be set, and literally hundreds of possible different combinations of algorithms and parameters that could be used in order to produce frames of scientific quality from the raw instrumental frames. Beginning students are shown how to edit each necessary parameter from the xgterm command line, and are then required to enter each individual command to average bias frames, subtract the combined average bias frame from dark frames, average dark frames, subtract the combined average dark frame from flat frames, etc. This process of individually setting parameters and executing each command is essential knowledge for beginning students. Without this experience, students would never fully understand what IRAF does, how it works, and how to interpret their results. It is not uncommon for mistakes to be made, and it becomes nearly impossible to determine where the error was introduced without having an understanding of how each IRAF command works.

For more advanced students who know how to use IRAF, executing each of these commands individually becomes very repetitive and is not an effective use of research time. Particularly on very large data sets, a considerable amount of time is added to the reduction process if the student is required to enter each command individually. If a full night of telescope time is dedicated to observing a single object, there can easily be over 1000 frames to reduce. Handling the reduction process of such a large set, in addition to other obligations students have, can literally take days. The use of automated scripts, written in the IRAF cl language, can combine a series of IRAF tasks into a single command typed at the command prompt. By combining steps in this type of automated script, there is no lag time between the running of individual IRAF commands, and large data sets can be completely reduced and magnitudes determined in the course of a few hours.

These types of automated scripts also allow the inclusion of UNIX commands. By combining familiar IRAF cl commands with UNIX commands, it is possible to produce scripts that work on data from a variety of CCD-telescope combinations. This is extremely useful at BYU, where we have large amounts of data from four different telescopes. Each telescope produces slightly different headers for their respective frames, meaning that parameters have to be changed inside IRAF when switching between telescopes. With automated scripts, the necessary parameter changes can be written into the script itself, and then automatically changed by the script as different situations arise.

Originally, these automated scripts were intended to condense the number of individual typed commands required to execute the basic IRAF reduction steps mentioned above. However, with each new script, it became an increasingly more trivial task to re-reduce data with a different set of parameters and algorithms. In a single day, researchers might experiment with multiple combinations of parameters and algorithms. Because of the decrease in time required, the scripts began taking on a new focus. They not only speed up the reduction process, but can also be used to determine the most effective method for reduction of a specific data set. New scripts were written and added to the reduction pipeline that were not part of the basic reduction process outlined above, but which provide better final results.

## <span id="page-17-0"></span>Chapter 2

## Automated IRAF Scripts

### <span id="page-17-1"></span>2.1 General Description of Scripts

There are two methods of writing scripts within IRAF: procedure language and command language. Both methods offer distinct advantages as well as disadvantages. Procedure language allows access to all of the programming abilities offered by the native IRAF scripting language, such as error checking abilities, but UNIX commands are not recognized. Command language gives access to all of the regular IRAF tasks (i.e., rfits, ccdproc, phot, etc.), and also allows for the use of UNIX commands. For our purposes, the command language was the preferred option, because of the added power offered by the UNIX abilities.

The scripts can be broken up into two main categories: those that are observatory specific, and those that have been written to allow for use on any telescope-CCD combination currently being used by BYU. The observatory specific scripts are named to reflect either the observatory to which they apply, if the observatory has multiple telescopes, or a specific telescope, at observatories with only a single telescope. For example, scripts written for data obtained by telescopes at the West Mountain Observatory (WMO) are given the prefix 'wmo\_', and will work with any of the three telescopes located at WMO. Data obtained on the David Derrick telescope (DDT) of the Orson Pratt Observatory are given the prefix 'ddt ', because there is only one telescope located at the observatory. Data from the Tenagra II telescope are given the prefix 'ten.' for the same reason. The remaining scripts, those that are not observatory specific, are given the prefix 'ap<sub>-</sub>' signifying that they are "all-purpose" scripts.

It may be difficult for a user to remember at what point they stopped during a reduction process when large data sets are involved, or when working with multiple data sets at once. To help with this problem, some of the scripts rename the object files as they run. For example, after running the *ap\_proc* script the object files are renamed with a '.proc.fits' extension, signifying that they are processed. The renaming of filenames has been reserved to those scripts that make permanent changes to the images. We felt it important, however, to have a method of knowing exactly what scripts have been run, including those which don't rename the files. To achieve this, every script adds a new keyword to the header containing the date and time the script was run. The keyword added to the header is the name of the script that was run (i.e., ap proc adds the header keyword AP PROC).

In order to make the running of these scripts as simple as possible, care has been taken to set parameters "on the fly" within the script itself, thus eliminating the need to epar multiple IRAF tasks before reducing data. It is still recommended that users task and execute Dr. Eric Hintz's newton script, because a few of the parameters defined in newton are still used in the new reduction methods. Those parameters that carry over from newton are not necessarily set as part of any of these scripts.

The current script versions (at time of this publication) use what seem to be the best methods available for data reduction. As further investigations are made into data reduction methods, it may become necessary to update the automated scripts to reflect new findings.

#### <span id="page-18-0"></span>2.2 Detailed Description of Scripts

This section provides a detailed description of each of the scripts. The descriptions include lists detailing which IRAF commands, normally entered individually at the command line, are covered by using the specific script. Also discussed are the reasons for using the chosen parameters and algorithms. These scripts are not intended to be run separate of each other, but rather consecutively as an entire data reduction package. The Swenson-Iverson Data Analysis Package (SIDAP) consists of 12 scripts, or groups of scripts, which are presented here in the order that they must

be executed. Three additional scripts are also presented, after the 12 SIDAP scripts, which are not necessary but useful nonetheless. The name given for each script is the root name, leaving off any associated version number in anticipation of further versions. All scripts are presented in their entirety in Appendix A.

## <span id="page-19-0"></span>2.2.1  $ap\_rfts$

This script replaces the regular IRAF rfits command. The purpose for this script is to create a uniform naming convention that will be used throughout the remainder of the scripts. Bias frames are named 'zero-', followed by the file number. Dark frames are similarly named 'dark-', followed by the file number. Flat frames are named 'flat(filterletter)-', followed by the file number (i.e., flatV-1.fits). Object frames are named using a user defined name preceded by 'obj-' (signifying that it is an 'object' frame), followed by '-' and the file number (i.e., obj-dypeg-1.fits). In order to run *ap\_rfits*, the script makes the assumption that all of the object frames for a specific object and all necessary calibration frames are in the same folder. Because  $ap\text{-}rfits$  was written to work specifically with large data sets, it only accepts a single user input for the name of all object frames. The script moves the raw frames into a folder named *filesrawfit*, which is a subdirectory of the current folder.

#### <span id="page-19-1"></span>2.2.2 ap calhead

The *ap* calhead script fixes the headers for all of the calibration frames. This includes changing the IMAGETYP in the image headers to either "zero", "dark", or "flat". It also adds SUBSET to the flat frame headers and sets it to the appropriate filter letter. All of these changes are achieved using the IRAF hedit commands.

## <span id="page-19-2"></span>2.2.3  $(*)$  obhead

There are three versions of the  $(*)$ -obhead script that are responsible for editing the headers of object frames. Each of the three are observatory specific (as outlined in Section 2.1), but perform essentially the same function. The  $wmo\_obhead$  script works for all three telescopes at WMO, with the user being prompted to enter which specific telescope was used to obtain the frames. Both the  $ddt$ -obhead and the ten obhead run without user input. The  $(*)$ -obhead scripts replace the use of a '.cmds' file and the asthedit command. If the right ascension and declination are already in the header, the script accepts these values as being correct. If neither of these values exist in the header, the user is prompted to enter the right ascension and declination, which the script places into the header under RA and DEC. The script also sets SUBSET to the filter used, EPOCH to "2000", OBSERVAT to the appropriate observatory, OBSERVER to "BYU", and IMAGETYP to "object". The IRAF commands *setairmass* and *setjd* are also executed by the  $(*)_-obhead$  scripts.

In order to calculate the correct airmass and Julian date, the header must include correct values for the universal time and the sidereal time. There are two different formats used to report the universal time in the image header, depending on what software is used. In order to make the scripts compatible with both formats, the *imgets* command is used to extract the universal time from either the DATE-OBS or TIME-OBS image header keywords (whichever keyword exists for the particular frame), and a new header entry called UT is created with the universal time. Although this process may seem redundant because the universal time is already contained in either DATE-OBS or TIME-OBS, having a separate UT header keyword is necessary to simplify the sidereal time calculation, and the setairmass and setjd tasks.

The *wmo obhead* was also specifically designed to handle data taken at WMO during the summer and fall of 2006. During this period of time, image headers reported the local time rather than the universal time. After the script extracts the universal time and calculates the sidereal time, it displays the universal time given in the header, the calculated sidereal time, and the right ascension of the object. The user is prompted to enter whether the given universal time is correct or whether it is the local time. If the universal time is correct, the script continues. If the given universal time is incorrect, the user is prompted to input the correct hour difference (dependent on daylight savings time) and the script modifies the UT header value appropriately, recalculates the sidereal time, and then continues.

## <span id="page-21-0"></span>2.2.4  $ap\_gain\_rdnoise_{-}(*)$

There are three separate scripts involved with the calculation of the CCD gain and readnoise. It is possible, and often convenient, to execute these three scripts using a single script (i.e., some sort of  $ap\_gain\_rdnoise\_master$ ), but the scripts were written independently of each other and are presented here in their independent form. The three scripts will likely be officially combined at a future time to ensure uniformity of data reduction among students.

The calculation of the gain and readnoise has not historically been a part of the basic IRAF reduction procedure used by BYU students. However, these calculations are crucial in order to obtain the best possible reduction, and are mandatory if using SIDAP.

#### i. ap gain rdnoise collector

The purpose of the *ap\_gain\_rdnoise\_collector* is to take the raw bias and raw flat frames, then calculate the gain and readnoise. The script determines the total number of flat frames available and prompts the user to input the number of the available frames to be used. The same is done for the bias frames. Rather than using the findgain task included with the IRAF distribution, users of SIDAP should task a special *ap findgain* command in their 'login.cl'. This separate ap findgain was created under the advice of Frank Valde[z](#page-49-1) [\(Valdez 2007\)](#page-49-1) because of problems arising in the verbose features of the IRAF findgain. The only difference in the *ap-findgain* is the exclusion of the verbose output.

The gain and readnoise values are calculated for five different sections of the CCD. Each section is a square 100 pixels by 100 pixels in size. The sections are placed across the CCD chip with one in each of the four corners of the CCD and the final section centered in the middle of the chip. This distribution gives a large enough sampling of the entire chip to give accurate results, and speeds up the time required to calculate the gain and readnoise. The gain and readnoise values from each of these calculations are dumped into a gainrdnoise.info file.

#### ii. ap gain rdnoise calculator

This script takes the gainred info file created by  $ap\_gain\_rdnoise\_collector$ , averages all the gain values and readnoise values, and produces a gain.info and rdnoise.info file. These two '.info' files contain the single averaged value for the gain and readnoise, respectively, as well as the standard deviation of those averages.

#### iii. ap\_gain\_rdnoise\_obhead

In order to run  $ap_apphot$ , the gain and readnoise are required to be in the object frame headers. Even for those who do not wish to use  $ap\text{-}apphot$ , the gain and readnoise are also used in the IRAF phot package inside of datapars. Historically, these values have been left blank. To use the *ccdclip* rejection algorithm inside zerocombine, darkcombine, and flatcombine, the gain and readnoise need to be present in the bias, dark, and flat field headers as well. (See discussion on *ccdclip* and other rejection algorithms under *ap\_proc.*) Not knowing what rejection algorithm is going to be used,  $ap\_gain\_rdnoise\_obhead$  uses hedit to add the gain and readnoise to the headers of the object frames, as well as the calibration frames under the GAIN and RDNOISE header keywords, respectively.

#### <span id="page-22-0"></span>2.2.5 ap pierside

All of the telescopes currently used by BYU must flip over the pier when observing an object on both sides of the meridian. The exception to this is the DDT, which can observe objects near the celestial equator continuously without flipping. When a telescope goes over the pier, it rotates the CCD by 180°. Historically, this has meant that two different coordinate files must be created, one for each side of the pier. Use of the IRAF *rotate* command can correct for this 180<sup>°</sup> rotation, and make the frames appear continuous. The  $ap\_pierside$  script is designed to separate the images into the two different orientations to simplify their rotation.

This script requires the most user interaction and is the least automated of the group. The script determines, based on exposure length, a window of time during which the telescope needed to be moved over the pier. Any exposures prior to this window are defined as 'east' and those after it are defined as 'west', with 'east' and 'west' referring to which side of the meridian the object was located. Pier flips do not always occur right at the meridian, so the first few frames west of the meridian may actually be in the 'east' orientation. For frames taken during the window of time when the telescope was flipped, each frame is displayed in ds9 and the user is prompted as to whether the frame in question is an 'east' oriented frame or a 'west' oriented frame. As soon as the user declares a frame to be in the 'west' orientation, the script assumes that the remainder of the frames taken will also be 'west' oriented.

The script makes two modifications, one to the header and the other to the file name, to distinguish 'east' frames from 'west' frames. A new header keyword, PIER, is added with either the letter 'E' or 'W', depending on the orientation. The file names are also modified to include '-east' or '-west' immediately before the '.fits' extension.

#### <span id="page-23-0"></span>2.2.6 ap proc

One of the most crucial changes to the basic IRAF reduction process occurs in ap proc. The IRAF commands zerocombine, darkcombine, flatcombine, mkillumcor, and *ccdproc* are all run as part of *ap\_proc.* Within *zerocombine*, *darkcombine*, and flatcombine, the user must specify the desired rejection algorithm. This rejection algorithm determines what pixels should be thrown out before making a combined averaged frame. There are seven different rejection algorithms to choose from: none, minmax, ccdclip, crreject, sigclip, avsigclip, and pclip. By default, IRAF uses the

minmax rejection algorithm. BYU students have generally used either this algorithm or avsigclip.

The user is also prompted as to what type of "Flat algorithm" they would like to use in their reduction. The two options given are "Calibration" or "Object". Calibration refers to the normal flat reduction using flat field frames, whereas Object refers to using a sampling of the object frames to create an artificial flat frame which can be used for flat field reduction in the absence of flat fields.

Regardless of which "Flat algorithm" is chosen, an illumination frame is also created and applied to the object frames. Illumination frames are created by combining multiple flat frames while drastically smoothing out the pixel to pixel variations in order to see the large scale CCD illumination (*mkillumcor* help file). The addition of illumination field correction is a major change to the processing and has not historically been used at BYU. The addition of illumination correction is more for thoroughness than for significant improvement of the images. The effect seems to be negligible on the current BYU telescopes, but it may be something that will be of use in the future. Illumination corrections were added at the suggestion of Professor Mike Jone[r](#page-49-2) [\(Joner 2008\)](#page-49-2).

In addition to processing all of the frames, the script also copies the unprocessed frames to a new folder called filespreproc, which is a subdirectory of the current folder. With the unprocessed frames easily available, users can reprocess the frames using a different algorithm or different parameters, without having to completely start the script sequence over with  $ap\_rfts$ . The script also changes the file names of the processed frames to make them easily distinguishable, giving them a '.proc.fits' suffix instead of just '.fits'.

As stated, BYU students have generally used either minmax or avsigclip for the rejection algorithm. Both of these rejection algorithms are useful, in certain circumstances, but they may not be the most rigorous choices. The IRAF help file for the *combine* task states that the *ccdclip* algorithm is "the best clipping algorithm to use if the CCD noise parameters are adequately known". We recommend the use of the *ccdclip* algorithm, but because there may be times where it is necessary to use other algorithms, the script gives the user the option of choosing between  $minmax$ , avsigclip, and ccdclip. The other four algorithm options are used so infrequently that they are not currently an option provided by SIDAP.

A brief description of the three algorithms available in SIDAP is given to help users understand why the *ccdclip* algorithm is recommended. (To see numerical comparisons between reduction methods, see Section 3.1 in the next chapter).

#### i. minmax

The *minmax* algorithm simply rejects a user specified percentage of the high and low pixels, determined by the nlow and nhigh parameters. If the CCD varies greatly from frame to frame, then the quality of the combined frames would depend highly on the values of *nlow* and *nhigh*. For example, if *nhigh* is set to reject a low percentage of pixels, it may not reject a large enough sample and the frames would not be adequately reduced. On the reverse side, if the CCD being used is exceptionally consistent in its bias level, then minmax will unnecessarily discard pixels.

#### ii. avsigclip

The other commonly used algorithm, *avsigclip*, is designed to compensate for both of the aforementioned problems that can arise by using minmax. The algorithm rejects pixels based on a comparison to an estimated  $\sigma$  (standard deviation) of each pixel. This  $\sigma$  is calculated using Eq. 1.

$$
\sigma_{(column, line)} = \sqrt{GAIN_{(line)} \times \text{SIGNAL}_{(line, column)}} \tag{1}
$$

The SIGNAL<sub>(line,column)</sub> is estimated using either the mean or median value (user defined parameter) of each (*column,line*) (i.e., pixel). The  $\text{GAIN}_{(line)}$  is estimated for each line along the read out axis of the CCD by scaling the square of the residuals along the line with the mean/median. The scaling factor is the

estimated  $\text{GAIN}_{(line)}$ . Theoretically, the CCD gain is a constant number across the entire chip. However, the  $\text{GAIN}_{(line)}$  may vary due to the fact that it is simply an estimate.

The parameters *lsigma* and *hsigma* define the range of acceptable pixel values. Any pixel value higher than  $hsigma \times \sigma_{(column line)}$  or lower than  $lsigma \times$  $\sigma_{(column, line)}$  is rejected. After rejecting pixels, the SIGNAL $_{(line, column)}$  is recomputed with the new mean/median and the process is repeated. The  $\text{GAIN}_{(line)}$ is not recomputed during each successive iteration. This process is repeated until no more pixels are removed, or the number of total pixels remaining falls below the user defined parameter *nkeep*. Currently, *lsigma* and *hsigma* are set so as to retain about 55% of the pixels (assuming a Gaussian distribution), and nkeep is set to half the number of input images.

The *avsigclip* algorithm has some obvious advantages over the *minmax* algorithm. By using avsigclip, the rejection algorithm isn't limited to rejecting only a set percentage of the pixels if it determines that a larger number should be rejected. Also improving on the deficiencies of minmax, avsigclip is not required to reject any pixels if they all fall within  $\sigma$ . The iterative nature of the algorithm also gives it an advantage, as it is able to weed out bad pixels and obtain a more accurate solution.

Limitations still exist with this method, however. The estimation of  $\text{GAIN}_{(line)}$ can be easily skewed by a handful of erroneous pixels. Since the  $\text{GAIN}_{(line)}$  is not recalculated after the first iteration, any errors introduced at the beginning will propagate through the data. Another limitation is that this algorithm doesn't take into account the readnoise of the chip, which will also adversely affect the estimated  $\text{GAIN}_{(line)}$ .

#### iii. ccdclip

Just as avsigclip is able to compensate for the limitations of minmax, the ccdclip algorithm is able to improve on the weaknesses of avsigclip. The ccdclip algorithm has generally not been used by BYU students because it requires that a good value for both the CCD gain and readnoise be known. In the past, students have thought of the calculation of the gain and readnoise as something that was difficult to do (an unfortunate misconception that somehow was propagated down through generations of students). Because of this misconception, using the *ccdclip* algorithm hasn't been a technique utilized until now. The previously discussed set of ap gain rdnoise ∗ scripts makes the calculation of the gain and readnoise a trivial exercise that requires nothing more than a little time.

The main difference between *ccdclip* and *avsigclip* is the method by which  $\sigma$  is evaluated. The equation used by *ccdclip* to calculate the standard deviation is given in Eq. 2.

$$
\sigma = \sqrt{(RDNOISE \div GAMN)^2 + SIGNAL \div GAIN + (SNOISE \times SIGNAL)^2}
$$
\n(2)

The RDNOISE and GAIN values are taken from the header values. The SIG-NAL is determined for each pixel over the set of frames being processed, just as in avsigclip. The SNOISE is the sensitivity noise value of the CCD. If this value is unknown (as it currently is for the CCDs being used by BYU), then the value can be set to 0 (*combine* help file). This determination of  $\sigma$  is superior to that of avsigclip because it uses the actual CCD gain instead of estimating the value during the rejection procedure. It also takes into account the readnoise, something that *avsigclip* ignores completely.

Once  $\sigma$  is calculated, pixels are rejected if their value is higher than  $hsigma \times \sigma$ or lower than lsigma  $\times \sigma$ . After eliminating outliers, sigma is recalculated without the rejected pixels and the process is reiterated. Reiteration occurs until no remaining pixels are rejected. Should the number of pixels remaining fall below the value of the parameter nkeep, the iterations stop and the last nkeep number of pixels are used. Currently, *lsigma* and *hsigma* are set so as to keep about 55% of the pixels (assuming a Gaussian distribution), and nkeep is set to half the number of input images.

## <span id="page-28-0"></span>2.2.7 ap skynoise

The *ap\_skynoise* script determines an accurate value of the sky background and the deviation of the sky for each frame. The determination of the sky background is mostly for analysis purposes (i.e., seeing how the sky brightness fluctuates over the night). The deviation in the sky background, however, is a parameter in datapars, called *sigma*, that needs to be set in order to run *phot* with greater precision. Historically, the default value, INDEF, has been kept. The parameter sigma is not only used by the centering algorithm in phot, but also by the finding algorithm inside daofind.

In order to calculate precise values for the sky background and the sky deviation, a relatively large sample size is needed, distributed across the CCD. The IRAF task *daofind* is used when *skynoise* is run, using estimated values for *sigma* and the threshold parameter in order to find candidate stars to use in calculating the sky background. If less than 25 candidates are found, then the value of sigma is lowered and *daofind* is run again. If more than 100 are found, then the value of *sigma* is raised and *daofind* is run again. The reason for limiting the number of candidate stars is to limit the total script execution time. Once a suitable number of candidate stars have been found, phot is run using a set annulus of 10 pixels, and dannulus of 4 pixels. The sky background and sky deviation values are extracted from the '∗.mag.1' files for all of the object frames. These values are averaged and the average sky background and average sky deviation are inserted into the header under SKYAVG and SKYDEV, respectively.

Some may worry about running this script on a frame with fewer than 25 stars, because of the required minimum candidate number. Such concern is unnecessary, because eventually sigma will be lowered enough that hot pixels will be interpreted as stars and the sky will be calculated in a ring around the hot pixel.

#### <span id="page-29-0"></span> $2.2.8$  ap\_fwhm\_obhead

Originally, *ap\_apphot* was written with the intent of using an aperture equal to the full-width at half-maximum (FWHM), with the FWHM calculated for each frame using a weighted average, as calculated by  $psmeasure$ . As  $ap_apphot$  was developed further, it moved away from this method. Nonetheless, ap-fwhm script was retained for analysis purposes and to define another datapars parameter. The parameter furthermorphies is used in *daofind* to eliminate non-stellar objects from its finding routine. This increases the precision of *daofind*, which then increases the accuracy and speed of the *ap-align* script. The *fwhmpsf* is also used by the *ofilter* and *gauss* centering algorithms. The weighted average FWHM of each frame is written to the image header under the keyword FWHM.

#### <span id="page-29-1"></span> $2.2.9$  ap\_rotate

With the object frames split into 'east' and 'west', the *ap\_rotate* script can be used to rotate either the 'east' or 'west' frames so that all the frames are in the same orientation. The user is allowed to choose which set of frames will be rotated by supplying the script a character string specific to that set. This design allows for the script to be used in situations other than those where the frames are separated into 'east' and 'west'.

## <span id="page-29-2"></span> $2.2.10$  ap\_trim

The *ap\_trim* script is designed to remove a set number of pixels around the entire edge of the frame. The default value is set to 10 pixels. This trimming of the frames is required to eliminate possible overscan regions along the edges of some CCDs. These overscan regions (regions of no data but still containing biased pixels) are interpreted by *daofind* as high concentrations of stars. These misinterpreted

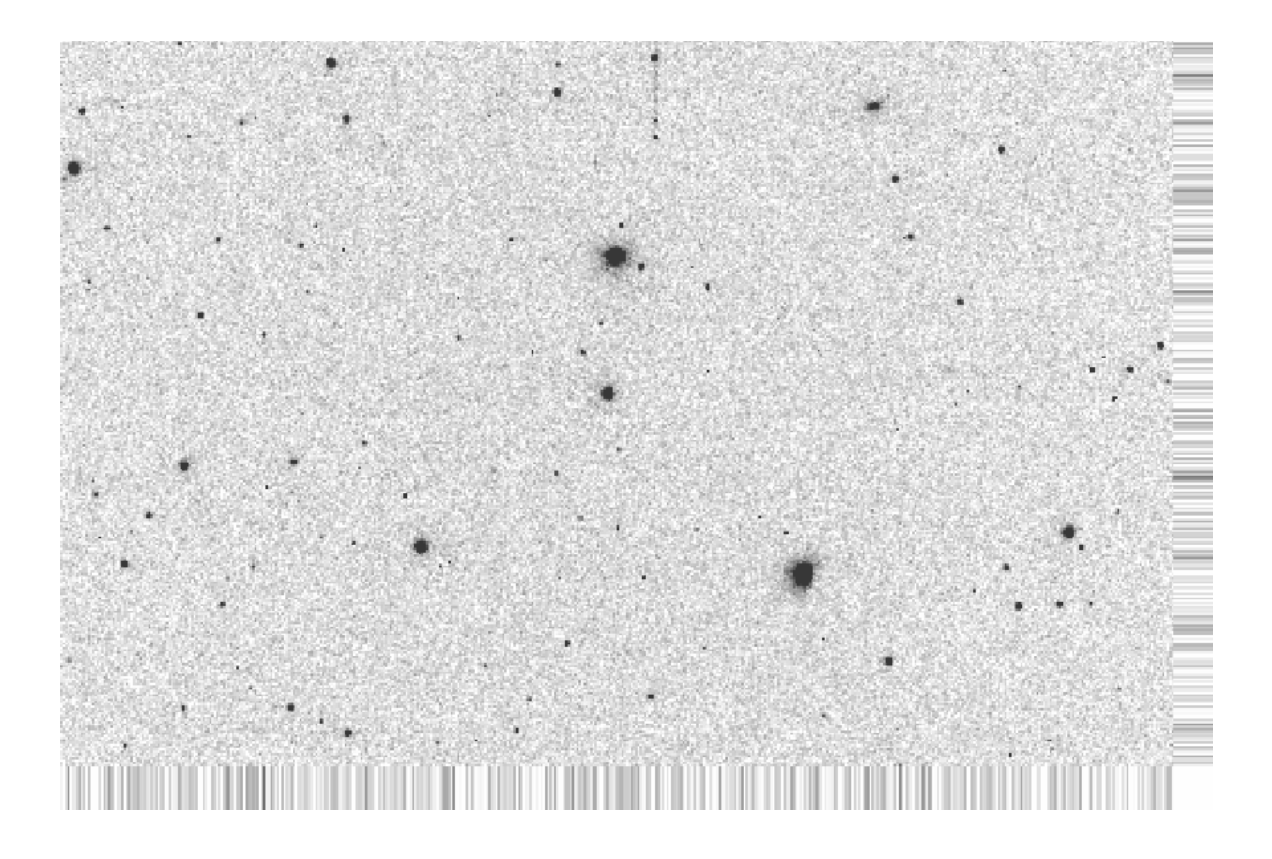

Figure 2.1: Example of an aligned frame

<span id="page-30-1"></span>points result in "floating point errors" when running the *ap\_align* script, making it impossible to run *ap\_aliqn* with the overscan region included.

#### <span id="page-30-0"></span> $2.2.11$  ap\_align

This is the only script that was not programmed primarily at BYU. The ap align script actually calls another script autoalig[n](#page-49-3) [\(Ofek 2008\)](#page-49-3). The autoalign script takes advantage of two other scripts also written by Ofek, *autodaofind* and xyshift.f, which use daofind to create a coordinate file for each frame and then calculate the shift between coordinate files from frame to frame. The frames are then reoriented according to the calculated shift, relative to the first frame. This reorientation results in the pixels along the edge of the frame being dragged to fill in the empty space created. See Figure [2.1](#page-30-1) for an example of an aligned frame.

The amount of shifting required, in both the x and y directions, is written into the header under X PIXEL and Y PIXEL. These X PIXEL and Y PIXEL values are then used by  $ap<sub>-</sub>apphot$  in determining whether a given star has drifted off the frame. The newly aligned frames are given an 'a-' prefix, to signify that they are aligned frames. The unaligned frames are copied to a new folder, filescomp, which is a subdirectory of the current folder.

## <span id="page-31-0"></span>2.2.12  $ap_{-}ap.$

A very basic description of ap apphot will be given here. For a more detailed description, including comparisons with other photometric methods, please see Senior Thesis written by Paul Iverson (Iverson 2008).

The *ap\_apphot* script offers two different methods of determining the photometric magnitude of stellar objects. One method uses an integrated flux technique, and the other uses a multiple of the stellar FWHM. Both methods take advantage of differential apertures on a per star basis. By using differential apertures, the script ensures that equal percentages of each star are included in the magnitude determination, regardless of seeing conditions. Historically, BYU students have simply used large apertures, regardless of brightness, in order to compensate for varying seeing conditions. This results in an unacceptably low signal-to-noise ratio  $(S/N)$  for faint stars. Ideally, smaller apertures would be used to increase the S/N for these faint objects, while retaining the larger apertures for brighter sources. By using varying aperture sizes on stars of different magnitudes, it would be necessary to apply aperture corrections to bring all the stars to an equal leve[l](#page-49-4) [\(Da Costa 1992\)](#page-49-4). This is something that isn't done at BYU. By using  $ap_apphot$ , smaller apertures can be used, yielding a higher S/N, without having to employ aperture correction techniques. The use of differential aperture sizes replaces the need for aperture corrections. The script uses the IRAF *psfmeasure* and *phot* commands in determining the appropriate aperture size and the stellar magnitude.

The way in which the sky value around the star is determined has also been modified. Traditionally, set values were used for both the annulus and dannulus in datapars, with the *annulus* being at least as large as the actual aperture and the dannulus set to a value of  $4 - 6$  pixels. The use of a large annulus and *dannulus* limits how close two stars can be on the frame without an overlap of their annuli. If seeing conditions are good enough, an observer should be able to use a smaller annulus and *dannulus* and achieve magnitudes for stars that are close to one another. When ap apphot was first written, the annulus was set using a multiple of the weighted average FWHM, as calculated by  $ap\_fwhm\_obhead$  with a constant *dannulus*. This was done to take advantage of good seeing conditions. It was pointed out, however, that by using this method, frames with good seeing – and consequently a small FWHM – are effectively penalized in their sky calculation by severely limiting the number of pixels included by the dannulus (Joner 2008). Nights of poor seeing (large FWHM) would in turn have a much larger number of pixels included in their sky calculation. In order to place all observation conditions on equal footing and still take advantage of good seeing conditions, it was decided to always include approximately 500 pixels in the sky calculation. This is achieved by having an annulus set to a multiple of the FWHM and varying the dannulus in incremental steps. This is done by reading out the number of pixels being used from the magnitude file, adjusting the dannulus size accordingly, and running phot again.

When  $ap_apphot$  is run, the user is prompted for a specific character string unique to the object frames. Typically, "a-\*" is used because of the way that  $ap\_align$ renames frames. The user is also prompted for the name of the coordinate file (i.e., ds9.reg), the photometry method to be used, and whether the frames should be separated by pier side. The inclusion of the option to separate frames based on pier side is for frames that are taken using a CCD with a gradient. Both the WMO .31m and .4m CCDs have known gradients. Without separating the two pier sides, the errors calculated in a program such as varstar will be incorrect because of the shift introduced across the pier break due to the gradient.

It is assumed that the user will be using the varstar program, written by Dr. Eric Hintz, to produce differential magnitudes. As such, *ap\_apphot* outputs '.lst' files and automatically removes any INDEF values, replacing them with the IRAF zmag value. The '.lst' files are named to uniquely distinguish them by filter, exposure time, pier side, and photometry method. For example, 20-second exposures on the east side of the pier, taken in the V filter that used the integrated flux method to include  $95\%$  of the flux, would receive the name "starV<sub>-20</sub>. E\_flux95.lst".

It is important to note that the *ap\_apphot* script requires that all of the previously described scripts will have already been executed. Otherwise, pertinent header information will not be available and the script will crash.

#### <span id="page-33-0"></span>2.2.13  $ap_{reg\_append}$

The  $ap\_req\_apply$  script was written simply as a way to quickly produce stellar magnitudes using the set aperture method that has traditionally been used at BYU. These magnitudes have been used for comparison purposes only, to judge the benefits obtained by using the newly developed integrated flux method of photometry.

The script prompts the user for a character string unique to the object frames, the name of the coordinate file, the size of aperture to be used, and whether to separate the frames by pier side. The script produces  $\Delta$ . Ist is a same appropriate the frames by pier side. The script produces  $\Delta$ . does, replacing all INDEF values with the IRAF zmag value, and naming them in an identical manner as *ap\_apphot*.

#### <span id="page-33-1"></span>2.2.14 ap\_imagecheck

The *ap\_imagecheck* provides a simple way of quickly viewing large numbers of frames, determining if any need to be removed, and providing a way to permanently delete those images. When the script is run, the user is prompted for a character string unique to the set of images being examined. The images can be viewed either individually or in sets of 16 at a time. In both instances, the SAOImage DS9 program is used to view the images. If the single frame method is chosen, then following the display of each frame the user is given the option to continue to the next frame, delete the current frame, or quit the script. The multiple frame method is similar. After each set is displayed, the user is given the option of deleting any of the current frames, continuing on to the next set, or quitting the program.

Although this script is not required to be used during the reduction procedure, it is available for the convenience of individuals working with large numbers of images in IRAF.

#### <span id="page-34-0"></span> $2.2.15$  ap\_subtrim

The *ap\_subtrim* script is a user interactive version of the *ap\_trim* script. The user specifies lower and higher x and y dimensions, and the script crops the object images at the specified dimensions. The trimmed files are output with a '.sub' file extension so as not to permanently alter the original images. This script can be useful when running scripts such as  $ap\_fwhm\_obhead$ . If an extremely bright, over-exposed star dominates the frame, the calculated FWHM will be significantly influenced by that star (psfmeasure uses a weighted average when calculating the FWHM). A more accurate representation of the FWHM can be determined if the frame is trimmed so as to remove the bright star, and the trimmed '.sub' files are used to determine the FWHM.

Although this script is not required to be used during the reduction procedure, it is available for the convenience of individuals working with images that need to be trimmed to a specific size.

## <span id="page-35-0"></span>Chapter 3

## Application of Scripts to Data

#### <span id="page-35-1"></span>3.1 Comparison of Reduction Methods on WMO .31m and DDT Data

The IRAF help file for the *combine* task states that *ccdclip* is the best reduction algorithm to use if the CCD has well-defined noise parameters. These parameters include the gain and the readnoise. We feel that the  $ap\_gain\_rdnoise_{\perp}(\ast)$  scripts give an effective means for establishing acceptable values of the gain and readnoise for all of the CCDs operated by BYU. This means that we should be able to take advantage of the benefits of using ccdclip. We conducted several different tests in an attempt to show how one reduction algorithm compares to another, and to confirm that *ccdclip* is the best option.

The first tests involved reducing the same night of data three times, using the minmax, avsigclip, and ccdclip reduction algorithms once each. All other reduction methods and parameters were held constant. Magnitudes were determined using the phot task, and varstar5 was used to produce differential magnitudes. The hope was that an inferior reduction algorithm would produce results that contained more noise. The results were not what we expected. Table [3.1](#page-35-2) shows the standard deviations of

<span id="page-35-2"></span>Table 3.1. Standard Deviation of Differential Magnitudes for Star 1 in the Field of DYPeg Using Different Reduction Algorithms (WMO .31m)

| Reduction Algorithm |          | σ        |
|---------------------|----------|----------|
| minmax              | .        | 0.009372 |
| avsiglcip           | .        | 0.009516 |
| ccdclip             | $\cdots$ | 0.009330 |
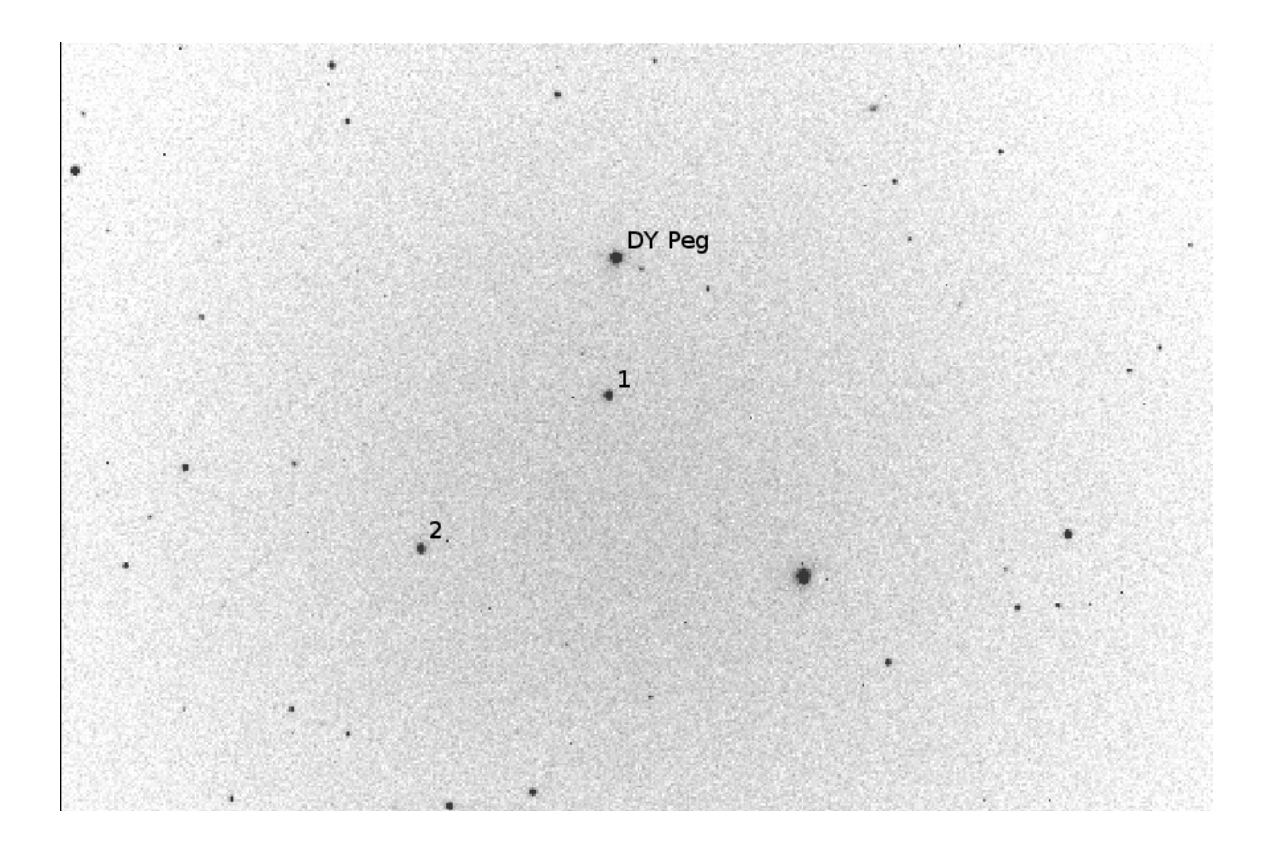

<span id="page-36-0"></span>Figure 3.1: Field of DY Peg labeling both comparison stars used

the differential magnitude of a comparison star in the field of DY Pegasi ( $\alpha_{2000}$  =  $23<sup>h</sup>08<sup>m</sup>51<sup>s</sup>18$ ,  $\delta_{2000} = +17°12'55''975$ . The standard deviation is calculated from 3000 frames, taken during October 2007 on the WMO .31m telescope with an SBIG ST-10 XME CCD at the Cassegrain focus. The ccdclip algorithm did produce the smallest errors, but by such a small amount that, statistically speaking, all three values are identical. Figure [3.1](#page-36-0) shows the field of DY Peg and the two comparison stars used. The comparison stars, labeled 1 and 2, are GSC 01712-00542 and GSC 01712-01246, respectively. The standard deviations calculated are for comparison star 1.

In trying to analyze the results of the first test, we concluded that any difference in the reduction methods may have been inadvertently washed out by using differential magnitudes. Any noise left behind from the reduction algorithm would

<span id="page-37-0"></span>

| Reduction Algorithm |   | σ        |
|---------------------|---|----------|
| minmax              | . | 0.009451 |
| avsidcip            | . | 0.009486 |
| ccdclip             | . | 0.009484 |

Table 3.2. Standard Deviation of Raw Magnitudes for Star 1 in the Field of DY Peg Using Different Reduction Algorithms (WMO .31m)

have been present across the entire frame. This excess noise would have been added into the ensemble average and then canceled out during the differential magnitude determination when the ensemble average was subtracted from each individual sta[r](#page-49-0) [\(Joner 2008\)](#page-49-0).

In order to detect any remaining noise due to choice of reduction algorithm, we moved from differential magnitudes to raw magnitudes for our second test. This meant that we needed to calculate the extinction coefficients for each side of the pier, apply the coefficient to the raw instrumental magnitudes, and examine the frames for remaining noise. The results of this test, Table [3.2,](#page-37-0) show that the standard deviations are very similar to those found when using differential magnitudes. The minmax algorithm actually has the smallest  $\sigma$ ; however, the differences between the three standard deviations are so small that they are essentially equal. Again, this seems to contradict the statements made in the IRAF help files.

After seeing the results of the second test, it was decided to try the same approach on frames from the DDT. The idea was that since the observing conditions at WMO produced frames with very little noise to begin with (an average of only 167.38 counts per pixel over the 3000 frames before processing) it would be difficult to see any major differences between the reduction algorithms. The DDT experiences a significantly greater amount of light pollution (an average of 3172.68 counts per

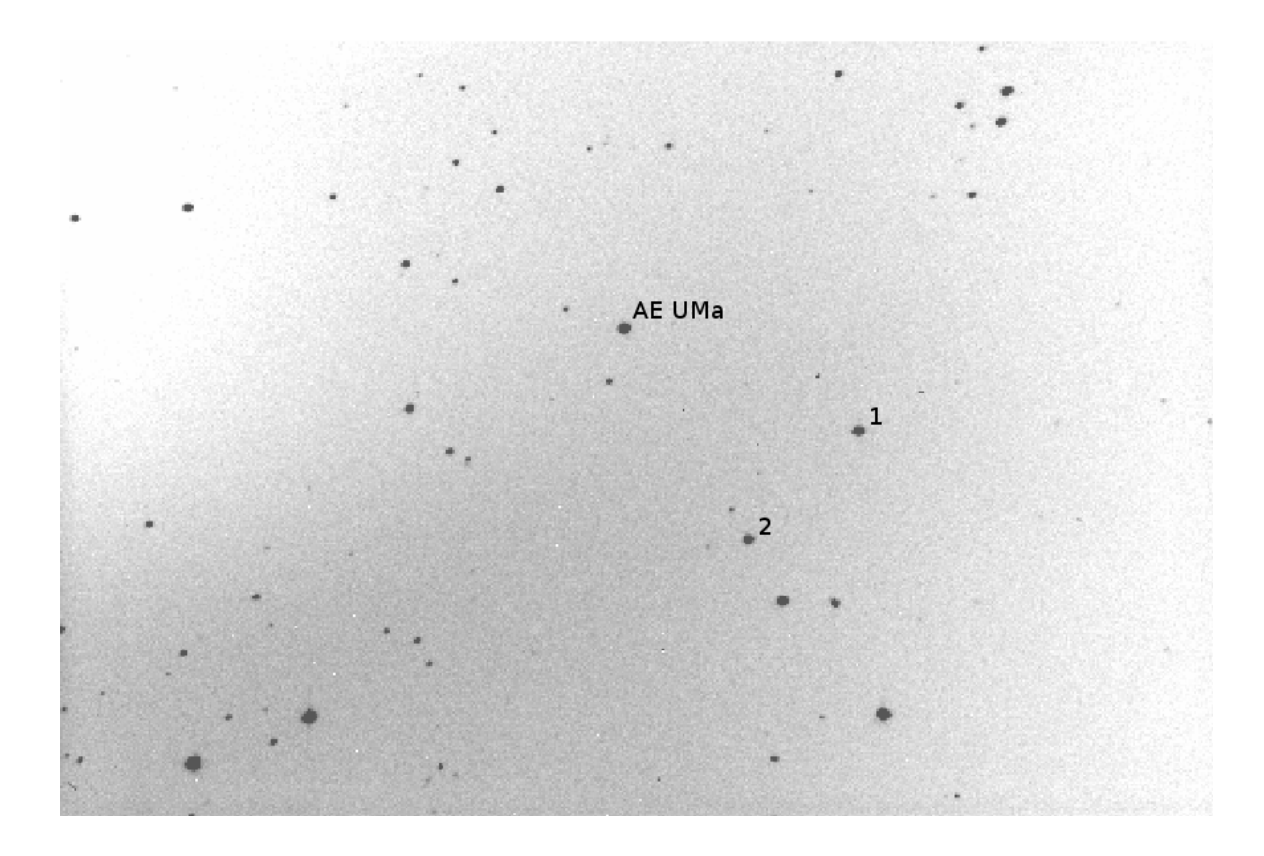

Figure 3.2: Field of AE Ursa Majoris with comparison stars labeled

<span id="page-38-0"></span>pixel before processing), so any leftover noise may be more obvious on frames that are much noisier to begin with.

The same raw magnitude technique was applied to 96 frames, taken during May 2007, for a comparison star in the field of AE Ursa Majoris ( $\alpha_{2000}$  = 09<sup>h</sup>.36<sup>m</sup>53°1557,  $\delta_{2000} = +44°04'00''$ . Frames were taken using the DDT .4m telescope with an SBIG ST-10 XME CCD camera at the Newtonian focus. Figure [3.2](#page-38-0) shows the field of AE UMa with the comparison stars labeled. Star 1 is TYC 2998- 1249-1 and star 2 is unidentified. Standard deviations are for star 1. Extinction curves were plotted, and the extinction coefficients were determined and applied. Unfortunately, the results disappointed once again. The results from this third attempt are shown in Table [3.3.](#page-39-0) The differences in  $\sigma$  are, again, statistically indistinguishable.

<span id="page-39-0"></span>

| Reduction Algorithm |   |          |
|---------------------|---|----------|
| minmax              | . | 0.007735 |
| avsiglcip           |   | 0.007634 |
| ccdclip             |   | 0.007492 |

Table 3.3. Standard Deviation of Raw Magnitudes for Star 1 in the Field of AE UMa Different Reduction Algorithms (DDT)

The fact that the errors from the DDT were so small was disturbing. Because there was so much noise in the data, we were confident that differences would arise between the reduction algorithms. At this point it was finally realized that the differences were actually present, but we had been searching for them in the wrong way.

By comparing the magnitude standard deviation, whether based on differential magnitudes or raw magnitudes, the robustness of the reduction algorithm was not being tested. In the attempt to hold all other variables constant, a major component of the IRAF magnitude determination had been overlooked. We had not taken into consideration the sky fitting algorithm that calculates the sky value during the phot task.

IRAF determines the raw instrumental magnitude based on Eq. 3, with the flux being defined by Eq. 4.

$$
mag = zmag - 2.5 \times log_{10}(flux) + 2.5 \times log_{10}(time)
$$
\n
$$
(3)
$$

$$
flux = sum - (area \times msky)
$$
\n<sup>(4)</sup>

The value of *msky* is the average sky value surrounding the star and must be subtracted from the total number of counts in order to determine the true flux of

| Reduction Algorithm |          | Average Sky Value | Average $\sigma$ | $\sigma_s$ |
|---------------------|----------|-------------------|------------------|------------|
| minmax              | $\cdots$ | 3084.65           | 44.35            | 8.855      |
| avsiglcip           | $\cdots$ | 3051.72           | 43.93            | 7.985      |
| ccdclip             | $\cdots$ | 3092.30           | 44.09            | 5.460      |

<span id="page-40-0"></span>Table 3.4. Comparison of Sky Values and Standard Deviations (DDT)

only the star. Regardless of which reduction algorithm was used, any remaining noise would be removed and the same value for  $flux$  would be returned, if the sky fitting algorithm performs well. In order to see how well the reduction algorithm performs, without being influenced by the strength of the sky fitting algorithm, we had to look at something unaffected by the sky fitting algorithm, namely, the value of the sky itself.

Table [3.4](#page-40-0) shows, for the 96 frames taken on the DDT, the average sky value (as determined by *ap\_skynoise\_obhead*), the average standard deviation of the frame to frame sky value, and the standard deviation of the frame to frame sky value standard deviation (hereafter called  $\sigma_s$ ) for the three reduction methods. As can be seen, the average sky value is very consistent, differing by less than 1.4% between the maximum and minimum values. Even the average standard deviation of the sky values is very similar for each method. However, examination of the value of  $\sigma_s$  shows noticeable difference between the three algorithms. The value of  $\sigma_s$  is a measurement of how consistent the given algorithm is at producing frames of equal "flatness" (i.e., pixels do not vary greatly across the CCD). A lower value means that it becomes more difficult to differentiate one frame from another, because they have all been reduced to a similar level of noise. Higher values mean that the differences from frame to frame are more noticeable, because each frame has not been reduced to the same noise levels.

| Reduction Algorithm |          | Average Sky Value | Average $\sigma$ | $\sigma_s$ |
|---------------------|----------|-------------------|------------------|------------|
| mnnmax              | $\cdots$ | 29.24             | 7.497            | 0.4185     |
| avsiglcip           | $\cdots$ | 28.08             | 7.504            | 0.4188     |
| ccdclip             | $\cdots$ | 24.55             | 7.408            | 0.4383     |

<span id="page-41-0"></span>Table 3.5. Comparison of Sky Values and Standard Deviations (WMO .31m)

Examining these same values for the WMO .31m gives slightly different results, but still seems to show that *ccdclip* may be the better choice. Table [3.5](#page-41-0) shows that the average sky value for the 3,000 frames is different for the three different reduction algorithms, with *ccdclip* being the best choice. The difference of  $4 - 5$  counts per pixel may not seem like much, but for a star with 10,000 total counts on a poor night of seeing (4 pixel FWHM), those 4 - 5 counts can total up to over 200 counts. That is over a 2% difference in the total flux of the star, simply by using *codelip* as opposed to minmax. The strength of the sky fitting algorithm should be able to compensate for the difference, but the ultimate goal is finding the best reduction algorithm. The average standard deviation is essentially equal for each algorithm, as well as the values for  $\sigma_s$ .

These results, for both the DDT and WMO .31m, are far from conclusive. When taken in context with the statement from the *combine* help file, however, it does seems that the ccdclip algorithm does offer advantages for CCDs with established values for gain and readnoise. To solidify this statement, further tests are suggested on the DDT, as well as the WMO .4m and .51m telescopes.

### 3.2 Comparison of SIDAP and Traditional Method on DY Pegasi

As the previous section showed, SIDAP was designed to make small improvements, wherever possible, in the overall reduction process. While the gains of choosing

| Method                      |                      |
|-----------------------------|----------------------|
| Traditional<br><b>SIDAP</b> | 0.007551<br>0.004398 |

<span id="page-42-0"></span>Table 3.6. A Comparison of Magnitudes Produced by SIDAP and Traditional Method

one reduction method over another may be minimal with the CCDs currently operated at BYU, the final results of using SIDAP over the traditional reduction and photometric methods are significant.

The two stars labeled in Figure [3.1](#page-36-0) are both used as comparison stars during differential analysis of DY Peg. A total of 1000 frames of the DY Peg field, from 9 October 2007, were reduced using the SIDAP methods, with the *codclip* reduction algorithm and the  $95\%$  integrated flux method in *ap\_apphot*, to achieve magnitudes for both stars. The same 1000 frames were also reduced using the minmax reduction algorithm, and magnitudes were calculated using a 13-pixel aperture and annulus and a 4-pixel dannulus. Dr. Eric Hintz's varstar5 program was used to produce differential magnitudes for the two comparison star ensemble.

Figure [3.3](#page-43-0) shows a graph of the differential magnitude produced using the traditional reduction method plotted against the Heliocentric Julian Date (HJD) for GSC 01712-00542. Figure [3.4](#page-43-1) shows the differential magnitude versus HJD as produced by SIDAP, with observations colored by pier side, plotted on the same scale as Figure [3.3.](#page-43-0) The difference in scatter between the two methods is immediately obvious. Table [3.6](#page-42-0) shows the standard deviations of the magnitudes for both methods.

Another difference that stands out immediately is the discontinuity at the pier break. There is approximately a .005 average magnitude difference between observations on the east and west side of the pier. Observations of M67 that were reduced using SIDAP and analyzed by Dr. Benjamin Taylor reveal a significant

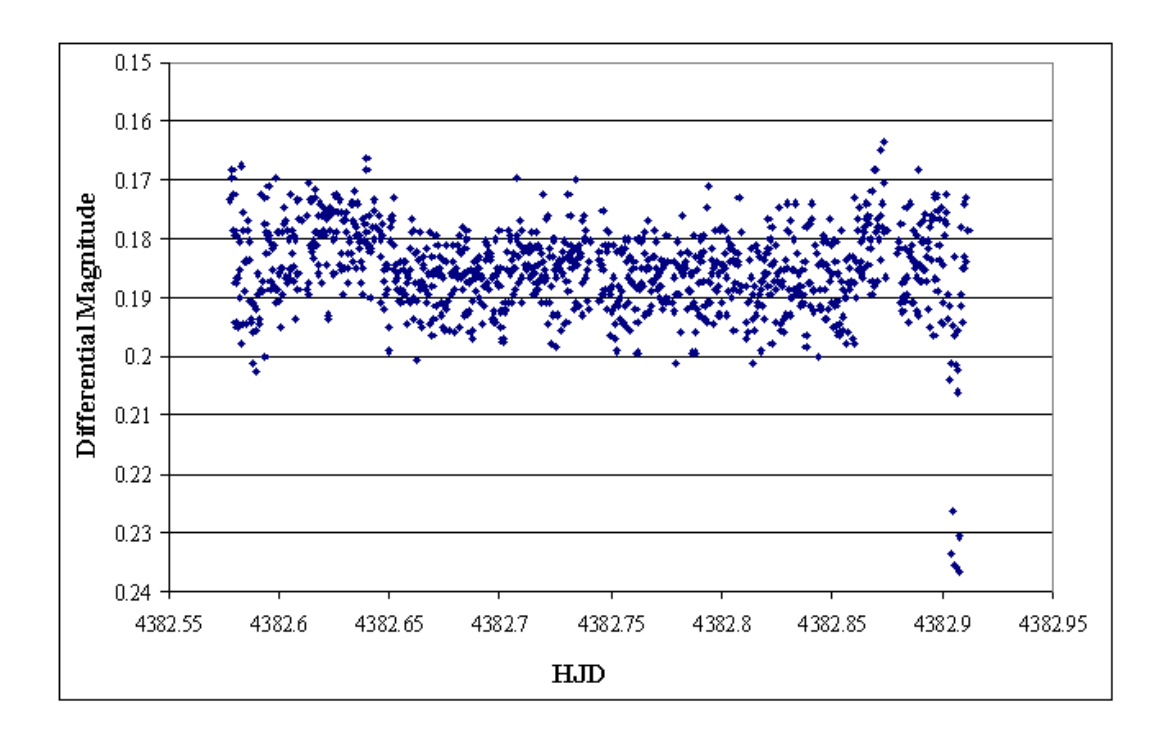

<span id="page-43-0"></span>Figure 3.3: GSC 01712-00542 differential magnitude plot using traditional method.

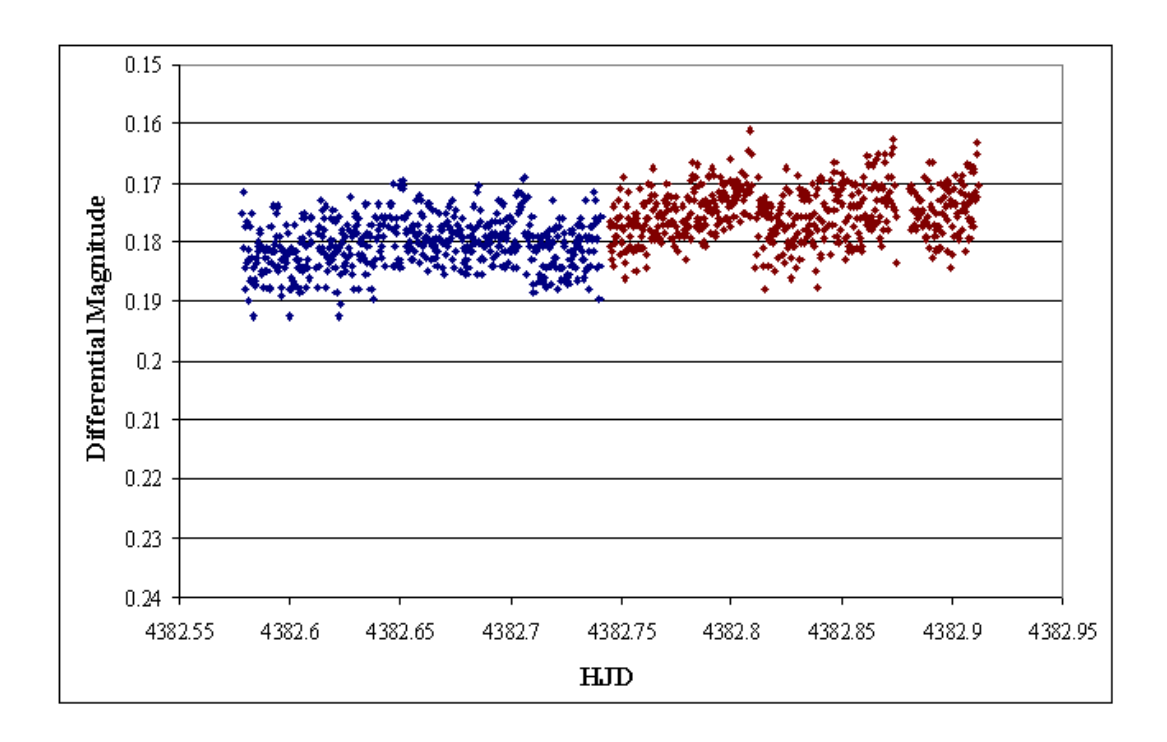

<span id="page-43-1"></span>Figure 3.4: GSC 01712-00542 differential magnitude plot using SIDAP.

gradient in both the x and y dimensions across the CCD. The first results seem to indicate a .005 magnitude per 1000 pixels gradient in the x dimension and a .018 magnitude gradient per 1000 pixels in the y dimension (Joner 2008, Taylor 2008). Until a precise value for the gradient is established, it will be not be possible to perform frequency analysis on multi-periodic stars such as DY Pegasi. The presence of the gradient introduces an artificial, low-amplitude period which makes extracting the real frequencies impossible.

Despite not being able to perform any frequency analysis, times of maximum light can still be determined. Table [3.7](#page-45-0) presents 17 times of new maximum light for DY Peg. We compared these times of maximum light to the two possible ephemerides presented by Hintz et. al (2004). Hintz et. al concluded that DY Peg was best modeled by either the second order polynomial shown in Eq. 5., or a triple linear fit given by Eq.  $6$ , Eq.  $7$ , and Eq.  $8$ .

$$
HJD_{max} = 2429193.4464 + 0.072926383E - 2.187 \times 10^{-13} E^2
$$
 (5)

$$
HJD_{max} = 2429193.4471 + 0.072926357E
$$
\n<sup>(6)</sup>

$$
HJD_{max} = 2438276.8623 + 0.072926298E
$$
\n<sup>(7)</sup>

$$
HJD_{max} = 2450052.1985 + 0.072926197E
$$
\n(8)

The newest 17 times of maximum light were added to the existing Observed minus Calculated  $(O - C)$  plots for both the quadratic and triple linear fits. The quadratic  $\theta$  - C, Figure [3.5,](#page-46-0) shows that the new observed maxima (shown in orange) consistently precede the calculated times. Figure [3.6](#page-46-1) shows the  $O - C$  for the triple linear fit. As with the quadratic fit, the observed maxima (shown in orange) consistently precede the calculated maxima. The triple linear fit is a better fit to the

| HJD          | Quadratic    | Triple Linear | <b>HJD</b>   | Quadratic    | Triple Linear |
|--------------|--------------|---------------|--------------|--------------|---------------|
| $2450000.0+$ | Cycle Number | Cycle Number  | $2450000.0+$ | Cycle Number | Cycle Number  |
| 4374.60662   | 345296       | 59271         | 4382.62855   | 345406       | 59381         |
| 4374.67935   | 345297       | 59272         | 4382.70135   | 345407       | 59382         |
| 4374.75240   | 345298       | 59273         | 4382.77377   | 345408       | 59383         |
| 4374.82555   | 345299       | 59274         | 4382.84714   | 345409       | 59384         |
| 4374.89830   | 345300       | 59275         | 4383.64927   | 345420       | 59395         |
| 4376.64848   | 345324       | 59299         | 4383.72222   | 345421       | 59396         |
| 4376.72096   | 345325       | 59300         | 4383.79467   | 345422       | 59397         |
| 4376.79356   | 345326       | 59301         | 4383.86817   | 345423       | 59398         |
| 4376.86757   | 345327       | 59302         | $\cdots$     | .            | $\cdots$      |

<span id="page-45-0"></span>Table 3.7. New Times of Maximum Light for DY Peg

new data points, but we cannot say whether it is correct. It is possible that Hintz et. al presented a period that was too short, but it is equally likely that DY Peg has undergone another period break.

Once the gradient on the WMO .31m is better established, we will be able to reduce archival data and reexamine DY Peg with frequency analysis to determine whether another period break has occurred. Until that time, we can only say that the triple linear fit presented by Hintz et. al is the best fit.

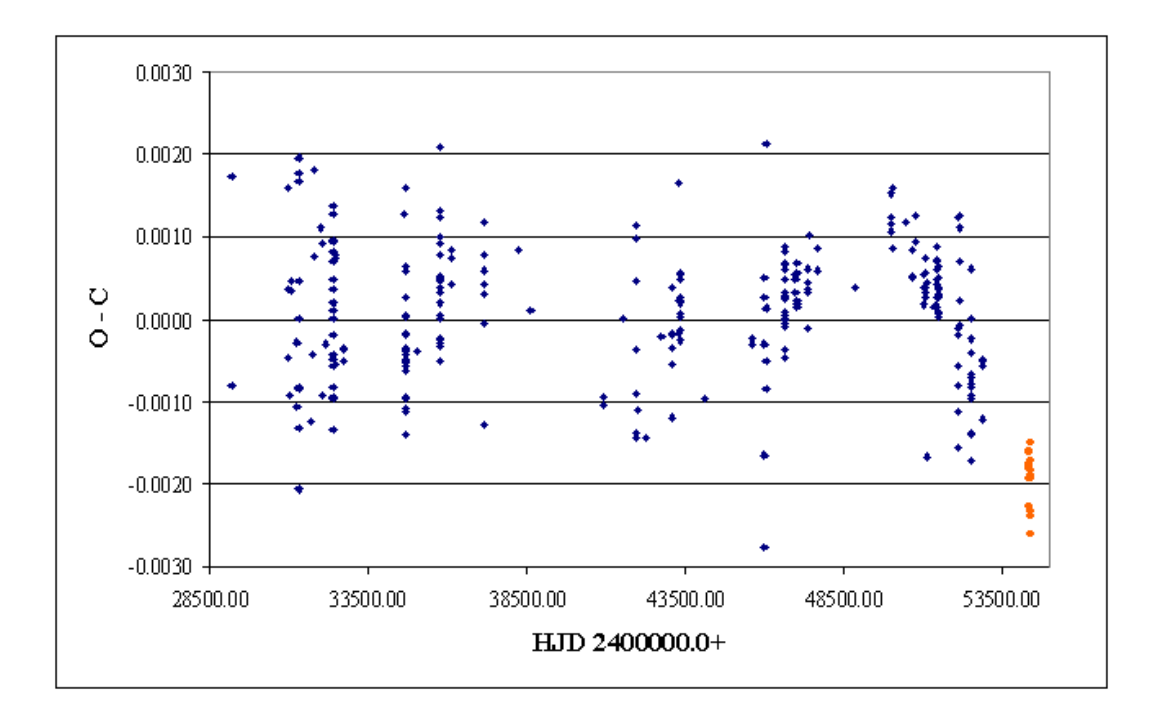

<span id="page-46-0"></span>Figure 3.5:  $O$  -  $C$  diagram for quadratic fit as given by Eq. 5.

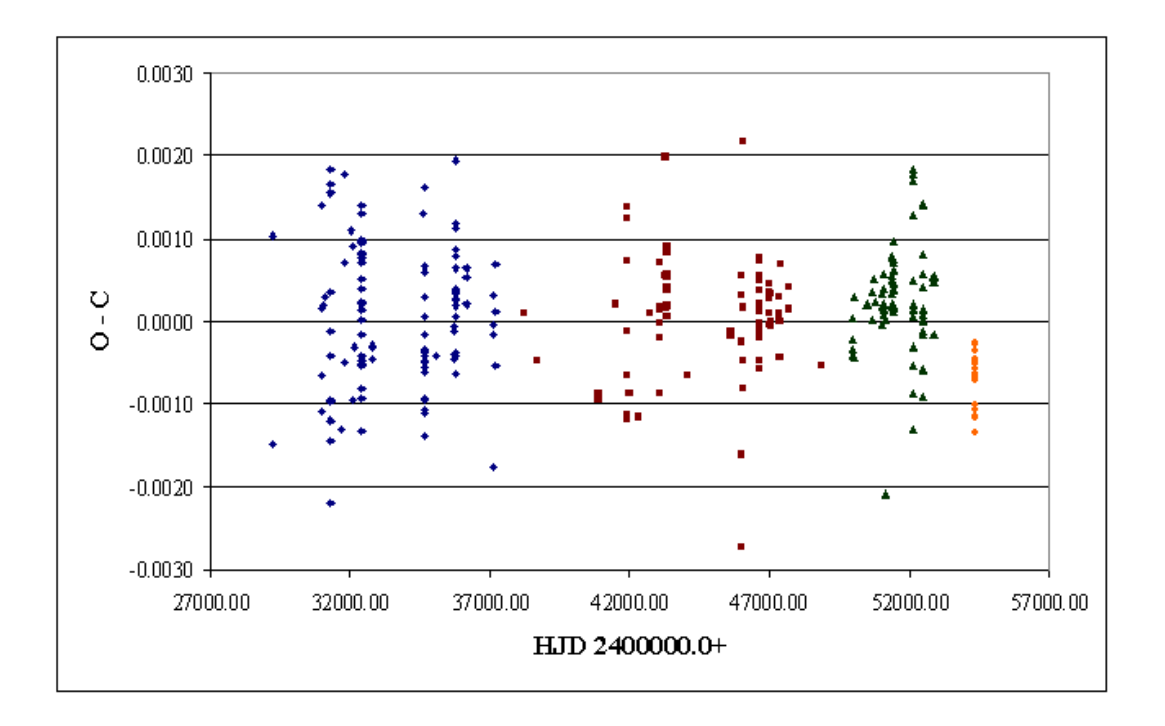

<span id="page-46-1"></span>Figure 3.6: O - C diagram for triple linear fit as given by Eq. 6, Eq. 7, and Eq. 8.

# Chapter 4

## Conclusions and Suggestions

Creating SIDAP has been a long and arduous process, the results of which are just now being fully understood. The speed at which data can be reduced because of automation allows for the exploration of previously unused and unknown IRAF tasks, such as psfmeasure. The exploration of these new tasks has led to significant improvements in the aperture photometry techniques being used at BYU.

The development of the  $ap<sub>-</sub>ap<sub>p</sub>hot$  script may be the most important advancement. The idea of using differential aperture sizes across a single frame, and throughout the observation run, is something that has already yielded huge benefits in the precision with which stellar magnitudes are calculated. It has also led to the discovery of previously undiscovered gradients on the WMO .31m and .4m telescopes. Without the increase in precision, these gradients may have continued to go unnoticed.

The techniques used as part of SIDAP are still in a fledgling state and will continue to undergo major changes and improvements. Part of the planned improvements include rewriting all of the scripts using a more uniform style of code, including better comments. We also wish to write them in such a way as to render them "readable" to other astronomy students with no programming experience. We will also be removing unnecessary parts of scripts, such as the integrated FWHM option from the *ap\_apphot* script. It was programmed before we discovered the integrated flux method and has since been used solely for comparison purposes. By removing these unnecessary or unused parts of the scripts, we will make them run more efficiently and remove any possible confusion that may arise.

As we have distributed the scripts to other individuals, several small problems have arisen that we have currently resolved simply through brute force. Most of these problems have been contingencies that we had simply not anticipated. As we rewrite the scripts, we will search for more permanent solutions in hopes of making the scripts "smart enough" to overcome the majority of situations that may arise.

Future plans also include modifying the current IRAF *psfmeasure* task to allow for errors without breaking out of the script. If *psfmeasure* is unable to calculate a point-spread-function for the object in question, it currently breaks out of the script and crashes. We hope to change this and instead have it simply notify the user of the problem, mark the star for inspection, and continue running. The psfmeasure task also has the ability of marking stars as being saturated. We would like to take advantage of this ability, but are currently unable to do so because of the way that psfmeasure deals with the saturated stars. We hope to also rewrite psfmeasure to simply notify the user of a saturated star so that the star won't be used as a comparison star during analysis.

Though there will be many significant changes to SIDAP in the near future, the basic principles explained here and in Iverson (2008) will remain. We hope that by making these scripts available to others we can improve the overall quality of research performed at BYU, and also help introduce new students to the ideas of IRAF automation in hopes that they will continue what we have begun.

# References

- Da Costa, G. S. 1992, ASP Conference Series, 23, 90
- Hintz, E. G., Joner, M. D., Ivanushkina, M., & Pilachowski, C. A. 2004, PASP, 116, 543
- Iverson, P. 2008, Senior Thesis
- <span id="page-49-0"></span>Joner, M. 2008, private communications
- Ofek, Eran 2008, (http://wise-obs.tau.ac.il/∼eran/iraf/index.html)
- Taylor, B. 2008, private communications
- Valdez, F. 2007, private communications

# Appendix A

# Automated IRAF Scripts

### A.1 SIDAP Scripts

### A.1.1  $ap\_rfts$

**#DOCUMENTATION: ap\_rfits\_v\_2.cl # ap\_rfits\_v\_2.cl by Paul Iverson # # ap\_rfits\_v\_2.cl is a script designed to utilized and facilitate IRAF's RFITS command. # # This script performs essentially the same operation as the IRAF command with some added # functionality. Specifically, the ap\_rfits script locates and sorts raw object, flat, bias, and dark # frames based on a set of parameters. Flat frames are further sorted by filter. The ap\_rfits script # then performs the rfits command using a User-defined name for object files. # Flat, bias, and dark frames are named flat{filter}, zero, and dark respectively. # # IRAF packages required # system # dataio # imutil # language # # Linux commands required # mkdir**  date **# # Possible sources of error: # Inaccurate entries in filename, imagetype, or filter entries in header -> no data in # datalists procedure ap\_rfits\_v\_2 (object\_name) string object\_name {prompt = "Enter desired name for object files"} begin string objectname objectname = object\_name end #variable declarations n=1**<br>**s1="**" **string s1=""**   $string$ <br>string **string s3="" string files="" string filter="" string checkfilter="" string datestring="" string timestring="" struct \*list1 #deletes possibly incompatible datalists del data\* #cleans tmp folder del /tmp/iraf\*.fits #extracts filename, imagetyp, and filter from raw frames hselect ("\*.{fit}","\$I,IMAGETYP,FILTER",yes,>"datalist1") sections @datalist1 if (sections.nimages>0){ #filters raw object frames from flat, bias, and dark raw frames match ("{light}","datalist1",>>"datalistlightA")** 

```
 sections @datalistlightA 
  if (sections.nimages==0){ 
 match ("{object}","datalist1",>>"datalistlightA") 
        } 
 <i>x
 match ("{flat}","datalistlightA",stop+,>>"datalistlightB")<br>match ("{bias}","datalistlightB",stop+,>>"datalistlightD")<br>match ("{zero}","datalistlightD",stop+,>>"datalistlightD")<br>match ("{dark}","datalistlightD",stop+,>>"dat
         #rfits raw object frames using User-defined name 
  sections @datalistlightfiles 
 if (sections.nimages>0){ 
  for (n=1;n<=sections.nimages;n+=1){ 
 tabpar ("datalistlightfiles",1,n) 
                             files=tabpar.value 
                             rfits (files,"","obj-"//(objectname)//"-"//n) 
                  } 
        } 
         ; 
} 
 ; 
del data* 

#extracts filename, imagetyp, and filter from raw frames 
hselect ("*.{fit}","$I,FILTER",yes,>"datalist1") 
 sections @datalist1 
if (sections.nimages>0){ 
  #filters raw flat frames from object, bias, and dark raw frames 
 match ("{flat}","datalist1",>>"datalistflatfiles") 
         #rfits raw flat frames by filter 
  sections @datalistflatfiles 
 if (sections.nimages>0){ 
                   tsort ("datalistflatfiles",2) 
                   list1="datalistflatfiles" 
                   while (fscan(list1,s1,s2)!=EOF){ 
  files=(s1) 
 filter=(s2) 
                             if (filter!=checkfilter){ 
                             n=1 
  } 
 \mathbf{r} ; \mathbf{r} is a set of \mathbf{r} is a set of \mathbf{r} rfits (files,"","flat"//filter//"-"//n) 
                             n=n+1 
                             checkfilter=filter 
                  } 
                   ; 
        } 
        ; 
} 
 ; 
del data* 
 #extracts filename and imagetyp from raw frames 
hselect ("*.{fit}","$I,IMAGETYP",yes,>"datalist1") 
sections @datalist1 
 if (sections.nimages>0){ 
 #filters raw bias frames from object, flat, and dark raw frames 
  match ("{bias}","datalist1",>>"datalistzerofiles") 
 sections @datalistzerofiles 
 if (sections.nimages==0){ 
 match ("{zero}","datalist1",>>"datalistzerofiles") 
        } 
 <i>x
        #rfits raw bias frames 
         sections @datalistzerofiles 
         if (sections.nimages>0){ 
  for (n=1;n<=sections.nimages;n+=1){ 
 tabpar ("datalistzerofiles",1,n)
```

```
 files=tabpar.value 
                            imgets (files,param="EXPTIME") 
 if (real(imgets.value)==0){ 
 rfits (files,"","zero-"//n) 
                           } 
\mathbf{r} ; \mathbf{r} is a set of \mathbf{r} is a set of \mathbf{r} } 
       } 
<i>x
 #filters raw dark frames from object, flat, and bias raw frames 
 match ("{dark}","datalist1",>> "datalistdarkfiles") 
        #rfits raw dark frames 
 sections @datalistdarkfiles 
 if (sections.nimages>0){ 
 for (n=1;n<=sections.nimages;n+=1){ 
                           tabpar ("datalistdarkfiles",1,n) 
 files=tabpar.value 
 imgets (files,param="EXPTIME") 
 if (real(imgets.value)>0){ 
 rfits (files,"","dark-"//n) 
                           } 
\mathbf{r} ; \mathbf{r} is a set of \mathbf{r} is a set of \mathbf{r} } 
\frac{1}{2}} 
; 
#copies all .fit files to filesrawfit folder 
if (access("filesrawfit")){ 
 cd filesrawfit 
 del * 
 cd .. 
 mv *.fit filesrawfit 
       mv *.FIT filesrawfit 
} 
; 
if (access("filesrawfit")!=yes){ 
 mkdir filesrawfit 
 mv *.fit filesrawfit 
 mv *.FIT filesrawfit 
} 
; 
#deletes possibly incompatible datalists 
del data* 
#adds date and time of when script was applied to frames to headers 
date '+DATE:%m/%d/%y%nTIME:%H:%M:%S' > "datalist" 
tabpar ("datalist",1,1) 
datestring=tabpar.value 
tabpar ("datalist",1,2) 
timestring=tabpar.value 
hedit ("*.fits","AP_RFITS",datestring//" "//timestring,add+,ver-) 
#deletes possibly incompatible datalists
```
**beep** 

**del data\*** 

### A.1.2 ap calhead

```
#DOCUMENTATION: ap_calhead_v_2.cl 
               # ap_calhead_v_2.cl by Paul Iverson 
 # 
                # ap_calhead_v_2.cl is a script designed to modify the headers of calibration frames 
                # rfits'ed with the ap_rfits_v_2.cl script. 
# 
 # This script packages the initial header changes performed previously either by hand or 
# using cmds files. 
                # Specifically, it modifies SUBSET, IMAGETYP, and OBJECT. 
 # 
               # IRAF packages required 
                         imutil
 # 
               # Linux commands required 
                         # date 
 # 
               # Possible sources of error: 
# Inaccurate filenames or filter entries in header -> no data in datalists 
#variable declarations 
string s1="" 
\frac{string}{string}string files="" 
string filter=""<br>string datestrin
string datestring="" 
               timestring=""<br>*list1
struct#deletes possibly incompatible datalists 
del data* 
 #extracts filename and filter from rfits'ed flat frames 
hselect ("*flat*","$I,FILTER",yes,>"datalist1") 
list1="datalist1" 
while (fscan(list1,s1,s2)!=EOF){ 
        files=(s1) 
        filter=(s2) 
  #edits header field "SUBSET" for all flat frames 
 hedit (files,"SUBSET",filter,add+,ver-) 
        #edits header field "IMAGETYP" for all flat frames 
        hedit (files,"IMAGETYP","flat",add+,ver-) 
  #edits header field "OBJECT" for all flat frames 
 hedit (files,"OBJECT","Flat "//filter,add+,ver-) 
} 
#edits header field "IMAGETYPE" for all bias and dark frames 
 hedit ("*zero*.fits","IMAGETYP","zero",add+,ver-) 
hedit ("*dark*.fits","IMAGETYP","dark",add+,ver-) 
#edits header field "OBJECT" for all bias and dark frames 
 hedit ("*zero*.fits","OBJECT","Zero",add+,ver-) 
hedit ("*dark*.fits","OBJECT","Dark",add+,ver-) 
#deletes possibly incompatible datalists 
del data* 
 #adds date and time of when script was applied to frames to headers 
date '+DATE:%m/%d/%y%nTIME:%H:%M:%S' > "datalist" 
tabpar ("datalist",1,1) 
datestring=tabpar.value 
 tabpar ("datalist",1,2) 
timestring=tabpar.value 
 hedit ("flat*.fits","AP_CALHEAD",datestring//" "//timestring,add+,ver-)<br>hedit ("zero*.fits","AP_CALHEAD",datestring//" "//timestring,add+,ver-)<br>hedit ("dark*.fits","AP_CALHEAD",datestring//" "//timestring,add+,ver-)
#deletes possibly incompatible datalists 
del data* 
beep
```
## A.1.3  $(*)$ -obhead

```
#DOCUMENTATION: wmo_12_obhead_v_2.cl 
# wmo_12_obhead_v_2.cl by Paul Iverson 
# 
# wmo_12_obhead_v_2.cl is a script designed to modify the headers of object 
# frames taken on WMO's 12 in. and rfits'ed with the ap_rfits_v_2.cl script. 
# 
# This script packages the initial header changes performed previously either by 
# hand or using cmds files. Specifically, it modifies TELESCOP, SUBSET, 
# IMAGETYP, OBSERVER, OBSERVAT, RA, DEC, UT, AIRMASS, and HJD. 
# 
# IRAF packages required 
# astutil 
# imutil 
# 
# Linux commands required 
                        ^{\rm sed}# echo 
                         # date 
# 
# Possible sources of error: 
# Inaccurate filenames or filter entries in header files -> no data in 
                        # datalists 
procedure wmo_12_obhead_v_2 (telescope,object_RA,object_DEC,hour_correct,hour_change) 
string telescope {prompt="Enter the diameter of the telescope",enum="12|16|20|36"} 
string object_RA {prompt="Enter the RA of your object (i.e. 12 34 54.5)"}<br>string object_DEC {prompt="Enter the Dec of your object (i.e. +12 34 54.5)"}<br>string hour_correct {prompt="Enter the time reference of the image",enu
string hour_change {prompt="Enter the time difference from Greenwich UT on the date of image"} 
begin 
       string tele 
       string RAvalue 
       string DECvalue 
       string hr_corr 
       string hr_change 
end 
#variable declarations 
int n=1 
int l=1 
real time 
real checktime 
string RAcheck="" 
string DECcheck="" 
string\frac{1}{2}string s2=""<br>
string s3=""
string<sub>string</sub>
               string s5="" 
string s6="" 
string files="" 
string timedate="" 
string timeans="" 
string UTnow="" 
string datestring="" 
string timestring="" 
struct *list1 
               struct *list2 
#deletes possibly incompatible datalists 
del data* 
#adds date and time of when script was applied to frames to headers 
date '+DATE:%m/%d/%y%nTIME:%H:%M:%S' > "datalist" 
tabpar ("datalist",1,1) 
datestring=tabpar.value 
tabpar ("datalist",1,2) 
timestring=tabpar.value 
tele=telescope 
hedit ("obj*.fits","WMO_"//tele//"_OBHEAD",datestring//" "//timestring,add+,ver-) 
#deletes possibly incompatible datalists
```
**del data\*** 

```
#edits header field "TELESCOP" 
hedit ("*obj*.fits","TELESCOP",tele//"-inch",add+,ver-) 
 #edits header field "SUBSET" 
hedit ("*obj*.fits","SUBSET","(FILTER)",add+,ver-) 
#edits header field "IMAGETYP" 
hedit ("*obj*.fits","IMAGETYP","object",add+,ver-) 
 #edits header field "OBSERVER" 
hedit ("*obj*.fits","OBSERVER","BYU-WMO",add+,ver-) 
#edits header field "OBSERVAT" 
hedit ("*obj*.fits","OBSERVAT","wmo",add+,ver-) 
#edits header fields "RA" and "DEC" and modifies for use 
sections ("*obj*.fits",opt="fullname",>"datalist1") 
list1="datalist1" 
while (fscan(list1,s1)!=EOF){ 
        files=(s1) 
  imgets (files,param="RA") 
 RAcheck=(imgets.value) 
        if (RAcheck=="0"){ 
                 imgets (files,param="OBJCTRA") 
  RAcheck=(imgets.value) 
 if (RAcheck!="0"){ 
 hedit (files,"RA","(OBJCTRA)",add+,ver-)<br>hedit (files,"RA","(OBJCTRA)",add+,ver-)
                 } 
 \mathbf{r} \mathbf{r} \mathbf{r} \mathbf{r} if (RAcheck=="0"){ 
                           clear 
                           RAvalue=object_RA 
  hedit ("*obj*.fits","RA",(RAvalue),add+,ver-) 
 hedit ("*obj*.fits","RA",(RAvalue),add+,ver-) 
                 } 
                 ; 
        } 
  ; 
 imgets (files,param="DEC") 
 DECcheck=(imgets.value) 
        if (DECcheck=="0"){ 
                 imgets (files,param="OBJCTDEC") 
 DECcheck=(imgets.value)<br>if (DECcheck!="0"){<br>hedit (files,"DEC","(OBJCTDEC)",add+,ver-)<br>hedit (files,"DEC","(OBJCTDEC)",add+,ver-)
  } 
 \mathbf{r} \mathbf{r} \mathbf{r} \mathbf{r} if (DECcheck=="0"){ 
  clear 
 DECvalue=object_DEC 
  hedit ("*obj*.fits","DEC",(DECvalue),add+,ver-) 
 hedit ("*obj*.fits","DEC",(DECvalue),add+,ver-) 
                 } 
                 ; 
        } 
  ; 
} 
del data* 
 hselect ("*obj*.fits","$I,RA,DEC",yes,>"datalist1") 
sed "s/\ /:/g" "datalist1" > "datalist2" 
list1="datalist2" 
while (fscan(list1,s1,s2,s3)!=EOF){ 
  hedit (s1,"RA",s2,add+,ver-) 
 hedit (s1,"DEC",s3,add+,ver-) 
 } 
del data* 
#edits header field "EPOCH"
```

```
hedit ("*obj*.fits","EPOCH","2000.0",add+,ver-)
```

```
#edits header field "UT" 
hselect ("*obj*.fits","$I,DATE-OBS",yes,>"datalist1") 
sections @datalist1 
if (sections.nimages>0){ 
 match ("T","datalist1",stop-,>"datalistdateobs") 
 match ("T","datalist1",stop+,>"datalisttimeobs") 
 sections @datalistdateobs 
       if (sections.nimages>0){ 
 sed "s/[0-9-]*[T]//g" "datalistdateobs" > "datalist2" 
 list1="datalist2" 
 while (fscan(list1,s1,s2)!=EOF) { 
 hedit (s1,"UT",s2,add+,ver-) 
 hedit (s1,"TIME-DAT","DATE-OBS",add+,ver-) 
                } 
       } 
      ;<br>sections @datalisttime.hs
 sections @datalisttimeobs 
 if (sections.nimages>0){ 
 hselect ("*obj*.fits","$I,TIME-OBS",yes,>"datalist3") 
                sections @datalist3 
                if (sections.nimages>0){ 
                         list1="datalist3" 
 while (fscan(list1,s1,s2)!=EOF) { 
 hedit (s1,"UT",s2,add+,ver-) 
 hedit (s1,"TIME-DAT","TIME-OBS",add+,ver-) 
 } 
\frac{1}{\epsilon} } 
       ; 
} 
; 
del data* 

#determines sidereal time and edits header field "ST" 
!echo "st = mst(@'DATE-OBS', UT, obsdb (observat, \"longitude\"))" > st.cmds 
asthedit ("*obj*.fits","st.cmds",table="",verbose+) 
del st.cmds 
#determines airmass and edits header field "AIRMASS" 
setairmass ("*obj*.fits") 
#determines julian date, helian julian date, etc. and edits header fields "JD", etc. 
setjd ("*obj*.fits") 
#checks for incorrect start times (i.e. UT set as Local or set as actual UT) 
hselect ("*obj*.fits","$I,TIME-DAT",yes,>"datalist1") 
list1="datalist1" 
while (fscan(list1,s1,s2)!=EOF){ 
 files=(s1) 
       timedate=(s2) 
 if (timedate=="DATE-OBS"&&n==1){ 
 hselect (files,"DATE-OBS,UT,ST,RA",yes,>"datalist2") 
 list2="datalist2" 
                while (fscan(list2,s3,s4,s5,s6)!=EOF){ 
                         UTnow=(s4) 
 clear 
 print ("DATE-OBS: ",s3) 
 print ("") 
 print ("Given UT: ",s4) 
 print ("Calculated ST: ",s5) 
 print ("Object RA: ",s6) 
 print ("") 
 hr_corr=hour_correct 
 print ("") 
                } 
                if (hr_corr=="Local"){ 
                         hr_change=hour_change 
 time=real(UTnow) 
 time=time+real(hr_change) 
                         if (time>24){ 
                         time=time-24 
 }
```

```
\mathbf{r} ; \mathbf{r} is a set of \mathbf{r} is a set of \mathbf{r} hedit (files,"UT",time,add+,ver-)
```

```
 hedit (files,"TIME-DAT","UT Corrected",add+,ver-)
 #determines sidereal time and edits header field "ST" 
 !echo "st = mst(@'DATE-OBS', UT, obsdb (observat, \"longitude\"))" > st.cmds 
 asthedit (files,"st.cmds",table="",verbose+) 
                       del st.cmds 
                       #determines airmass and edits header field "AIRMASS" 
                       setairmass (files) 
 #determines julian date, helian julian date, etc. and edits header fields "JD", etc. 
 setjd (files) 
              } 
\mathbf{r} \mathbf{r} \mathbf{r} \mathbf{r} del datalist2 
      } 
 ; 
 if (timedate=="DATE-OBS"&&n!=1&&hr_corr=="Local"){ 
 hselect (files,"UT",yes,>"datalist2") 
 list2="datalist2" 
               while (fscan(list2,s3)!=EOF){ 
 time=real(s3) 
 time=time+real(hr_change) 
                       if (time>24){ 
                       time=time-24 
 } 
\mathbf{r} ; \mathbf{r} is a set of \mathbf{r} is a set of \mathbf{r} hedit (files,"UT",time,add+,ver-) 
                       #determines sidereal time and edits header field "ST" 
 !echo "st = mst(@'DATE-OBS', UT, obsdb (observat, \"longitude\"))" > st.cmds 
 asthedit (files,"st.cmds",table="",verbose+) 
                       del st.cmds 
                       #determines airmass and edits header field "AIRMASS" 
                       setairmass (files) 
                       #determines julian date, helian julian date, etc. and edits header fields "JD", etc. 
                       setjd (files) 
                       hedit (files,"TIME-DAT","UT Corrected",add+,ver-) 
 } 
               del datalist2 
      } 
<i>x
      n=n+1 
      if (timedate=="TIME-OBS"&&l==1){ 
 hselect (files,"DATE-OBS,TIME-OBS,UT,ST",yes,>"datalist2") 
 list2="datalist2" 
               while (fscan(list2,s3,s4,s5,s6)!=EOF){ 
                       UTnow=(s5) 
clear ("DATE-OBS: ",s3)<br>
print ("TIME-OBS: ",s4)<br>
print ("")<br>
print ("Given UT: ",s5)<br>
print ("Calculated ST: ",s6)<br>
print ("")<br>
hr_corr=hour_correct
                       print ("") 
              } 
              if (hr_corr=="Local"){ 
 hr_change=hour_change 
 time=real(UTnow) 
                       time=time+real(hr_change) 
                       if (time>24){ 
                       time=time-24 
 } 
\mathbf{r} ; \mathbf{r} is a set of \mathbf{r} is a set of \mathbf{r} hedit (files,"UT",time,add+,ver-) 
                       #determines sidereal time and edits header field "ST" 
 !echo "st = mst(@'DATE-OBS', UT, obsdb (observat, \"longitude\"))" > st.cmds 
 asthedit (files,"st.cmds",table="",verbose+) 
 del st.cmds
```

```
 #determines airmass and edits header field "AIRMASS" 
                           setairmass (files) 
 #determines julian date, helian julian date, etc. and edits header fields "JD", etc. 
 setjd (files) 
                 } 
\mathbf{r} \mathbf{r} \mathbf{r} \mathbf{r} hedit (files,"TIME-DAT","UT Corrected",add+,ver-) 
 del datalist2 
        } 
 ; 
 if (timedate=="TIME-OBS"&&l!=1&&hr_corr=="Local"){ 
 hselect (files,"UT",yes,>"datalist2") 
 list2="datalist2" 
while (fscan(list2,s3)!=EOF){<br>
time=real(s3)<br>
time=time+real(hr_change)<br>
if (time>24){<br>
time=time-24
                          } 
\mathbf{r} ; \mathbf{r} is a set of \mathbf{r} is a set of \mathbf{r} hedit (files,"UT",time,add+,ver-) 
 #determines sidereal time and edits header field "ST" 
 !echo "st = mst(@'DATE-OBS', UT, obsdb (observat, \"longitude\"))" > st.cmds 
 asthedit (files,"st.cmds",table="",verbose+) 
 del st.cmds 
                          #determines airmass and edits header field "AIRMASS" 
                          setairmass (files) 
 #determines julian date, helian julian date, etc. and edits header fields "JD", etc. 
 setjd (files) 
                          hedit (files,"TIME-DAT","UT Corrected",add+,ver-) 
 } 
 del datalist2 
       } 
; i = 1 + 1 if (hr_corr=="UT"){ 
 hedit (files,"TIME-DAT","UT Given",add+,ver-) 
       } 
        ; 
} 
#deletes possibly incompatible datalists 
del data* 
beep
```
## A.1.4  $ap\_gain\_rdnoise_{-}(*)$

#### ap findgain

```
# 
 # - calculates the gain and readnoise given two flats and two 
# bias frames. Algorithm (method of Janesick) courtesy Phil Massey. 
 # 
 # flatdif = flat1 - flat2 
# biasdif = bias1 - bias2 
 # 
 # e_per_adu = ((mean(flat1)+mean(flat2)) - (mean(bias1)+mean(bias2))) / 
# ((rms(flatdif))**2 - (rms(biasdif))**2) 
 # 
      # readnoise = e_per_adu * rms(biasdif) / sqrt(2) 
 # 
procedure findgain (flat1, flat2, zero1, zero2) 
string flat1 {prompt="First flat frame"} 
string flat2 {prompt="Second flat frame"}<br>string flat2 {prompt="Second flat frame"}<br>string zero1 {prompt="First zero frame"}
string zero1 (prompt="First zero frame")<br>string zero2 (prompt="First zero frame")<br>prompt="Second zero frame")
                                                    string zero2 {prompt="Second zero frame"} 
 string section = "" {prompt="Selected image section"} 
string center = "mean" {prompt="Central statistical measure", enum="mean|midpt|mode"} 
int nclip = 3<br>
int nclip = 3<br>
int \frac{1}{2} = 3<br>
int \frac{1}{2} = 3<br>
inter-Plower clipping sigma factor"
real lsigma = 4 {prompt= "Lower clipping sigma factor"<br>real usigma = 4 {prompt= "Upper clipping sigma factor" }real usigma = 4 {prompt="Upper clipping sigma factor"} 
real binwidth = 0.1 {prompt="Bin width of histogram in sigma"} 
bool verbose = no {prompt="Verbose output?"} 
begin 
  string f1, f2, z1, z2 
 string lf1, lf2, lz1, lz2 
        string flatdif, zerodif 
  #flatdif = mktemp ("tmp$iraf") 
 #zerodif = mktemp ("tmp$iraf") 
  f1 = flat1 
 f2 = flat2 
       z1 = zero1 
        z2 = zero2 
  lf1 = f1//section 
 lf2 = f2//section 
  lz1 = z1//section 
 lz2 = z2//section 
  imarith (lf1, "-", lf2, "flatdif") 
 imarith (lz1, "-", lz2, "zerodif") 
end 
 int n=1 
real e_per_adu, readnoise, m_f1, m_f2, m_b1, m_b2, s_fd, s_bd, junk 
 string s1="" 
string s2="" 
struct *list1<br>struct *list1<br>struct images
struct
#printf ("%s,%s,%s,%s,%s,%s\n", lf1, lf2, lz1, lz2, "flatdif", "zerodif") | scan (images) 
imstat 
(lf1,fields=center//",stddev",lower=INDEF,upper=INDEF,nclip=nclip,lsigma=lsigma,usigma=usigma,binwidth=binwidth
 ,format-,>> "statsfile") 
imstat 
 (lf2,fields=center//",stddev",lower=INDEF,upper=INDEF,nclip=nclip,lsigma=lsigma,usigma=usigma,binwidth=binwidth
,format-,>> "statsfile") 
imstat 
(lz1,fields=center//",stddev",lower=INDEF,upper=INDEF,nclip=nclip,lsigma=lsigma,usigma=usigma,binwidth=binwidth
 ,format-,>> "statsfile") 
imstat 
(lz2,fields=center//",stddev",lower=INDEF,upper=INDEF,nclip=nclip,lsigma=lsigma,usigma=usigma,binwidth=binwidth
 ,format-,>> "statsfile") 
imstat 
("flatdif.fits",fields=center//",stddev",lower=INDEF,upper=INDEF,nclip=nclip,lsigma=lsigma,usigma=usigma,binwid
```
**# ap\_findgain.cl by Paul Iverson modified from findgain.cl script from IRAF package**

**th=binwidth,format-,>> "statsfile")** 

```
imstat 
 ("zerodif.fits",fields=center//",stddev",lower=INDEF,upper=INDEF,nclip=nclip,lsigma=lsigma,usigma=usigma,binwid
th=binwidth,format-,>> "statsfile") 
 del ("flatdif*", verify-) 
del ("zerodif*", verify-) 
list1 = "statsfile" 
 while (fscan(list1,s1,s2) != EOF){ 
 if (n == 1){ 
 m_f1 = real(s1) 
        } 
  ; 
 if (n == 2){ 
 m_f2 = real(s1) 
        } 
  ; 
 if (n == 3){ 
 m_b1 = real(s1) 
        } 
  ; 
 if (n == 4){ 
 m_b2 = real(s1) 
        } 
 ;    if (n == 5){<br>s_fd = real(s2) <br>}
  ; 
 if (n == 6){ 
 s_bd = real(s2) 
        } 
  ; 
 n=n+1 
} 
 e_per_adu = ((m_f1 + m_f2) - (m_b1 + m_b2)) / (s_fd**2 - s_bd**2) 
readnoise = e_per_adu * s_bd / sqrt(2) 
# round to three decimal places 
 e_per_adu = real (nint (e_per_adu * 1000.)) / 1000.
readnoise = real (nint (readnoise * 1000.)) / 1000.
 # print results<br>
if (verbose == yes) {<br>
printf ("FINDGAIN:\n")<br>
printf ("canter = %s, binwidth = %g\n", center, binwidth)<br>
printf ("calip = %d, lsigma = %g, usigma = %g\n", nclip, lsigma, usigma)<br>
printf ("\n Flats = %s &
} 
; 
if (verbose == no){ 
        printf ("%5.2f\t%5.2f\n", e_per_adu, readnoise) 
} 
; 
 del stats* 
del /tmp/*.fits
```
### $ap\_gain\_rdnoise\_collector$

```
#DOCUMENTATION: ap_gain_rdnoise_collector_v_4.cl
      # ap_gain_rdnoise_collector_v_4.cl by Paul Iverson 
# 
             # ap_gain_rdnoise_collector_v_4.cl is a script designed to collect gain and 
              # rdnoise data from raw bias and flat frames. 
# 
# IRAF packages required 
# imutil 
# 
# Possible sources of error: 
# Inaccurate filenames or filter entries in header -> no data in 
                             # datalists 
procedure ap_gain_rdnoise_collector_v_4 (frame_num) 
string frame_num {prompt="Enter the number of frames to use"} 
begin 
       string framenum 
end 
#variable declarations 
int n=1 
int t=1 
int tn<br>int f1.
int f1,f2,fn 
int b1,b2,bn 
             int xlen,ylen 
int x1,x2,x3,x4,x5,x6 
int y1,y2,y3,y4,y5,y6 
int numtotal,numflat,numbias 
int nflat, nbias 
int nfactflat, nfactbias, remaining 
string s1="" 
             string s2="" 
string s3="" 
\frac{1}{1}string<br>string
string files="" 
string filter="" 
string checkfilter="" 
string flat1,flat2 
             string bias1,bias2 
string temp 
struct struct
             struct *list2 
#deletes possibly incompatible datalists 
del data* 
#extracts filename and filter from raw flat frames 
hselect ("*{flat}*.{fit}","$I,FILTER",yes,>"datalistflat") 
#creates flat table composed of filter and number; creates datalist of flat frames to be used 
sections @datalistflat 
numtotal=sections.nimages 
if (numtotal>0){ 
 tsort ("datalistflat",2) 
 list1="datalistflat" 
       while (fscan(list1,s1,s2)!=EOF){ 
              filter=(s2) 
 if (filter!=checkfilter&&numtotal>0){ 
 print (filter,>>"datalistfiltertable") 
                      clear 
 match (filter//"$","datalistflat",>"datalistflat"//filter) 
 sections ("@datalistflat"//filter) 
                      numflat=sections.nimages 
 print ("") 
 print ("Total number of flats remaining: ",numtotal) 
 print ("Number of flat ",filter," frames: ",numflat) 
 print ("") 
 framenum=frame_num 
 while (int(framenum)>numflat){ 
                      framenum=frame_num 
 }
```

```
 print (framenum,>>"datalistfilternumtouse")
                       numtotal=numtotal-numflat 
               } 
\mathbf{r} \mathbf{r} \mathbf{r} \mathbf{r} checkfilter=filter 
      } 
} 
; 
joinlines ("datalistfiltertable,datalistfilternumtouse",>>"datalistfilternumtable" 
list1="datalistfilternumtable" 
while (fscan(list1,s1,s2)!=EOF){ 
 filter=(s1) 
 numflat=int(s2) 
       list2="datalistflat"//filter 
 while (fscan(list2,s3,s4)!=EOF){ 
 files=(s3) 
 if (n<=numflat){ 
 print (files,>>"datalistflatuse") 
               } 
 ; 
 n=n+1 
 } 
 n=1 
} 
#resets counter to 1 
n=1 
#extracts filename and imagetyp from raw frames 
hselect ("*{bias}*.{fit}","$I,IMAGETYP",yes,>"datalistbias") 
#creates datalist with bias frames to be used 
sections @datalistbias 
if (sections.nimages==0){ 
 del datalistbias 
      hselect ("*{zero}*.{fit}","$I,IMAGETYP",yes,>"datalistbias") 
} 
; 
sections @datalistbias 
numbias=sections.nimages 
if (numbias>0){ 
 print ("") 
 print ("Number of bias frames: ",numbias) 
 print ("") 
 framenum=frame_num 
 while (int(framenum)>numbias){ 
 framenum=frame_num 
       } 
 list1="datalistbias" 
 while (fscan(list1,s1,s2)!=EOF){ 
               files=(s1) 
 if (n<=int(framenum)){ 
 print (files,>>"datalistbiasuse") 
                       n=n+1 
               } 
<i>;
      } 
} 
; 
n=1 
numbias=int(framenum) 
clear 
#prints to screen results of compiled flat and bias tables 
list1="datalistfilternumtable" 
while (fscan(list1,s1,s2)!=EOF){ 
      print ("Using ",s2," flat ",s1," frames")
```

```
}
```

```
print ("Using ",numbias," bias frames") 
sleep (2) 
#recalculates number of flat and bias frames to be used 
sections @datalistflatuse 
numflat=sections.nimages 
sections @datalistbiasuse 
numbias=sections.nimages 
if (numflat>0&&numbias>0) { 
 nflat = numflat 
 nbias = numbias 
 nfactflat = (nflat * (nflat - 1)) / 2 
 nfactbias = (nbias * (nbias - 1)) / 2 
      remaining = nfactflat * nfactbias 
} 
; 
#determines gain and rdnoise is 5 areas of each flat1, flat2, bias1, and bias2 permutation 
if (numflat>0&&numbias>0) { 
 for (f1=1;f1<=numflat-1;f1+=1){ 
for (f2=f1+1;f2<=numflat;f2+=1){<br>
for (b1=1;b1<=numbias-1;b1+=1){<br>
for (b2=b1+1;b2<=numbias;b2+=1){<br>
tabpar ("datalistflatuse",1,f1)<br>
flat1=tabpar.value
                                 imgets (flat1,param="i_naxis1") 
                                 xlen=int(imgets.value) 
 imgets (flat1,param="i_naxis2") 
 ylen=int(imgets.value) 
                                 x1=50 
 x2=150 
 x3=xlen-150 
 x4=xlen-50 
 if ((xlen%2)==0){ 
 x5=(xlen/2)-50 
 x6=(xlen/2)+50 
 } 
<i>x x x x x x x x
 if ((xlen%2)==1){ 
 x5=((xlen-1)/2)-50 
                                 x6=((xlen-1)/2)+50 
 } 
<i>x x x x x x x x
 y1=50 
 y2=150 
                                 y3=ylen-150 
 y4=ylen-50 
 if ((ylen%2)==0){ 
 y5=(ylen/2)-50 
                                 y6=(ylen/2)+50 
 } 
<i>x x x x x x x x
 if ((ylen%2)==1){ 
 y5=((ylen-1)/2)-50 
 y6=((ylen-1)/2)+50 
 } 
<i>x x x x x x x x
                                 tabpar ("datalistflatuse",1,f2) 
 flat2=tabpar.value 
 tabpar ("datalistbiasuse",1,b1) 
 bias1=tabpar.value 
 tabpar ("datalistbiasuse",1,b2) 
 bias2=tabpar.value 
                                 clear 
                                 path 
                                 print ("")
```

```
 remaining = remaining - 1 
 print ("Iterations remaining: ",remaining) 
                                                                              print ("") 
 print ("Flat 1: ",flat1) 
 print ("Flat 2: ",flat2) 
 print ("Bias 1: ",bias1) 
 print ("Bias 2: ",bias2) 
\begin{array}{c} \texttt{ap\_findgain} \\ \texttt{(flat,flat2,bias1,bias2,section="["///"://x2//";"//y2//";"//y2//"]",\texttt{verbose-,> "gainrdnoise.info"} \\ \texttt{ap\_findgain} \\ \texttt{(flat1,flat2,bias1,bias2,section="["///"://x2//";"//y2//";"//y4//"]",\texttt{verbose-,> "gainrdnoise.info"} \\ \texttt{ap\_findgain} \\ \texttt{(flat,flat2,bias1,bias2,section="["///"X3//";"//x4//", "//y1//";"//y2//"]",\texttt{verbose-,> "gainrdnoise.info"} \\ \texttt{ap\_findgain} \\ \texttt{(flat } 
                           } 
          } 
} 
; 
#deletes possibly incompatible datalists 
del data*
```

```
beep
```
### $ap\_gain\_rdnoise\_calculator$

```
#DOCUMENTATION: ap_gain_rdnoise_calculator_v_2.cl
     # ap_gain_rdnoise_calculator_v_2.cl by Paul Iverson 
# 
             # ap_gain_rdnoise_calculator_v_2.cl is a script designed to calculate gain and rdnoise data from 
gainrdnoise.info files. It is necessary 
             # to run the ap_gain_rdnoise_collector_v_3.cl previous to running this script. 
# 
# IRAF packages required 
                      # imutil 
# 
# Possible sources of error: 
                     # Inaccurate filenames -> no data in datalists 
#variable declarations 
string s1="" 
\frac{string}{string}string pain=""<br>
string pain=""<br>
struct *listl
string rdnoise="" 
struct *list1 
struct *list2 
#deletes possibly incompatible datalists 
del data* 
#determines average gain and rdnoise 
if (access("gainrdnoise.info")){ 
 list1="gainrdnoise.info" 
       while (fscan(list1,s1,s2)!=EOF){ 
 gain=(s1) 
 rdnoise=(s2) 
              clear 
              print ("Calculating gain and rdnoise") 
 if (real(gain)>0){ 
 print (gain,>>"gain.info.temp") 
 } 
\mathbf{r} \mathbf{r} \mathbf{r} \mathbf{r} if (real(rdnoise)>0){ 
 print (rdnoise,>>"rdnoise.info.temp") 
              } 
<i>;
       } 
 sections ("gain.info.temp") 
 if (sections.nimages>0){ 
 type "gain.info.temp" | average > "gain.info" 
       } 
 ; 
 sections ("rdnoise.info.temp") 
 if (sections.nimages>0){ 
 type "rdnoise.info.temp" | average > "rdnoise.info" 
       } 
       ; 
} 
; 
#deletes possibly incompatible datalists 
del data* 
del *temp
```
### $ap\_gain\_rdnoise\_obhead$

```
#DOCUMENTATION: ap_gain_rdnoise_obhead_v_2.cl
      # ap_gain_rdnoise_obhead_v_2.cl by Paul Iverson 
# 
               ap gain rdnoise obhead v 2.cl is a script designed to modify the headers of object and
# flat frames 
              rfits'ed with the ap rfits v 2.cl script.
# 
              # This script adds the header fields GAIN and RDNOISE. These fields are utilized later in 
               # the ap_align_v_?.cl script. 
# It is necessary to run the ap_gain_rdnoise_collector_v_?.cl and the 
# ap_gain_rdnoise_calculator_v_?.cl 
              # scripts on raw bias and flat frames previous to running this script. 
# 
# IRAF packages required 
# imutil 
                       # astutil 
# 
# Linux commands required 
# date 
# 
              # Possible sources of error: 
                       # Inaccurate filenames or filter entries in header -> no data in datalists 
                       # No .info files from the collector and calculator scripts -> no data in variables 
#variable declarations 
real Gain=0.0 
real RDNoise=0.0 
string<br>string
string files="" 
string datestring="" 
string timestring="" 
              struct *list1 
#deletes possibly incompatible datalists 
del data* 
#extracts filename and subset from rfits'ed object and flat frames 
hselect ("*.fits","$I,SUBSET",yes,>>"datalist1") 
list1="datalist1" 
while (fscan(list1,s1)!=EOF){ 
      files=(s1) 
       #finds gain value from .info file 
 if (access("gain.info")){ 
 tabpar ("gain.info",1,1) 
 Gain=real(tabpar.value) 
       } 
<i>x
 #finds rdnoise value from .info file 
 if (access("rdnoise.info")){ 
 tabpar ("rdnoise.info",1,1) 
 RDNoise=real(tabpar.value) 
       } 
       ; 
       #edits header fields "GAIN" and "RDNOISE" 
 hedit (files,"GAIN",Gain,add+,ver-) 
 hedit (files,"RDNOISE",RDNoise,add+,ver-) 
} 
#deletes possibly incompatible datalists 
del data* 
#adds date and time of when script was applied to frames to headers 
date '+DATE:%m/%d/%y%nTIME:%H:%M:%S' > "datalist" 
tabpar ("datalist",1,1) 
datestring=tabpar.value 
tabpar ("datalist",1,2) 
timestring=tabpar.value 
hedit ("obj*.fits","AP_GAIN_RDNOISE_OBHEAD",datestring//" "//timestring,add+,ver-) 
hedit ("flat*.fits","AP_GAIN_RDNOISE_OBHEAD",datestring//" "//timestring,add+,ver-) 
#deletes possibly incompatible datalists 
del data* 
beep
```
### A.1.5 ap pierside

```
#DOCUMENTATION: ap_pierside_obhead_v_1.cl 
      # ap_pierside_obhead_v_1.cl by Paul Iverson 
# 
              ap pierside obhead v 1.cl is a script designed to modify filenames based on
pier side. Since this is an issue only on side mounted telescopes, it only is<br>
# pier side. Since this is an issue only on side mounted telescopes, it only is
              # necessary when reducing frames from such systems. It is made to function on 
              modified trames rfits'ed with the ap_rfits_v_2.cl script and header modified
              # by general obhead scripts. 
# 
              # This script modifies the name of a file based on the side of the pier that is 
# located on. The "E" addition is equivalent to an East-facing orientation whereas 
# the "W" denotes a West-facing orientation. These are primarily determined by 
# calculating the hour angle (LST-RA); however, it has been noted that close to 
# the meridian, a side-mounted telescope can track into positive hour angles 
# without changing orientation. Therefore near HA=0, the script displays the 
# image in ds9 and asks the user to verify whether it is E or W oriented. 
# 
              # IRAF packages required 
# 
# 
# Linux commands required 
                      # date 
# 
              # Possible sources of error: 
                      # Inaccurate filess or filter entries in header -> no data in datalists 
procedure ap_pierside_obhead_v_1 (East_or_West) 
string East_or_West {prompt="Enter orientation of image",enum="E|W"} 
begin 
 string EastWest 
end 
#variable declarations 
int n=1 
int numimg=1 
int t=0 
int cont=0 
real HA=0 
real ST=0 
real STCheck=0 
real RA=0 
real exp 
real limit 
string s1=""<br>
string s2=""<br>
string s3=""
string s2="" 
string<br>string
              string s4="" 
\frac{1}{3}string
string files="" 
string names="" 
              struct *list1 
#deletes possibly incompatible datalists 
del data* 
hselect ("obj*","$I,HJD",yes,>"datalist1") 
tsort ("datalist1",2) 
sections @datalist1 
numimg=sections.nimages 
hselect ("obj*","$I",yes,>"datalistfiles") 
sed -e 's/.fits//g' "datalistfiles" >"datalistfilenames" 
hselect ("obj*","HJD",yes,>"datalistHJD") 
hselect ("obj*","ST,RA",yes,>"datalistLSTRA") 
joinlines ("datalistfiles,datalistHJD,datalistLSTRA,datalistfilenames",>"datalisttotal") 
tsort ("datalisttotal",2) 
list1="datalisttotal"
```
**while (fscan(list1,s1,s2,s3,s4,s5)!=EOF){** 

 **files=(s1)** 

```
 ST=real(s3) 
       RA=real(s4) 
        names=(s5) 
        if(t==0){ 
 imgets(files,param="EXPTIME") 
 exp = real(imgets.value) 
 limit = (exp*10)/60/60 
 if(limit<0.33){ 
                           limit=0.33 
                  } 
;<br>t=1
        } 
        ; 
       if (ST<STCheck){ 
                  ST=ST+24 
                  HA=ST-RA 
 if (HA<-limit){ 
 hedit (files,"HA",HA,add+,ver-) 
 hedit (files,"PIER","E",add+,ver-) 
 rename (files,names//"-east",field="root") 
 if (n==1){ 
 disp (names//"-east.fits",1) 
                            n=n+1 
 } 
<i>x \rightarrow x \rightarrow x \rightarrow x
                  } 
 ; 
 if (HA>limit){ 
 hedit (files,"HA",HA,add+,ver-) 
 hedit (files,"PIER","W",add+,ver-) 
 rename (files,names//"-west",field="root") 
                             cont=0 
                  } 
 ; 
 if (HA>=-limit&&HA<=limit&&cont!=1){ 
                            if (n!=1){ 
                                       clear 
                                       print ("Image in frame 1 is in East orientation") 
                            } 
<i>x \rightarrow x \rightarrow x \rightarrow x
                            if (n==1){ 
                                       disp ("*obj*-"//numimg//"*",1) 
                                       clear 
                            print ("Image in frame 1 is in West orientation") 
 } 
\mathbf{r} ; \mathbf{r} is a set of \mathbf{r} is a set of \mathbf{r}disp (files,2)<br>print (")<br>EastWest=East_or_West<br>hedit (files,"HA",HA,add+,ver-)<br>hedit (files,"HA",HA,add+,ver-)<br>if (EastWest == "E"){<br>rename (files,names//"-east",field="root")<br>}
\mathbf{r} ; \mathbf{r} is a set of \mathbf{r} is a set of \mathbf{r} if (EastWest == "W"){ 
 rename (files,names//"-west",field="root") 
 cont = 1 
 } 
\mathbf{r} ; \mathbf{r} is a set of \mathbf{r} is a set of \mathbf{r} } 
 ; 
 if (cont==1){ 
 hedit (files,"HA",HA,add+,ver-) 
 hedit (files,"PIER","W",add+,ver-) 
 rename (files,names//"-west",field="root") 
 } 
 ; 
                  STCheck=ST 
 } 
 ;
```

```
 if (ST>STCheck){ 
                 HA=ST-RA 
                 if (HA<-limit){ 
  hedit (files,"HA",HA,add+,ver-) 
 hedit (files,"PIER","E",add+,ver-) 
 rename (files,names//"-east",field="root") 
 if (n==1){ 
  disp (names//"-east.fits",1) 
 n=n+1 
  } 
 <i>x \rightarrow x \rightarrow x \rightarrow x
                } 
  ; 
 if (HA>limit){ 
 hedit (files,"HA",HA,add+,ver-) 
 hedit (files,"PIER","W",add+,ver-) 
 rename (files,names//"-west",field="root") 
                          cont=0 
                 } 
  ; 
 if (HA>=-limit&&HA<=limit&&cont!=1){ 
                          if (n!=1){ 
                                  clear 
                          print ("Image in frame 1 is in East orientation") 
  } 
  ; 
 if (n==1){ 
 disp ("*obj*-"//numimg//"*",1) 
 clear 
                          print ("Image in frame 1 is in West orientation") 
  } 
 %<br>
disp (files,2)<br>
print ("")<br>
EastWest=East_or_West<br>
hedit (files,"HA",HA,add+,ver-)<br>
hedit (files,"PIER",EastWest,add+,ver-)<br>
if (EastWest == "E"){<br>
rename (files,names//"-east",field="root")<br>
}
  ; 
 if (EastWest == "W"){ 
 rename (files,names//"-west",field="root") 
 cont = 1 
  } 
 \mathbf{r} ; \mathbf{r} is a set of \mathbf{r} is a set of \mathbf{r} } 
  ; 
 if(cont==1){ 
 hedit (files,"HA",HA,add+,ver-) 
  hedit (files,"PIER","W",add+,ver-) 
 rename (files,names//"-west",field="root") 
                } 
 <i>;
                STCheck=ST 
 \frac{1}{2}#deletes possibly incompatible datalists 
del data*
```
**beep** 

 **}** 

## A.1.6 ap proc

```
#DOCUMENTATION: ap_proc_v_3.cl 
     # ap_proc_v_3.cl by Paul Iverson 
# 
             # ap_proc_v_3.cl is a script designed to process bias, dark, flat, and image 
             frames rfits'ed with the ap_rfits_v_2.cl script.
# 
# This script packages the entire reduction process performed previously by 
# hand. Whereas previous versions of this script had interactive modules, this 
# version eliminates interaction in order to increase processing speed. The 
             # user is still able to decide which reduction algorithm will be utilized; 
             however, a review of results is no longer supplied within the script. For an
            interactive version see ap_proc_v_2.cl.
# 
            # IRAF packages required 
# imutil 
                    # astutil 
# 
# Linux commands required 
# date 
# 
            # Possible sources of error: 
                    # Inaccurate filenames or filter entries in header -> no data in datalists 
procedure ap_proc_v_3 (reduction_alg,flat_alg) 
string reduction_alg {prompt="Reduction algorithm",enum="minmax|ccdclip|avsigclip"} 
string flat_alg {prompt="Flat algorithm",enum="Calibration|Object"} 
begin 
      string algorithm 
      string falgorithm 
      algorithm=reduction_alg 
      falgorithm=flat_alg 
end 
#variable declarations 
int n=1 
int m=1 
int numimg 
int high, low, keep 
            real highsigma, lowsigma 
string string
            string s2="" 
string s3="" 
\frac{1}{3}string
string files="" 
string names="" 
string filter=""<br>string filter=""<br>string pier=""
             string checkfilter="" 
string pier="" 
string checkpier="" 
string datestring="" 
             string timestring="" 
struct *list1 
struct<br>struct
             struct *list3 
#deletes possibly incompatible datalists and proc files 
del data* 
del *.proc* 
del Flat* 
del Zero* 
del Dark* 
del Illum* 
sections ("zero*.fits") 
numimg=sections.nimages 
#determines high and low number of bias pixels to reject 
high=nint(sections.nimages*0.25) 
low=nint(sections.nimages*0.25) 
highsigma=1.5 
lowsigma=1.5
```
**#determines the number of bias pixels to keep**
**keep=nint(sections.nimages\*0.5)** 

```
#combines bias frames 
zerocombine 
("zero*.fits",reject=algorithm,nlow=low,nhigh=high,nkeep=keep,lsigma=lowsigma,hsigma=highsigma,rdnoise="RDNOISE
",gain="GAIN") 
#processes dark frames with combined Zero.fits frame 
sections ("dark*.fits",opt="fullname",>"datalistdark") 
list1="datalistdark" 
while (fscan(list1,s1)!=EOF){ 
 files=(s1) 
      ccdproc (files,output=(files)//".proc",ccdtype="dark",fixpix-,overscan-,trim-,zerocor+,darkcor-,flatcor-
,zero="Zero.fits") 
} 
del data* 
sections ("dark*proc.fits") 
#determines high and low number of dark pixels to reject 
high=nint(sections.nimages*0.25) 
low=nint(sections.nimages*0.25) 
#determines the number of dark pixels to keep 
keep=nint(sections.nimages*0.5) 
#combines dark fram
darkcombine 
("dark*proc.fits",reject=algorithm,nlow=low,nhigh=high,nkeep=keep,lsigma=lowsigma,hsigma=highsigma,rdnoise="RDN
OISE",gain="GAIN") 
if (falgorithm=="Calibration"){ 
 #processes flat frames with combined zero-corrected Dark.fits; combines flats by filter 
      hselect ("flat*","$I,FILTER",yes,>"datalistflat") 
       tsort ("datalistflat",2) 
       list1="datalistflat" 
 while (fscan(list1,s1,s2)!=EOF){ 
 filter=(s2) 
 if (checkfilter!=filter){ 
 print (filter,>>"datalistfilter") 
                      sections ("flat"//filter//"*.fits",opt="fullname",>"datalistflat"//filter) 
 list2="datalistflat"//filter 
 while (fscan(list2,s3)!=EOF){ 
                              files=(s3) 
 ccdproc (files,output=(files)//".proc",ccdtype="flat",fixpix-,overscan-,trim-
,zerocor+,darkcor+,flatcor-,zero="Zero.fits",dark="Dark.fits") 
 } 
                      sections ("flat"//filter//"*proc.fits") 
                      #determines high and low number of flat pixels to reject 
                      high=nint(sections.nimages*0.25) 
                      low=nint(sections.nimages*0.25) 
 #determines the number of flat pixels to keep 
 keep=nint(sections.nimages*0.5) 
 flatcombine 
("flat"//filter//"*proc.fits",reject=algorithm,subsets+,nlow=low,nhigh=high,nkeep=keep,lsigma=lowsigma,hsigma=h
ighsigma,rdnoise="RDNOISE",gain="GAIN") 
                      mkillumcor ("flat"//filter//"*proc.fits","Illum"//filter) 
              } 
\mathbf{r} \mathbf{r} \mathbf{r} \mathbf{r} checkfilter=filter 
      } 
       #processes object frames by filter with combined zero-corrected, dark-corrected 
       #flat frames 
       sections ("obj*.fits",opt="fullname",>"datalistobj") 
       list1="datalistobj"
```

```
 while (fscan(list1,s1)!=EOF){ 
 files=(s1)
```

```
 ccdproc (files,output=(files)//".proc",ccdtype="object",fixpix-,overscan-,trim-
,zerocor+,darkcor+,flatcor+,illumco+,zero="Zero.fits",dark="Dark.fits",flat="Flat*.fits",illum="Illum*.fits") 
       } 
} 
;<br>if (falgorithm=="Object"){<br>#processes flat frames with combined zero-corrected Dark.fits; combines flats by filter<br>hselect ("obj*","$I,FILTER,PIER",yes,>"datalistobjflat")<br>tsort ("datalistobjflat",3)<br>listl="datalistobjfl
       while (fscan(list1,s1,s2,s3)!=EOF){ 
 pier=(s3) 
 if (checkpier!=pier){ 
 print (pier,>>"datalistpier") 
 } 
\mathbf{r} \mathbf{r} \mathbf{r} \mathbf{r} checkpier=pier 
       } 
       checkpier="" 
       pier="" 
       tsort ("datalistobjflat",2) 
       list1="datalistobjflat" 
       while (fscan(list1,s1,s2,s3)!=EOF){ 
                filter=(s2) 
 if (checkfilter!=filter){ 
 print (filter,>>"datalistfilter") 
                } 
\mathbf{r} \mathbf{r} \mathbf{r} \mathbf{r} checkfilter=filter 
       } 
 checkfilter="" 
 filter="" 
       list1="datalistpier" 
       while (fscan(list1,s1)!=EOF){ 
 pier=(s1) 
 list2="datalistobjflat" 
                while (fscan(list2,s2,s3,s4)!=EOF){ 
                         files=(s2) 
                         filter=(s3) 
 if ((s4)==pier){ 
 print (files,>>"datalist"//pier//"files") 
                         print (filter,>>"datalist"//pier//"filter") 
 } 
<i>x \rightarrow x \rightarrow x \rightarrow x
 } 
                joinlines ("datalist"//pier//"files,datalist"//pier//"filter",>"datalist"//pier//"total") 
                list2="datalist"//pier//"total" 
                while (fscan(list2,s2,s3)!=EOF){ 
                         files=(s2) 
 filter=(s3) 
 if (m==4){ 
 m=1 
                         } 
<i>x \rightarrow x \rightarrow x \rightarrow x
 if (m==1){ 
 copy (s2,"flat"//filter//"_obj-"//pier//"-"//n//".fits") 
hedit ("flat"//filter//"_obj-"//pier//"-"//n//".fits","IMAGETYP","flat",add+,ver-)<br>hedit ("flat"//filter//"_obj-"//pier//"-"//n//".fits","SUBSET",filter,add+,ver-)<br>hedit ("flat"//filter//"_obj-"//pier//"-"//n//".fits","OBJ
"//filter,add+,ver-) 
                         n=n+1 
 } 
\mathbf{r} ; \mathbf{r} is a set of \mathbf{r} is a set of \mathbf{r} m=m+1 
                } 
                n=1 
                m=1 
                list2="datalistfilter" 
                while (fscan(list2,s2)!=EOF){ 
                          filter=(s2)
```

```
 sections ("flat"//filter//"_obj-"//pier//"*.fits",>"datalistflat"//filter//"_"//pier)
```

```
 list2="datalistflat"//filter//"_"//pier
                         while (fscan(list2,s3)!=EOF){ 
  files=(s3) 
 ccdproc (files,output=(files)//".proc",ccdtype="flat",fixpix-,overscan-,trim-
,zerocor+,darkcor+,flatcor-,zero="Zero.fits",dark="Dark.fits") 
  } 
                        sections ("flat"//filter//"*proc.fits") 
                        #determines high and low number of flat pixels to reject 
  high=nint(sections.nimages*0.25) 
 low=nint(sections.nimages*0.25) 
                        #determines the number of flat pixels to keep 
                        keep=nint(sections.nimages*0.5) 
  flatcombine 
("flat"//filter//"*proc.fits",output="FlatObj"//filter//"_"//pier,reject=algorithm,subsets+,nlow=low,nhigh=high
 ,nkeep=keep,lsigma=lowsigma,hsigma=highsigma,rdnoise="RDNOISE",gain="GAIN") 
                        mkillumcor ("flat"//filter//"*proc.fits","Illum"//filter//"_"//pier) 
               } 
       } 
       #processes object frames by filter with combined zero-corrected, dark-corrected 
       #flat frames 
  sections ("obj*.fits",opt="fullname",>"datalistobj") 
 list1="datalistobjflat" 
       while (fscan(list1,s1,s2,s3)!=EOF){ 
               files=(s1) 
                pier=(s3) 

 ccdproc (files,output=(files)//".proc",ccdtype="object",fixpix-,overscan-,trim-
,zerocor+,darkcor+,flatcor+,illumco+,zero="Zero.fits",dark="Dark.fits",flat="FlatObj*"//pier//"*.fits",illum="I
llum*"//pier//".fits") 
       } 
} 
; 
#deletes possibly incompatible datalists and log files 
del data* 
del log* 
#creates pre-processed frames folder 
 if(access("filespreproc")!=yes){ 
 mkdir filespreproc 
} 
 ; 
if(access("filespreproc")==yes){ 
 cd filespreproc 
       del *.* 
       cd .. 
} 
; 
#moves pre-processed frames to folder "filespreproc" 
 sections ("*.*",opt="fullname",>"datalistfiles") 
match ("proc","datalistfiles",stop+,>>"datalistnonprocA") 
 match ("info","datalistnonprocA",stop+,>>"datalistnonprocB")<br>match ("Flat","datalistnonprocB",stop+,>>"datalistnonprocC")<br>match ("Dark","datalistnonprocC",stop+,>>"datalistnonprocD")<br>match ("Zero","datalistnonprocD",stop+,
match ("Illum","datalistnonprocE",stop+,>>"datalistnonprocF") 
match ("reg","datalistnonprocF",stop+,>>"datalistnonprocfiles") 
 list1 = "datalistnonprocfiles" 
while (fscan(list1,s1)!=EOF){ 
       files=(s1) 
       move (files,"filespreproc") 
} 
#deletes possibly incompatible datalists 
del data*
```

```
sections ("*.proc*",>"datalist1")<br>sed -e 's/.fits//g' "datalist1" >"datalist2"<br>joinlines ("datalist1,datalist2",>"datalistfilenames")
```

```
list1="datalistfilenames" 
while (fscan(list1,s1,s2)!=EOF){ 
 files=(s1) 
 name=(s2) 
 rename (files,name//".fits",field="all") 
} 
  #deletes possibly incompatible datalists 
del data* 
  #adds date and time of when script was applied to frames to headers<br>date '+DATE: *m/*d/*y*nTIME:*H:*M:*S' > "datalist"<br>tabpar ("datalist",1,1)<br>datestring=tabpar.value<br>tabpar ("datalist",1,2)<br>timestring=tabpar.value
  hedit ("*.fits","AP_PROC",datestring//" "//timestring,add+,ver-) 
hedit ("*.fits","PROC_ALG",algorithm,add+,ver-) 
  #deletes possibly incompatible datalists 
del data* 
del subsets
```
# A.1.7 ap\_skynoise

```
#DOCUMENTATION: ap_skynoise_obhead_v_2.cl 
      # ap_skynoise_obhead_v_2.cl by Paul Iverson 
# 
              # ap_skynoise_obhead_v_2.cl is a script designed to modify the headers of object frames rfits'ed with 
              # the ap_rfits_v_2.cl script. 
# 
             # This script adds the header fields SKYAVG and SKYDEV. 
# 
# IRAF packages required 
             # imutil 
                      # astutil 
# 
# Linux commands required 
                     # date 
# 
# Possible sources of error: 
                     # Inaccurate filenames or filter entries in header -> no data in datalists 
#variable declarations 
int x1=0 
int x2=0<br>int x1=0int y1=0 
int y2=0 
int xlen=0 
int ylen=0 
int n=3 
real skyvalue=0.0 
real skydev=0.0 
string s1="" 
string files="" 
string datestring="" 
string timestring="" 
struct *list1 
#deletes possibly incompatible datalists 
del data* 
del *trim* 
del *mag* 
del skydao.reg 
sections ("*obj*.fits",opt="fullname",>"datalist1") 
list1="datalist1" 
while (fscan(list1,s1)!=EOF){ 
      files = (s1) 
       if (access("sky.reg")==yes){ 
              del sky.reg 
       } 
<i>x
       imgets (files,param="i_naxis1") 
 xlen=int(imgets.value) 
 imgets (files,param="i_naxis2") 
       ylen=int(imgets.value) 
 x1=10 
 x2=xlen-10 
       y1=10 
       y2=ylen-10 
 #copies smaller field of frame to remove possible overscan areas 
 imcopy (files//"["//x1//":"//x2//","//y1//":"//y2//"]",files//".trim") 
       findpars.threshold=10 
       datapars.sigma=20 
 datapars.datamin=INDEF 
 datapars.datamax=INDEF 
 fitskypars.annulus=10 
 fitskypars.dannulu=4 
       findpars.threshold.p_mode = "h" 
 datapars.fwhmpsf.p_mode = "h" 
 datapars.sigma.p_mode = "h" 
 datapars.datamin.p_mode = "h" 
 datapars.datamax.p_mode = "h" 
       phot.output.p_mode = "h"
```
## A.1.8 ap\_fwhm\_obhead

```
#DOCUMENTATION: ap_fwhm_obhead_v_4.cl 
     # ap_fwhm_obhead_v_4.cl by Paul Iverson 
# 
# ap_fwhm_obhead_v_4.cl is a script designed to modify the headers of object 
# frames rfits'ed with the ap_rfits_v_2.cl script. 
# 
             # This script adds the header field FWHM. 
# 
# IRAF packages required 
                      # imutil 
                      # astutil 
# 
# Linux commands required 
                      # date 
# 
# Possible sources of error: 
                      # Inaccurate filenames or filter entries in header -> no data in datalists 
#variable declarations 
int i 
int n=1 
int m=1 
int xlen 
int ylen 
int x1, x2<br>int x1, x2
             int y1,y2 
real<br>real
              real avg,dev 
real per=1 
             real standdev 
real skydev 
real flux 
real fwhmxA=0 
real fwhmxB=0 
real fwhmyA=0 
real fwhmyB=0 
real temp3<br>string sl=""
\tt stringstring s2="" 
string s3="" 
string s4="" 
\frac{1}{3}string
              string files,trimfiles 
string
string temp2 
string temp4 
string datestring="" 
string timestring="" 
struct *list1 
struct *list2 
#deletes possibly incompatible datalists and other files 
del data* 
del fwhm* 
del nomo* 
del *trim* 
#adds date and time of when script was applied to frames to headers 
date '+DATE:%m/%d/%y%nTIME:%H:%M:%S' > "datalist" 
tabpar ("datalist",1,1) 
datestring=tabpar.value 
tabpar ("datalist",1,2) 
timestring=tabpar.value 
hedit ("obj*.fits","AP_FWHM_OBHEAD",datestring//" "//timestring,add+,ver-) 
#deletes possibly incompatible datalists 
del data* 
hselect ("*obj*.fits","$I,SKYDEV",yes,>"datalistfilenames") 
list1 = "datalistfilenames" 
while (fscan(list1,s1,s2)!=EOF){ 
 files=(s1) 
       skydev=real(s2)
```
 **imgets (files,param="i\_naxis1") xlen=int(imgets.value)** 

```
 imgets (files,param="i_naxis2") 
 ylen=int(imgets.value)
```
 **x1=10 x2=xlen-10 y1=10 y2=ylen-10** 

 **#copies smaller field of frame to remove possible overscan areas imcopy ((files)//"["//x1//":"//x2//","//y1//":"//y2//"]",(files)//".trim")** 

 **trimfiles=(files)//".trim.fits"** 

 **if (access("fwhm.reg")==yes){ del fwhm.reg }**  *<i>x* 

 **findpars.threshold=2\*skydev** 

```
 centerpars.calg="centroid" 
 centerpars.cbox=10 
 #cthreshold setting from Hintz's newton 
      centerpars.cthreshold=0.75 
      centerpars.cmaxiter=20 
      centerpars.maxshift=8.5
```
 **fitskypars.salgorithm="mode" fitskypars.annulus=16 fitskypars.dannulu=4 #sloclip and shiclip setting from Hintz's newton fitskypars.sloclip=0. fitskypars.shiclip=10.** 

 **photpars.weighting="constant" photpars.apertures=12 photpars.zmag=30** 

 **datapars.fwhmpsf=4 datapars.sigma=skydev datapars.datamin=INDEF datapars.datamax=INDEF datapars.ccdread="RDNOISE" datapars.gain="GAIN" datapars.exposure="EXPTIME" datapars.airmass="AIRMASS" datapars.filter="SUBSET" datapars.obstime="HJD"** 

> **psfmeasure.radius=5 psfmeasure.sbuffer=5 psfmeasure.swidth=5**

 **#creates coordinate file for fwhm determination daofind (trimfiles,output="fwhmphot.reg",verif-) phot (trimfiles,coords="fwhmphot.reg",interac-,verif-)** 

```
 del fwhmphot.reg
```

```
 txdump (trimfiles//".mag.1","flux,xcenter,ycenter",yes,>"datalistphot") 
 list2="datalistphot" 
 while (fscan(list2,s3,s4,s5)!=EOF){ 
              flux=real(s3) 
              if (flux>15000.0&&m<=50){ 
 print (s4,>>"datalistx") 
 print (s5,>>"datalisty") 
                       m=m+1 
              } 
 ; 
 } 
 m=1 
 del "datalistphot" 
      joinlines ("datalistx,datalisty",>"datalistphot") 
 del "datalistx" 
 del "datalisty"
```

```
 tsort ("datalistphot","1") 
       list2="datalistphot" 
       while (fscan(list2,s3,s4)!=EOF){ 
                fwhmxA=real(s3) 
                fwhmyA=real(s4) 
 if (fwhmxA>fwhmxB+10){ 
 print (fwhmxA,>>"datalistx") 
 print (fwhmyA,>>"datalisty") 
                } 
\mathbf{r} \mathbf{r} \mathbf{r} \mathbf{r} if (fwhmxA<fwhmxB+10){ 
 if (fwhmyA>fwhmyB+10||fwhmyA<fwhmyB-10){ 
 print (fwhmxA,>>"datalistx") 
 print (fwhmyA,>>"datalisty") 
 } 
\mathbf{r} ; \mathbf{r} is a set of \mathbf{r} is a set of \mathbf{r} } 
\mathbf{r} \mathbf{r} \mathbf{r} \mathbf{r} fwhmxB=fwhmxA 
                fwhmyB=fwhmyA 
       } 
 temp4=access("datalistx") 
 if (temp4=="no"){ 
 del (files//"*") 
 del "datalistphot" 
       } 
 ; 
 if (temp4!="no"){ 
 joinlines ("datalistx,datalisty",>"fwhm.reg") 
                del "datalistx" 
                del "datalisty" 
                del "datalistphot" 
 sections @fwhm.reg 
 if (sections.nimages>0){ 
 print ("q",>>"nomoreqs") 
                         psfmeasure.radius=10 
                          psfmeasure.iterati=5 
 #determines psf fwhm of coordniate file objects 
 psfmeasure (trimfiles,display-,imagecur="fwhm.reg",graphcur="nomoreqs",>(trimfiles)//".fwhm")
                         del "nomoreqs" 
copy ((trimfiles)//".fwhm","datafwhmA")<br>| sed -e '/NOAO/d' -e '/Image/d' -e '/Average/d' -e 's/" "/d/g' -e 's/obj-<br>........../ddddddddddddddd/g' "datafwhmA" >> "datafwhmB"
                         sections @datafwhmB 
                         clear 
 list2 = "datafwhmB" 
 while (fscan(list2,s3) != EOF){ 
 temp=(s3) 
 i=strlen(temp) 
 if (n!=1&&n<=sections.nimages+1){ 
 temp=substr(temp,41,i-15) 
 print(temp,>>"datafwhmC") 
 } 
<i>x x x x x x
                                  n=n+1 
 } 
 n=1 
                         sed -e 's/d//g' "datafwhmC" >> "datafwhmD" 
 #calculates fwhm average and standard deviation 
 type "datafwhmD" | average > "datafwhmE" 
                          tabpar ("datafwhmE",1,1) 
 avg=real(tabpar.value) 
 tabpar ("datafwhmE",2,1)
```

```
 standdev=real(tabpar.value)
```

```
 #removes outlying data points until minimum standdev of 0.477*avg; this represents 95.449% of 
data within 2 sigma 
                   while (standdev>=0.477*avg){ 
 list2="datafwhmD" 
 while (fscan(list2,s4)!=EOF){ 
                                num=real(s4) 
 dev=per*avg 
 if (num>=avg&&num<=avg+dev){ 
 print (num,>>"datafwhmF") 
 } 
<i>x x x x x x x x
 if (num<=avg&&num>=avg-dev){ 
 print (num,>>"datafwhmF") 
 } 
<i>x x x x x x x x
 } 
                          del "datafwhmD" 
                          del "datafwhmE" 
                          type "datafwhmF" | average > "datafwhmE" 
 tabpar ("datafwhmE",1,1) 
 avg=real(tabpar.value) 
 tabpar ("datafwhmE",2,1) 
 standdev=real(tabpar.value) 
                          rename ("datafwhmF","datafwhmD") 
                          sections @datafwhmD 
 if (sections.nimages<=4){ 
 break 
 } 
<i>x x <i>x x x x
                         per=per-0.01 
 } 
 per=1 
 #cuts fwhm average values to less than 6 digits 
 tabpar ("datafwhmE",1,1) 
 temp=tabpar.value 
 i=strlen(temp) 
if (i > 6)\{ \text{avg} = \text{real}(\text{substr}(\text{temp}, 1, 6)) } 
\mathbf{r} ; \mathbf{r} is a set of \mathbf{r} is a set of \mathbf{r} if (i<=6){ 
 avg=real(temp) 
 } 
\mathbf{r} ; \mathbf{r} is a set of \mathbf{r} is a set of \mathbf{r} #edits header field "FWHM" 
 hedit (files,"FWHM",avg,add+,ver-) 
                   #deletes possibly incompatible datalists 
                   del datafwhm* 
            } 
             ; 
            #deletes file if unable to determine fwhm 
 if (sections.nimages==0){ 
 del (files) 
 del (trimfiles//"*") 
            } 
             ; 
 } 
 ; 
} 
#deletes possibly incompatible datalists 
del *mag* 
del *trim* 
del fwhm*
```

```
#extracts filename and fwhm value from object frames
```

```
hselect ("obj*proc*.fits","$I,FWHM",yes,>>"datalist1")
 fields ("datalist1",1,>"datalistnames") 
fields ("datalist1",2,>"datalistFWHM") 
 #calculates non-INDEF-included fwhm<br>match ("INDEF","datalistFWHM",stop+,>>"datalistnoINDEFFWHM")<br>type "datalistnoINDEFFWHM" | average > "datalistaverageFWHM"<br>tabpar ("datalistaverageFWHM",1,1)<br>temp2=tabpar.value
 i=int(strlen(temp2)) 
if (i>6){ 
 avg=real(substr(temp2,1,6)) 
} 
 ; 
if (i<=6){ 
 avg=real(temp2) 
} 
 ; 
 #removes INDEFs from fwhm values and replaces them with group average 
list1="datalistFWHM" 
while (fscan(list1,s1)!=EOF){ 
  temp2=(s1) 
 temp3=5*avg 
  if (temp2!="INDEF"){ 
 if (real(temp2)>temp3){ 
                              temp2=avg 
                   } 
 \mathbf{r} print (temp2,>>"datalistcorrected") 
         } 
  ; 
 if (temp2=="INDEF"){ 
 temp2=avg 
 print (temp2,>>"datalistcorrected") 
  } 
 ; 
} 

joinlines ("datalistnames,datalistcorrected",>> "datalisttotal") 

list1="datalisttotal" 
 while (fscan(list1,s1,s2) !=EOF){ 
 files=(s1) 
        avg=real(s2) 
  #edits header field "FWHM" 
 hedit (files,"FWHM",avg,add+,ver-) 
} 
 #deletes possibly incompatible datalists 
del data*
```
## A.1.9 ap\_rotate

```
#DOCUMENTATION: ap_rotate_v_1.cl 
      # ap_rotate_v_1.cl by Paul Iverson 
 # 
 # ap_rotate_v_1.cl is a script designed to rotate object frames rfits'ed with 
# the ap_rfits_v_2.cl script. 
# 
               # This script rotates frames a user defined degree. 
# 
# IRAF packages required 
                          # imutil 
                          # astutil 
# 
# Linux commands required 
                         # date 
 # 
# Possible sources of error: 
                         # Inaccurate filenames or filter entries in header -> no data in datalists 
procedure ap_rotate_v_1 (object_name,rotation_degree) 
 string object_name {prompt="Enter search parameters for the files you wish to rotate (i.e. star*B)"} 
string rotation_degree {prompt="Enter the degree of desire rotation"} 
begin 
        string search 
        string rot 
        search=object_name 
       rot=rotation_degree 
end 
#variable declarations 
\begin{array}{c}\text { string}\\ \text { string}\end{array}string files=""<br>string files=""<br>string timestring
 string datestring="" 
string timestring="" 
struct *list1 
 #deletes possibly incompatible datalists 
del data* 
 #adds date and time of when script was applied to frames to headers 
date '+DATE:%m/%d/%y%nTIME:%H:%M:%S' > "datalist" 
tabpar ("datalist",1,1) 
 datestring=tabpar.value 
tabpar ("datalist",1,2) 
timestring=tabpar.value 
 sections ((search)//"*",>"datalistrotate") 
list1="datalistrotate" 
 while (fscan(list1,s1) != EOF){ 
 files=(s1) 
        rotate (files,files,int(rot)) 
  hedit (files,"AP_ROTATE",datestring//" "//timestring,add+,ver-) 
 hedit (files,"ROTATION_DEGREE",rot,,add+,ver-) 
} 
 #deletes possibly incompatible datalists 
del data*
```
#### A.1.10  $ap\_trim$

```
#DOCUMENTATION: ap_trim_v_2.cl 
     # ap_trim_v_2.cl by Paul Iverson 
# 
               # ap_trim_v_2.cl is a script designed to trim object frames rfits'ed with 
               # the ap_rfits_v_2.cl script. 
# 
             # This script trims possible overscan areas from frames. Default trim value is 10 pixels. 
# 
# IRAF packages required 
                       # imutil 
                       # astutil 
# 
# Linux commands required 
                       # date 
# 
# Possible sources of error: 
                       # Inaccurate filenames or filter entries in header -> no data in datalists 
#variable declarations 
int n = 1<br>int xlen
int xlen 
int ylen 
int x1,x2 
int y1,y2 
string s1="" 
string files="" 
string datestring="" 
string timestring="" 
struct *list1 
#deletes possibly incompatible datalists 
del data* 
#copies smaller field of frame to remove possible overscan areas 
sections ("*obj*.fits",opt="fullname",>"datalistfile") 
sed -e 's/.fits//g' "datalistfile" >"datalistfilenames" 
list1="datalistfilenames" 
while (fscan(list1,s1)!=EOF){ 
 files=(s1) 
       imgets (files,param="i_naxis1") 
 xlen=int(imgets.value) 
 imgets (files,param="i_naxis2") 
       ylen=int(imgets.value) 
       x1=10 
       x2=xlen-10 
       y1=10 
       y2=ylen-10 
       imcopy ((files)//"["//x1//":"//x2//","//y1//":"//y2//"]",(files)//"-trim") 
} 
#moves non-trimmed files into filescomp folder<br>sections ("*.*",opt="fullname",>>"datalist1")<br>match ("trim","datalist1",stop+,>>"datalist2")<br>match ("info","datalist2",stop+,>>"datalist3")<br>match ("reg","datalist3",stop+,>>"d
while (fscan(list1,s1) != EOF){ 
 if(access("filescomp") && n == 1){ 
 cd filescomp 
               det^+ cd .. 
 movefiles (s1,"filescomp") 
\frac{1}{2} if(access("filescomp") && n != 1){ 
               movefiles (s1,"filescomp") 
       } 
       ; 
       if(access("filescomp")!=yes){ 
               mkdir filescomp 
                movefiles (s1,"filescomp") 
       }
```

```
 ; 
 n=n+1 
}
```

```
#deletes possibly incompatible datalists 
del data* 
#adds date and time of when script was applied to frames to headers<br>date '+DATE: *m/*d/*y*nTIME:*H:*M:*S' > "datalist"<br>tabpar ("datalist",1,1)<br>datestring=tabpar.value<br>tabpar ("datalist",1,2)<br>timestring=tabpar.value
```
**hedit ("obj\*.fits","AP\_TRIM",datestring//" "//timestring,add+,ver-)** 

**#deletes possibly incompatible datalists del data\*** 

# A.1.11  $ap\_align$

```
#ap_align.cl by Paul Iverson 
#simplifies call to Eran Ofek's autoalign.cl 
procedure ap_align_v_1 (align) 
string align {prompt = "Enter search parameters for the files to align (i.e. star*B)"} 
begin 
       string alignment 
       alignment=align 
end 
#variable declarations 
string s1 
string s2 
string s3 
del data* 
#autoalign ("ilist", "prefix", fwhm, readnoise, gain, xytol, objectn, "bug_log") 
sections ((alignment)//"*") 
 if (sections.nimages>0){ 
 hselect ((alignment)//"*","$I,FWHM,RDNOISE,GAIN,HJD",yes, > "datalist1") 
} 
 ; 
fields ("datalist1",1,>"datalistfile") 
fields ("datalist1",5,>"datalistHJD") 
joinlines ("datalistfile,datalistHJD",>>"datalistfilesort") 
tsort ("datalistfilesort",2) 
fields ("datalistfilesort",1,>"datalistfiles") 
fields ("datalist1",2,>"datalist2a") 
 fields ("datalist1",3,>"datalist3a") 
fields ("datalist1",4,>"datalist4a") 
 type "datalist2a" | average >> "datalist2b"<br>type "datalist3a" | average >> "datalist3b"<br>type "datalist4a" | average >> "datalist3b"<br>fields ("datalist2b",1,>"datalistFWHM")<br>fields ("datalist3b",1,>"datalistGANN")<br>fields ("d
joinlines ("datalistFWHM,datalistRDNOISE,datalistGAIN", >>"datatotal") 
list = "datatotal" 
 while (fscan(list,s1,s2,s3)!=EOF){ 
 autoalign ("datalistfiles","a-",real(s1),real(s2),real(s3),1.5,50,"bug_log") 
} 
del data* 
del input_shift 
 del tmp* 
del obj*.fits.*afnl* 
 del obj*.fits.*coo* 
del obj*.fits.*smag* 
del obj*.fits.*rmag* 
del bug_log 
beep
```
### A.1.12 autoalign

```
procedure autoalign (ilist, prefix, fwhm, readnoise, gain, xytol, objectn, bug_log, succeed)
 #----------------------------------------------------------------- 
# autoalign.cl - 
 # 
    # Documentation 
      # ------------- 
 # 
# the list: 
     # #field name, and list of images in the following lines, etc. 
# Example: 
       # #GRB990316 
 # 990316.015 
# 990316.016 
       # 990316.017 
 # #AD Leo 
# 990316.018 
       # 990316.019 
 # . 
 # . 
 # . 
 # 
# INSTALL: edit and add the following lines to the login.cl 
# task $xyshift = $/home/wise-cdr/eran/iraf/bin/xyshift 
# task autodaofind = /home/wise-cdr/eran/iraf/script/autodaofind.cl 
 # 
 # 
 # 
# Written By Eran Ofek, October 1998, Last update: 061098 
 #----------------------------------------------------------------- 
string ilist {"",prompt="list of images to align"}<br>string prefix {"a",prompt="prefix for shifted outpu<br>real fwhm {1.5,prompt="PSF FWHM in pixels"}
 string prefix {"a",prompt="prefix for shifted output images"} 
real fwhm {1.5,prompt="PSF FWHM in pixels"} 
real readnoise {29.0609,prompt="CCD read out noise in electrons"}<br>
real gain {4.0364,prompt="CCD gain in electrons per count"}
 real gain {4.0364, prompt="CCD gain in electrons per count"}<br>real xytol [1.5, min=0.0, prompt="matching tolerance for pgshift"}<br>int objectn {50, prompt="Max. Number of stars to match"}<br>string bug_log {"buglog", prompt="log
real shifty 
struct *lis1 
 struct *lis2 
struct *lis3 
struct *lis4 
begin 
string imname 
string refimage 
string magfile 
real avshiftx # shift in X axis. 
 real avshifty # shift in Y axis. 
real pershift # number of stars used to shift the image. 
bool last_ast 
                                int match_n # number of stars matched 
 string images 
images = ilist 
end 
delete (bug_log,verify=no,>>&"/dev/null") 
#------------------------------------ 
#create list without '#' 
 #------------------------------------ 
#delete ('tmp_ilist',verify=no,>>&"/dev/null") 
#lis2 = ilist 
#while (fscan(lis2, imname)!=EOF) 
#{ 
     if (subset(intname, 1, 1) == '#')# { 
          # #jump to next line 
# }
```

```
# else 
# {
```

```
# print (imname, >> 'tmp_ilist') 
   # } 
#} 
# call autodaofind 
#lis1 = 'tmp_ilist' 
lis1 = ilist 
while (fscan(lis1, imname)!= EOF) 
{ 
    autodaofind(imname=imname,out_file="default",fwhm=fwhm,readnoise=readnoise,gain=gain,threshold_sig=10) 
} 
# find shifts between images 
lis3 = ilist 
last_ast = yes 
while (fscan(lis3, imname)!=EOF) 
{ 
    print ('-----------------------------------') 
 print (' Field Line : ',imname) 
 print ('-----------------------------------') 
     if (substr(imname,1,1) == '#') 
 { 
         # next field 
         last_ast = yes 
     } 
     else 
     { 
        if (last_ast==yes) 
         { 
 last_ast = no 
 # set image to be reference image 
 refimage = imname 
 print ('==================================') 
             print ('Reference Image : ', refimage) 
 print ('==================================') 
 magfile = imname // '.coo.1' 
             #---------------------------------------- 
             # Prepare the image list file for pgshift 
             #---------------------------------------- 
 print("Prepare catalog for findshift") 
 delete ('tmp_object',verify=no,>>&"/dev/null") 
            print(imname, > 'tmp_object') 
             #creating the .smag file 
 delete (imname//'.smag.1',verify=no,>>&"/dev/null") 
 txdump(textfile=magfile,fields="ID,XCENTER,YCENTER,MAG,MERR,MSKY,NITER,SHARPNESS,CHI",expr="MAG[1] 
!=INDEF",headers=yes, 
>>imname//'.smag.1') 
delete (imname//'.rmag.1',verify=no,>>&"/dev/null")<br>txdump(textfile=magfile,fields="ID,XCENTER,YCENTER,MAG,MERR,MSKY,NITER,SHARPNESS,CHI",expr="MAG[1]<br>!=INDEF",headers=no, >>imname//'.rmag.1')
             print(' sorting '//imname//'.rmag.1') 
             delete (imname//'.afnl.1',verify=no,>>&"/dev/null") 
 # creating the .afnl file 
 # sort the rls file by decreasing magnitude 
 sort(input_fi=imname//'.rmag.1',column=4,numeric=yes, >> imname//'.afnl.1') 
             imcopy (input=imname, output=prefix//imname) 
             shiftx = 0 
             shifty = 0 
 hedit (prefix//imname,"X_PIXEL_SHIFT",shiftx) 
 hedit (prefix//imname,"Y_PIXEL_SHIFT",shifty) 
         } 
         else 
         { 
            magfile = imname // '.coo.1'
```

```
 #-------------------------------------------
               # Prepare the image catalog file for pgshift 
                         #------------------------------------------- 
               print("Prepare catalog for findshift") 
               delete ('tmp_object',verify=no,>>&"/dev/null") 
               print(imname, > 'tmp_object') 
  #creating the .smag file 
 delete (imname//'.smag.1',verify=no,>>&"/dev/null") 
  txdump(textfile=magfile,fields="ID,XCENTER,YCENTER,MAG,MERR,MSKY,NITER,SHARPNESS,CHI",expr="MAG[1] 
!=INDEF",headers=yes, 
>imname//'.smag.1') 
 delete (imname//'.rmag.1',verify=no,>>&"/dev/null")<br>txdump(textfile=magfile,fields="ID,XCENTER,MAG,MERR,MSKY,NITER,SHARPNESS,CHI",expr="MAG[1]<br>!=INDEF",headers=no, >>imname//'.rmag.1')
  print(' sorting '//imname//'.rmag.1') 
 delete (imname//'.afnl.1',verify=no,>>&"/dev/null") 
  # creating the .afnl file 
 # sort the rls file by decreasing magnitude 
 sort(input_fi=imname//'.rmag.1',column=4,numeric=yes, >> imname//'.afnl.1') 
               #--------------- 
               # compute shifts 
 #---------------<br>print ('Computing Shifts for image : ',imname)<br>delete ('input_shift',verify=no,>>&"/dev/null")<br>print (immame//'.afnl.l', >> 'input_shift')<br>print (refimage//'.afnl.l', >> 'input_shift')<br>print (xytol, >> 'in
  print(imname//'.afnl.1','\n',refimage//'.afnl.1','\n',xytol,'\n',objectn) | xyshift | scan(avshiftx, 
avshifty, pershift, match_n) 
  print("------------- Shift in pixels ----------------") 
 print(" X = ", avshiftx) 
 print(" Y = ", avshifty) 
  print(" % = ", pershift) 
 print(" n = ", match_n) 
                                                                print('Image : ',imname,' shift% ',pershift, >> bug_log) 
  # shift the image 
 print (' ===> Shifting image : ', imname) 
 imshift(input=imname, output=prefix//imname, xshift=-avshiftx, yshift=-avshifty) 
  shiftx = 0 - avshiftx 
 shifty = 0 - avshifty 
  hedit (prefix//imname,"X_PIXEL_SHIFT",shiftx) 
 hedit (prefix//imname,"Y_PIXEL_SHIFT",shifty) 
         } 
     } 
} 
succeed = yes 
print("End... Bye.") 
beep 
beep
```
## A.1.13 autodaofind

```
procedure autodaofind
#----------------------------------------------------------------- 
# autodaofind.cl - Automatic daofind for image. 
# 
# 
# 
# 
# By : Eran O. Ofek 
# Written: August 1998, Last Update: Aug 10th, 1998 
#----------------------------------------------------------------- 
string imname {"",prompt="image name"} 
string out_file {"default",prompt="output file name"} 
real fwhm {3.0, prompt="PSF FWHM in pixels"}<br>#real readnoise {6.50, prompt="CCD read out noise in electrons"}<br>#real gain {8.42, prompt="CCD gain in electrons per count"}<br>#real threshold_sig {4.0, prompt="threshold on sigm
struct *lis1 
begin 
real sky_noise 
               real im_sigma 
hselect ((imname),"SKYDEV",yes,>>"datalistSKYDEV") 
tabpar ("datalistSKYDEV",1,1) 
sky_noise = real(tabpar.value) 
#findthresh (images=imname, gain=gain, readnoi=readnoise, ,coaddtype="average", nframes=1, center="mode", 
verbose=no) | scan(sky_noise, im_sigma) 
print (' Find stars using Daofind') 
delete (imname//'.coo.*',verify=no,>>&"/dev/null")
```
**daofind(image=imname,output=out\_file,verify=no, verbose=yes, sigma=sky\_noise, scale=1, fwhmpsf=fwhm, readnoi=readnoise, epadu=gain, thresho=threshold\_sig)** 

**print("END autodaofind")** 

**end** 

## A.1.14 xyshift.f

**c this program calculate the shift between two coordinate-files c written By Uri Giveon c modified Eran Ofek program xyshift c23456789 123456789 123456789 123456789 123456789 123456789 123456789 IMPLICIT NONE integer MaxN parameter (MaxN=250) integer id,i,j,k,l,m,n character\*70 ImName character\*70 ImRef integer ObjectN**  real x1(MaxN)<br>
real x1(MaxN)<br>
real x2(MaxN)  **real y1(MaxN) real x2(MaxN) real y2(MaxN) real shiftx real** deltax(MaxN,MaxN)<br> **real** deltay(MaxN,MaxN)<br> **real** shifty  **real deltay(MaxN,MaxN) real shifty real** num1<br> **real** num1<br> **real** num(1 **real** num(MaxN,MaxN)<br>real object1 real object1<br>real object2  **real object2 real sumx(MaxN,MaxN) real sumy(MaxN,MaxN)**  real sumx1<br>real sumx1<br>real sumv1  **real sumy1**  real avshiftx<br>
real avshifty<br>
real pershift  **real avshifty real pershift real Tolerance c------ read data from line read (5,'(a70)') ImName read (5,'(a70)') ImRef read (5,\*) Tolerance read (5,\*) ObjectN open(2, file=ImName, status='old') open(3, file=ImRef, status='old') object1=1. object2=1. 50 continue read(2,\*,end=100)id,x1(object1),y1(object1) if(object1.eq.ObjectN)then goto 110 endif object1=object1+1 goto 50 100 object1=object1-1 110 continue read(3,\*,end=200)id,x2(object2),y2(object2) if(object2.eq.ObjectN)then goto 210 endif object2=object2+1 goto 110 200 object2=object2-1 210 close (2) close (3) c------ calculate all the possible differences do i=1,object1 do j=1,object2 deltax(i,j)=x1(i)-x2(j) deltay(i,j)=y1(i)-y2(j) enddo enddo** 

```
c------ find the shift 
 num1=1. 
 do k=1,object1 
 do l=1,object2 
 num(k,l)=1. 
 sumx(k,l)=deltax(k,l) 
 sumy(k,l)=deltay(k,l) 
 do m=k,object1 
 if(m.eq.k)then 
                    goto 600 
endif<br>do n=1,object2<br>if(deltax(m,n).le.deltax(k,1)+Tolerance.and.deltax(m,n)
> .ge.deltax(k,1)-Tolerance)then<br>
if(deltay(m,n).le.deltay(k,1)+Tolerance.and.deltay(m,n)<br>
> .ge.deltay(k,1)-Tolerance)then<br>
\text{num}(k,1)=\text{num}(k,1)+1<br>
sumx(k,1)=sumx(k,1)+deltax(m,n)<br>
sumx(k,1)=sumx(k,1)+deltay(m,n)
 goto 600 
 endif 
 endif 
enddo<br>600 enddo
               600 enddo 
                     if(num(k,l).gt.num1)then 
 num1=num(k,l) 
 sumx1=sumx(k,l) 
 sumy1=sumy(k,l) 
 shiftx=deltax(k,l) 
                         shifty=deltay(k,l) 
                    endif 
 enddo 
 enddo 
c------ compute the average shifts & the star percent contributing to it 
           avshiftx=sumx1/num1 
 avshifty=sumy1/num1 
 pershift=100*num1/object1 
c------ output data
```

```
 write(6,'(f8.2,3x,f8.2,5x,f8.2,5x,f6.1)') 
 > avshiftx,avshifty,pershift,num1
```
 **end** 

### A.1.15  $ap$ -apphot

**#DOCUMENTATION:ap\_apphot\_v\_4.cl # ap\_apphot\_v\_4.clbyPaulIverson** 

procedure ap apphot v 4(search align phot,coordinate file,phot method,pier side method,flux per,fwhm mult)

**string search\_align\_phot {prompt="Enter search parameters for the aligned frames to phot (i.e. a-\*star\*B)"}** <br>string coordinate\_file {prompt="Enter the name of the coordinatefile (i.e. ds9.reg)"}<br>string phot method {prom string coordinate\_file {prompt="Enter the name of the coordinatefile (i.e. ds9.reg)"}<br>string phot\_method {prompt="Enter the phot method to be used",enum="Flux|FWHM"}<br>string flux\_per {prompt="Enter the percentage of flux to **string fwhm\_mult {prompt="Enter the multiple of fwhm to use for each star",enum="1.0|1.5|2.0|2.5|3.0"} string pier\_side\_method {prompt="Phot frames by pier side",enum="Yes|No"} begin string searchalignphotometry string coordinate string phot\_meth string flux\_percent string fwhm\_multiple string pier\_side end #variable declarations int i=1 int n=1 int m=1 int l=1 int xlen,ylen int cont=0 real skypix real xloc,yloc real** dann=1<br>real xshift **real xshift,yshift xstar,ystar**<br> $s1 = 0.0$  $string$ <br>string **string s2="" string s3="" string s4=""**   $string$ <br>string **string s6="" string s7=""**  string s<sup>7-</sup><br>string s8=""<br>string s9=""  $\frac{1}{3}$ **string string s10=""**   $string$ <br>string **string filter string checkfilter="" string inttime=""**  string Interme-<br>string checkinttime=""<br>string lstfiles="" string lstfiles=""<br>string lstfiles=""<br>string checkstar=" **string star="" string checkstar="" string magnitude="" string HJD="" string airmass=""**  string pier=""<br>string pier=""<br>string datestr **string checkpier="" string datestring=""**  string timestring=""<br>string X="" **string X=""**   $string$ <br>string **string temp struct \*list1 struct \*list2 struct \*list3**  #deletes possibly incompatible datalists<br>delete ("data\*")<br>delete ("onframe\*")<br>delete ("nomo\*")<br>delete ("radius.\*")<br>delete ("radius.\*")<br>delete ("tarr-\*")<br>delete ("star-\*") **searchalignphotometry=search\_align\_phot** 

**coordinate=coordinate\_file phot\_meth=phot\_method** 

```
if (phot_meth=="Flux"){ 
       flux_percent=flux_per 
} 
; 
if (phot_meth=="FWHM"){ 
 fwhm_multiple=fwhm_mult 
} 
; 
pier_side=pier_side_method 
sections ((searchalignphotometry)//"*.fits",opt="fullname",>>"datalistfile") 
if (sections.nimages>0){ 
      hselect 
((searchalignphotometry)//"*.fits","$I,FWHM,GAIN,SKYDEV,HJD,RDNOISE,X_PIXEL_,Y_PIXEL_,PIER,SUBSET",yes,>>"datat
O(taT) tsort ("datatotal",5) 
} 
; 
hselect ((searchalignphotometry)//"*.fits","PIER",yes,>>"datapier") 
tsort ("datapier",1) 
list2="datapier" 
while (fscan(list2,s1)!=EOF){ 
      pier=(s1) 
 if (pier!=checkpier){ 
 print (pier,>>"datalistpier") 
      } 
<i>x
       checkpier=pier 
} 
#datalist contains files, fwhmpsf, epadu, sigma, HJD, rdnoise, pixel shifts, pier, subset 
sections ("@datatotal") 
if (sections.nimages>0){ 
       list1="datatotal" 
       while (fscan(list1,s1,s2,s3,s4,s5,s6,s7,s8,s9,s10)!=EOF){ 
               clear 
               print ("File:",s1) 
 print ("HJD:",s5) 
 print ("") 
 print ("Subset:",s10) 
 print ("") 
 print ("Pier:",s9) 
 print ("") 
 print ("FWHM:",s2) 
 print ("") 
print ("Gain:",s3)<br>print ("RDNoise:",s6)<br>print ("Sky Deviation:",s4)<br>print ("")
 print ("X Pixel Shift:",s7) 
 print ("Y Pixel Shift:",s8) 
               sleep (1) 
               centerpars.calg="centroid" 
 centerpars.cbox=3*real(s2) 
 #cthresholdsettingfromHintz'snewton 
               centerpars.cthreshold=0.75 
               centerpars.cmaxiter=20 
               centerpars.maxshift=8.5 
 fitskypars.salgorithm="mode" 
 fitskypars.annulus=10*real(s2) 
               fitskypars.dannulu=dann 
               #sloclipandshiclipsettingfromHintz'snewton 
               fitskypars.sloclip=0. 
               fitskypars.shiclip=10. 
               photpars.weighting="constant" 
               photpars.apertur=3*real(s2) 
               photpars.zmag=30 
 datapars.fwhmpsf=real(s2) 
 datapars.sigma=real(s4)
```

```
 datapars.datamin=INDEF 
              datapars.datamax=INDEF 
              datapars.ccdread="RDNOISE" 
              datapars.gain="GAIN" 
 datapars.readnoise=real(s6) 
 datapars.epadu=real(s3) 
              datapars.exposure="EXPTIME" 
              datapars.airmass="AIRMASS" 
              datapars.filter="SUBSET" 
              datapars.obstime="HJD" 
              psfmeasure.radius=5 
 psfmeasure.sbuffer=5 
 psfmeasure.swidth=5 
 files=(s1) 
 xshift=real(s7) 
 yshift=real(s8) 
              pier=(s9) 
              if (m==1){ 
 imgets (files,param="i_naxis1") 
 xlen=int (imgets.value) 
                      imgets (files,param="i_naxis2") 
                     ylen=int (imgets.value) 
                      list2=(coordinate) 
                      while (fscan(list2,X,Y)!=EOF){ 
 print (X,>"datalistx") 
 print (Y,>"datalisty") 
                              joinlines ("datalistx,datalisty",>"star-"//n//".reg") 
 delete ("datalistx") 
 delete ("datalisty") 
                              n=n+1 
 } 
 n=1 
                      m=2 
              } 
\mathbf{r} \mathbf{r} \mathbf{r} \mathbf{r} if (xshift<0 && xshift<0-0.5*xlen){ 
                     delete (files) 
              next 
 } 
\mathbf{r} if (xshift>0 && xshift>0.5*xlen){ 
 delete (files) 
              next 
 } 
 ; 
 if (yshift<0 && yshift<0-0.5*ylen){ 
                      delete (files) 
              next 
 } 
\mathbf{r} \mathbf{r} \mathbf{r} \mathbf{r} if (yshift>0 && yshift>0.5*ylen){ 
 delete (files) 
                      next 
              } 
\mathbf{r} \mathbf{r} \mathbf{r} \mathbf{r} if (phot_meth=="Flux"){ 
                      print (3*real(s2),>>"temp_frame_fwhm_aperture_flux"//flux_percent//".info") 
print (real(s2),>>"temp_frame_fwhm_flux"//flux_percent//".info")<br>print ((s10),>>"temp_frame_subset_flux"//flux_percent//".info")<br>print ((s5),>>"temp_HJD.info")
 } 
 ; 
 if (phot_meth=="FWHM"){ 
                      print (3*real(s2),>>"temp_frame_fwhm_aperture_FWHM"//fwhm_multiple//".info") 
 print (real(s2),>>"temp_frame_fwhm_FWHM"//fwhm_multiple//".info") 
 print ((s10),>>"temp_frame_subset_FWHM"//fwhm_multiple//".info")
```

```
 print ((s5),>>"temp_HJD.info")
           } 
\mathbf{r} \mathbf{r} \mathbf{r} \mathbf{r} sections ("@"//(coordinate)) 
           for (n=1;n<=sections.nimages;n+=1){ 
                  tabpar ((coordinate),1,n) 
                  xstar=real(tabpar.value) 
 tabpar ((coordinate),2,n) 
 ystar=real(tabpar.value) 
                  if (phot_meth=="Flux"){ 
 if (xshift<=0&&xstar>xlen+xshift-10){ 
 print (3*real(s2),>"star_radi-"//n) 
 cont=1 
 print (3*real(s2),>>"temp_radii_star-"//n//"_flux"//flux_percent//".info") 
 print ((s5),>>"temp_star-"//n//"_HJD.info") 
 } 
<i>x x x x x x
                        if (xshift>=0&&xstar<0+xshift+10&&cont!=1){ 
                               print (3*real(s2),>"star_radi-"//n) 
                               cont=1 
 print (3*real(s2),>>"temp_radii_star-"//n//"_flux"//flux_percent//".info") 
 print ((s5),>>"temp_star-"//n//"_HJD.info") 
 } 
<i>x x <i>x x x x
 if (xstar>xlen-10&&cont!=1){ 
 print (3*real(s2),>"star_radi-"//n) 
                              control = 1 print (3*real(s2),>>"temp_radii_star-"//n//"_flux"//flux_percent//".info") 
                       print ((s5), \gg "temp\_star-"//n//"_HJD.info")
 } 
<i>x x x x x x
                        if (xstar<10&&cont!=1){ 
                              print (3*real(s2),>"star_radi-"//n) 
                               cont=1 
 print (3*real(s2),>>"temp_radii_star-"//n//"_flux"//flux_percent//".info") 
 print ((s5),>>"temp_star-"//n//"_HJD.info") 
 } 
<i>x x x x x x
 if (yshift<=0&&ystar>ylen+yshift-10&&cont!=1){ 
 print (3*real(s2),>"star_radi-"//n) 
 cont=1 
 print (3*real(s2),>>"temp_radii_star-"//n//"_flux"//flux_percent//".info") 
                        print ((s5),>>"temp_star-"//n//"_HJD.info") 
 } 
<i>x x <i>x x x x
                        if (yshift>=0&&ystar<0+yshift+10&&cont!=1){ 
 print (3*real(s2),>"star_radi-"//n) 
 cont=1 
 print (3*real(s2),>>"temp_radii_star-"//n//"_flux"//flux_percent//".info") 
 print ((s5),>>"temp_star-"//n//"_HJD.info") 
 } 
<i>x x x x x x
 if (ystar>ylen-10&&cont!=1){ 
 print (3*real(s2),>"star_radi-"//n) 
 cont=1 
 print (3*real(s2),>>"temp_radii_star-"//n//"_flux"//flux_percent//".info") 
 print ((s5),>>"temp_star-"//n//"_HJD.info") 
 } 
<i>x x <i>x x x x
                        if (ystar<10&&cont!=1){ 
                              print (3*real(s2),>"star_radi-"//n) 
                               cont=1 
 print (3*real(s2),>>"temp_radii_star-"//n//"_flux"//flux_percent//".info") 
 print ((s5),>>"temp_star-"//n//"_HJD.info") 
 } 
<i>x x x x x x
                        if (cont==0){ 
                              print ("q",>>"nomoreqs") 
                              clear 
                              print ("Current file",files) 
                              print ("Calculating PSF Flux of star: star-",n,".reg")
```
 **psfmeasure (files,disp-,level=int (flux\_percent),size="Radius",imagecur="star- "//n//".reg",graphcur="nomoreqs",>"dataradA")** 

```
 
 sed -e '/NOAO/d' -e '/Image/d' -e '/Average/d' -e '/flux/d' -e 's/" "/d/g' -e 
's/obj-.........../ddddddddddddddd/g' "dataradA" >> "dataradB" 
                               list2="dataradB" 
                               while (fscan(list2,s3)!=EOF){ 
                                      temp=(s3) 
                                      i=strlen(temp) 
 if (l!=1&&l<=2){ 
 temp=substr (temp,41,i-15) 
                                     print (temp,>>"dataradC") 
 } 
\mathbf{r} = \mathbf{r} \cdot \mathbf{r} , \mathbf{r} = \mathbf{r} \cdot \mathbf{r} , \mathbf{r} = \mathbf{r} \cdot \mathbf{r} , \mathbf{r} = \mathbf{r} \cdot \mathbf{r}\begin{matrix} 1=1+1 \\ 1=1 \end{matrix} } 
1=1
                               sed -e 's/d//g' "dataradC" >> "dataradD" 
                               rename ("dataradD","star_radi-"//n) 
 print (xstar,>>"onframexstar") 
 print (ystar,>>"onframeystar") 
                               tabpar ("star_radi-"//n,1,1) 
 temp=tabpar.value 
 print (temp,>>"temp_radii_star-"//n//"_flux"//flux_percent//".info") 
 print ((s5),>>"temp_star-"//n//"_HJD.info") 
 } 
<i>x x <i>x x x x
 if (n==1){ 
 rename ("star_radi-1","radius.info") 
 } 
<i>x x <i>x x x x
                        if (n!=1){ 
                               concat ("radius.info"//","//"star_radi-"//n,>"tempradii") 
 delete ("radius.info") 
 rename ("tempradii","radius.info") 
 } 
<i>x x x x x x
                        delete ("datarad*") 
                  cont=0 
 } 
<i>x \rightarrow x \rightarrow x \rightarrow x
                  if (phot_meth=="FWHM"){ 
 if (xshift<=0&&xstar>xlen+xshift-10){ 
 print (3*real(s2),>"star_fwhm-"//n) 
                               cont=1 
 print (3*real(s2),>>"temp_fwhm_star-"//n//"_FWHM"//fwhm_multiple//".info") 
 print ((s5),>>"temp_star-"//n//"_HJD.info") 
 } 
<i>x x x x x x
 if (xshift>=0&&xstar<0+xshift+10&&cont!=1){ 
 print (3*real(s2),>"star_fwhm-"//n) 
                               cont=1 
 print (3*real(s2),>>"temp_fwhm_star-"//n//"_FWHM"//fwhm_multiple//".info") 
 print ((s5),>>"temp_star-"//n//"_HJD.info") 
 } 
<i>x x <i>x x x x
                         if (xstar>xlen-10&&cont!=1){ 
                               print (3*real(s2),>"star_fwhm-"//n) 
                               cont=1 
 print (3*real(s2),>>"temp_fwhm_star-"//n//"_FWHM"//fwhm_multiple//".info") 
 print ((s5),>>"temp_star-"//n//"_HJD.info") 
 } 
<i>x x x x x x
                         if (xstar<10&&cont!=1){ 
 print (3*real(s2),>"star_fwhm-"//n) 
 cont=1 
 print (3*real(s2),>>"temp_fwhm_star-"//n//"_FWHM"//fwhm_multiple//".info") 
 print ((s5),>>"temp_star-"//n//"_HJD.info") 
 } 
<i>x x x x x x
```

```
 if (yshift<=0&&ystar>ylen+yshift-10&&cont!=1){ 
 print (3*real(s2),>"star_fwhm-"//n)
```

```
 cont=1 
 print (3*real(s2),>>"temp_fwhm_star-"//n//"_FWHM"//fwhm_multiple//".info") 
 print ((s5),>>"temp_star-"//n//"_HJD.info") 
 } 
<i>x x x x x x
 if (yshift>=0&&ystar<0+yshift+10&&cont!=1){ 
 print (3*real(s2),>"star_fwhm-"//n) 
                                cont=1 
 print (3*real(s2),>>"temp_fwhm_star-"//n//"_FWHM"//fwhm_multiple//".info") 
 print ((s5),>>"temp_star-"//n//"_HJD.info") 
 } 
<i>x x <i>x x x x
 if (ystar>ylen-10&&cont!=1){ 
 print (3*real(s2),>"star_fwhm-"//n) 
                                cont=1 
 print (3*real(s2),>>"temp_fwhm_star-"//n//"_FWHM"//fwhm_multiple//".info") 
 print ((s5),>>"temp_star-"//n//"_HJD.info") 
 } 
<i>x x x x x x
                         if (ystar<10&&cont!=1){ 
                                print (3*real(s2),>"star_fwhm-"//n) 
 cont=1 
 print (3*real(s2),>>"temp_fwhm_star-"//n//"_FWHM"//fwhm_multiple//".info") 
 print ((s5),>>"temp_star-"//n//"_HJD.info") 
 } 
<i>x x <i>x x x x
 if (cont==0){ 
 print ("q",>>"nomoreqs") 
                                clear 
 print ("Current file",files) 
 print ("Calculating PSF FWHM of star: star-",n,".reg") 
                                psfmeasure (files,disp-,level=0.5,size="FWHM",imagecur="star-
"//n//".reg",graphcur="nomoreqs",>"datafwhmA") 

 sed -e '/NOAO/d' -e '/Image/d' -e '/Average/d' -e 's/" "/d/g' -e 's/obj-
.........../ddddddddddddddd/g' "datafwhmA" >> "datafwhmB" 
                                list2="datafwhmB" 
                                while (fscan(list2,s3)!=EOF){ 
                                       temp=(s3) 
 i=strlen(temp) 
 if (l!=1&&l<=2){ 
 temp=substr (temp,41,i-15) 
 print (temp,>>"datafwhmC") 
 } 
\mathbf{r} = \mathbf{r} \cdot \mathbf{r} , \mathbf{r} = \mathbf{r} \cdot \mathbf{r} , \mathbf{r} = \mathbf{r} \cdot \mathbf{r} , \mathbf{r} = \mathbf{r} \cdot \mathbf{r} l=l+1 
 } 
1=1
 sed -e 's/d//g' "datafwhmC" >> "datafwhmD" 
 rename ("datafwhmD","star_fwhm-"//n) 
                                print (xstar,>>"onframexstar") 
                                print (ystar,>>"onframeystar") 
 tabpar ("star_fwhm-"//n,1,1) 
 temp=tabpar.value 
 print (temp,>>"temp_fwhm_star-"//n//"_FWHM"//fwhm_multiple//".info") 
 print ((s5),>>"temp_star-"//n//"_HJD.info") 
 } 
<i>x x <i>x x x x
                         if (n==1){ 
                         rename ("star_fwhm-1","fwhm.info") 
 } 
<i>x x <i>x x x x
if (n!=1){<br>
concat ("fwhm.info"/","//"star_fwhm-"//n,>"tempfwhm")<br>
delete ("fwhm.info")<br>
rename ("tempfwhm","fwhm.info")<br>
}
<i>x x x x x x
```

```
 delete ("datafwhm*")
```

```
 cont=0 
                      } 
\mathbf{r} ; \mathbf{r} is a set of \mathbf{r} is a set of \mathbf{r} } 
 n=1 
              joinlines ("onframexstar,onframeystar",>"onframe.reg") 
              phot (files,coords="onframe.reg",interac-,verif-) 
 txdump (files//".mag.1","nsky",yes,>>"nsky.info") 
 type "nsky.info" | average > "sky.info" 
 tabpar ("sky.info",1,1) 
 skypix=real(tabpar.value) 
              delete ("*sky*") 
              while (skypix<500){ 
                      dann=dann+1 
                      fitskypars.dannulu=dann 
                      clear 
                      print ("Determining proper annulus and dannulus" 
                      print ("") 
 delete (files//".mag.1") 
 phot (files,coords="onframe.reg",interac-,verif-) 
 txdump (files//".mag.1","nsky",yes,>>"nsky.info") 
 type "nsky.info" | average > "sky.info" 
 tabpar ("sky.info",1,1) 
 skypix=real(tabpar.value) 
                      delete ("*sky*") 
 } 
 while (skypix>505){ 
 dann=dann-0.1 
 fitskypars.dannulu=dann 
                      clear 
 print ("Determining proper annulus and dannulus" 
 print ("") 
                      delete (files//".mag.1") 
                      phot (files,coords="onframe.reg",interac-,verif-) 
 txdump (files//".mag.1","nsky",yes,>"nsky.info") 
 type "nsky.info" | average > "sky.info" 
                      tabpar ("sky.info",1,1) 
                      skypix=real(tabpar.value) 
                      delete ("*sky*") 
 } 
              delete (files//".mag.1") 
 if (phot_meth=="Flux"){ 
 list2="radius.info" 
              } 
\mathbf{r} \mathbf{r} \mathbf{r} \mathbf{r} if (phot_meth=="FWHM"){ 
 list2="fwhm.info" 
              } 
\mathbf{r} while (fscan(list2,s1)!=EOF){ 
                      photpars.apertur=real(s1) 
                      clear 
 print ("Photting: star-"//n//".reg") 
 phot (files,output=files//".mag."//n,coords="star-"//n//".reg",interac-,verif-) 
 if (n==1){ 
 rename (files//".mag.1","magfile") 
 } 
<i>x \rightarrow x \rightarrow x \rightarrow x
```

```
 if (n!=1){ 
                              pconcat ("magfile"//","//files//".mag."//n,"tempmag") 
 delete ("magfile") 
 rename ("tempmag","magfile") 
 } 
\mathbf{r} ; \mathbf{r} is a set of \mathbf{r} is a set of \mathbf{r} n=n+1 
 } 
 n=1 
              delete (files//".mag*") 
              prenumber ("magfile") 
 if (phot_meth=="Flux"&&pier_side=="Yes"){ 
 rename ("magfile",files//"_"//pier//"_flux"//flux_percent//".mag.1") 
 } 
<i>;
 if (phot_meth=="Flux"&&pier_side=="No"){ 
 rename ("magfile",files//"_NA_flux"//flux_percent//".mag.1") 
              } 
 ; 
 if (phot_meth=="FWHM"&&pier_side=="Yes"){ 
 rename ("magfile",files//"_"//pier//"_FWHM"//fwhm_multiple//".mag.1") 
              } 
<i>;
 if (phot_meth=="FWHM"&&pier_side=="No"){ 
 rename ("magfile",files//"_NA_FWHM"//fwhm_multiple//".mag.1") 
              } 
\mathbf{r} \mathbf{r} \mathbf{r} \mathbf{r} delete ("onframe*star") 
 delete ("star_*") 
 if (phot_meth=="Flux"){ 
 delete ("radius.info") 
 } 
 ; 
 if (phot_meth=="FWHM"){ 
 delete ("fwhm.info") 
              } 
<i>;
              delete ("onframe.reg") 
              dann=1 
      } 
} 
; 
if (pier_side=="Yes"){ 
 list1="datalistpier" 
       while (fscan(list1,s1)!=EOF){ 
 pier=(s1) 
 if (phot_meth=="Flux"){ 
 sections 
("*"//pier//"_flux"//flux_percent//".mag*",opt="fullname",>>"datalist_"//pier//"_magfiles") 
 } 
\mathbf{r} \mathbf{r} \mathbf{r} \mathbf{r} if (phot_meth=="FWHM"){ 
 sections 
("*"//pier//"_FWHM"//fwhm_multiple//".mag*",opt="fullname",>>"datalist_"//pier//"_magfiles") 
 } 
<i>;
 list2="datalist_"//pier//"_magfiles" 
 while (fscan(list2,s2)!=EOF){ 
                      files=(s2) 
                       txdump (files,"id,mag,otime,xairmass,ifilter,itime",yes,>>"star.lst") 
              } 
              #changes INDEFs to 30.0 since photpars.zmag = 30 
 clear 
 print ("Changing INDEFs to zmag = 30 in .lst files") 
 sleep (1)
```

```
 sed -e 's/INDEF/30.0/g' "star.lst" > "startemp.lst"
```

```
 delete ("star.lst") 
               rename ("startemp.lst","star.lst") 
               fields ("star.lst",5,>"datalist_"//pier//"_filter") 
 tsort ("datalist_"//pier//"_filter",1) 
 list2="datalist_"//pier//"_filter" 
               while (fscan(list2,s2)!=EOF){ 
                       filter=(s2) 
                       if (checkfilter!=filter){ 
                       print (filter,>>"datalist_"//pier//"_filtertable") 
 } 
\mathbf{r} ; \mathbf{r} is a set of \mathbf{r} is a set of \mathbf{r} checkfilter=filter 
 } 
 checkfilter="" 
               fields ("star.lst",6,>"datalist_"//pier//"_inttime") 
 tsort ("datalist_"//pier//"_inttime",1) 
 list2="datalist_"//pier//"_inttime" 
               while (fscan(list2,s2)!=EOF){ 
                      inttime=(s2) 
                       if (checkinttime!=inttime){ 
                       print (inttime,>>"datalist_"//pier//"_inttimetable") 
 } 
\mathbf{r} ; \mathbf{r} is a set of \mathbf{r} is a set of \mathbf{r} checkinttime=inttime 
 } 
               checkinttime="" 
               list2="datalist_"//pier//"_filtertable" 
 while (fscan(list2,s2)!=EOF){ 
 filter=(s2) 
                      list3="datalist_"//pier//"_inttimetable" 
                       while (fscan(list3,s3)!=EOF){ 
                              inttime=(s3) 
                              if (phot_meth=="Flux"){ 
                                      match (filter,"star.lst",>"startemp.lst") 
                                      match (inttime,"startemp.lst",>"startemp2.lst") 
5" , >" star" // filter //" _" / int time // " _" / / pier / " flux" / flux percent //". 1 st" )<br>sectar" / (filter // " _" / / int time / " _" / / pier / " _ flux" / / flux percent //". 1 st" )<br> * @ setar" / (filter // " _" / / int time / / " _" / / pier / " _ flux" / / flux percent //". 1 st" )<br> * if ( sections. images == 0) { delete 
("star"//filter//"_"//inttime//"_"//pier//"_flux"//flux_percent//".lst") 
 } 
<i>x x x x x x x x
 } 
<i>x x x x x x
                               if (phot_meth=="FWHM"){ 
 match (filter,"star.lst",>"startemp.lst") 
 match (inttime,"startemp.lst",>"startemp2.lst") 
 fields ("startemp2.lst","1-
5",>"star"//filter//"_"//inttime//"_"//pier//"_FWHM"//fwhm_multiple//".lst") 
 sections 
("@star"//filter//"_"//inttime//"_"//pier//"_FWHM"//fwhm_multiple//".lst") 
 if (sections.nimages==0){ 
 delete 
("star"//filter//"_"//inttime//"_"//pier//"_FWHM"//fwhm_multiple//".lst") 
 } 
<i>x x x x x x x x
 } 
<i>x x <i>x x x x
 delete ("startemp.lst") 
 delete ("startemp2.lst") 
 } 
              } 
              delete ("star.lst") 
              if (phot_meth=="Flux"){ 
 tsort ("*_"//pier//"_flux"//flux_percent//".lst","3,1") 
 sections ("*_"//pier//"_flux"//flux_percent//".lst",>>"datalistlstfiles")
```
 **}** 

```
<i>;
                 if (phot_meth=="FWHM"){ 
 tsort ("*_"//pier//"_FWHM"//fwhm_multiple//".lst","3,1") 
 sections ("*_"//pier//"_FWHM"//fwhm_multiple//".lst",>>"datalistlstfiles") 
                 } 
\mathbf{r} \mathbf{r} \mathbf{r} \mathbf{r} } 
} 
; 
if (pier_side=="No"){ 
 if (phot_meth=="Flux"){ 
 sections ("*NA_flux"//flux_percent//".mag*",opt="fullname",>>"datalistmagfiles") 
 } 
 ; 
 if (phot_meth=="FWHM"){ 
 sections ("*NA_FWHM"//fwhm_multiple//".mag*",opt="fullname",>>"datalistmagfiles") 
        } 
        ; 
        list1="datalistmagfiles" 
        while (fscan(list1,s1)!=EOF){ 
                 files=(s1) 
                 txdump (files,"id,mag,otime,xairmass,ifilter,itime",yes,>>"star.lst") 
        } 
        #changes INDEFs to 30.0 since photpars.zmag = 30 
        clear 
        print ("Changing INDEFs to zmag = 30 in .lst files") 
        sleep (1) 
        sed -e 's/INDEF/30.0/g' "star.lst" > "startemp.lst" 
 delete ("star.lst") 
 rename ("startemp.lst","star.lst") 
        fields ("star.lst",5,>"datalistfilter") 
 tsort ("datalistfilter",1) 
 list1="datalistfilter" 
        while (fscan(list1,s1)!=EOF){ 
                 filter=(s1) 
                 if (checkfilter!=filter){ 
                          print (filter,>>"datalistfiltertable") 
                 } 
<i>;
                 checkfilter=filter 
        } 
 fields ("star.lst",6,>"datalist_inttime") 
 tsort ("datalist_inttime",1) 
        list1="datalist_inttime" 
        while (fscan(list1,s1)!=EOF){ 
                 inttime=(s1) 
 if (checkinttime!=inttime){ 
 print (inttime,>>"datalist_inttimetable") 
 } 
<i>;
                 checkinttime=inttime 
        } 
        checkinttime="" 
        list1="datalistfiltertable" 
        while (fscan(list1,s1)!=EOF){ 
 filter=(s1) 
 list2="datalist_inttimetable" 
                 while (fscan(list2,s2)!=EOF){ 
                          \begin{align*} \text{inttime= (s2)} \\ \text{if (phot\_meth=="Flux")} \{ \end{align*}\begin{array}{rl} \text{if } (\text{phot\_meth}==" \texttt{Flux"}) \{ & \\ \text{match } (\text{filter, "start.lst",>}" \texttt{starttemp.lst"}) \\ & \\ \text{match } (\text{inttime, "startemp.lst",>}" \texttt{startemp2.lst"}) \\ & \\ \text{fields } ("startemp2.lst", "1- \\ & \\ \text{setions }("start://flux\_percent//(".lst") \\ & \\ & \\ \text{if } (\text{sections.hsages=0}) \{ & \\ \end{array} delete ("star"//filter//"_"//inttime//"_NA_flux"//flux_percent//".lst")
```
 **}** 

```
<i>x x <i>x x x x
                              } 
 \mathbf{r} ; \mathbf{r} is a set of \mathbf{r} is a set of \mathbf{r} if (phot_meth=="FWHM"){ 
 match (filter,"star.lst",>"startemp.lst") 
 match (inttime,"startemp.lst",>"startemp2.lst") 
 fields ("startemp2.lst","1-
5",>"star"//filter//"_"//inttime//"_NA_FWHM"//fwhm_multiple//".lst") 
  sections ("@star"//filter//"_"//inttime//"_NA_FWHM"//fwhm_multiple//".lst") 
 if (sections.nimages==0){ 
                                       \label{eq:delta} \texttt{delete('star'//filter//\text{\texttt{m}}_1\text{\texttt{m}}\texttt{1} \texttt{N} \texttt{A}_r\texttt{r} \texttt{m} \texttt{m} \texttt{m} \texttt{m} \texttt{m} \texttt{m} \texttt{m} \texttt{m} \texttt{m} \texttt{m} \texttt{m} \texttt{m} \texttt{m} \texttt{m} \texttt{m} \texttt{m} \texttt{m} \texttt{m} \texttt{m} \texttt{m} \texttt{m} \texttt{m} \texttt{m} \texttt{m} \texttt{m} \texttt{m} \texttt } 
 <i>x x x x x x
  } 
 <i>x \rightarrow x \rightarrow x \rightarrow x
  delete ("startemp.lst") 
 delete ("startemp2.lst") 
                   } 
         } 
         delete ("star.lst") 
         if (phot_meth=="Flux"){ 
                    tsort ("*_NA_flux"//flux_percent//".lst","3,1") 
                   sections ("*_NA_flux"//flux_percent//".lst",>>"datalistlstfiles") 
         } 
  ; 
 if (phot_meth=="FWHM"){ 
  tsort ("*_NA_FWHM"//fwhm_multiple//".lst","3,1") 
 sections ("*_NA_FWHM"//fwhm_multiple//".lst",>>"datalistlstfiles") 
         } 
         ; 
 } 
; 
clear 
print ("Removing possible duplicates in .lst files") 
sleep (1) 
list1="datalistlstfiles" 
while (fscan(list1,s1)!=EOF){ 
         lstfiles=(s1) 
  list2=lstfiles 
 while (fscan(list2,s2,s3,s4,s5,s6)!=EOF){ 
  star=(s2) 
 magnitude=(s3) 
                   HJD=(s4) 
                   airmass=(s5) 
                   filter=(s6) 
  if (star!=checkstar){ 
 print (star,>>"dataliststar") 
  print (magnitude,>>"datalistmag") 
 print (HJD,>>"datalistHJD") 
 print (airmass,>>"datalistairmass") 
 print (filter,>>"datalistfilter") 
                   } 
 <i>;
                    checkstar=star 
         } 
         joinlines ("dataliststar,datalistmag,datalistHJD,datalistairmass,datalistfilter",>lstfiles//".corr") 
         delete ("dataliststar") 
         delete ("datalistmag") 
  delete ("datalistHJD") 
 delete ("datalistairmass") 
 delete ("datalistfilter") 
  delete (lstfiles) 
 rename (lstfiles//".corr",lstfiles) 
} 
clear 
 print ("Creating .info files") 
print ("") 
sleep (1)
```

```
90
```

```
sections ("@"//(coordinate)) 
for (n=1;n<=sections.nimages;n+=1){ 
 if (phot_meth=="Flux"&&pier_side=="Yes"){ 
 print ("Creating radii_star-"//n//"_EW_flux"//flux_percent//".info") 
 joinlines ("temp_star-"//n//"_HJD.info,temp_radii_star-
"//n//"_flux"//flux_percent//".info",>"radii_star-"//n//"_EW_flux"//flux_percent//".info") 
 } 
<i>x
 if (phot_meth=="FWHM"&&pier_side=="Yes"){ 
 print ("Creating fwhm_star-"//n//"_EW_FWHM"//fwhm_multiple//".info") 
 joinlines ("temp_star-"//n//"_HJD.info,temp_fwhm_star-
"//n//"_FWHM"//fwhm_multiple//".info",>"fwhm_star-"//n//"_EW_FWHM"//fwhm_multiple//".info") 
 } 
<i>x
       if (phot_meth=="Flux"&&pier_side=="No"){ 
print ("Creating radii_star-"//n//"_NA_flux"//flux_percent//".info")<br>joinlines ("temp_star-"//n//"_HJD.info,temp_radii_star-<br>"//n//"_flux"//flux_percent//".info",>"radii_star-"//n//"_NA_flux"//flux_percent//".info")
 } 
;<br>
if (phot_meth=="FWHM"&&pier_side=="NO"){<br>
print ("Creating fwhm_star-"//n//"_NA_FWHM"//fwhm_multiple//".info")<br>
joinlines ("temp_star-"//n//"_HJD.info,temp_fwhm_star-<br>"//n//"_FWHM"//fwhm_multiple//".info",>"fwhm_star-"
 } 
        ; 
} 
if (phot_meth=="Flux"&&pier_side=="Yes"){ 
       print ("") 
        print ("Creating avg frame fwhm aperture and frame fwhm .info file") 
       joinlines 
("temp_HJD.info,temp_frame_fwhm_aperture_flux"//flux_percent//".info,temp_frame_subset_flux"//flux_percent//".i
nfo",>"avg_frame_fwhm_aperture_EW_flux"//flux_percent//".info") 
       joinlines 
("temp_HJD.info,temp_frame_fwhm_flux"//flux_percent//".info,temp_frame_subset_flux"//flux_percent//".info",>"av
g_frame_fwhm_EW_flux"//flux_percent//".info") 
} 
; 
if (phot_meth=="FWHM"&&pier_side=="Yes"){ 
       print ("") 
       print ("Creating avg frame fwhm aperture and frame fwhm .info file") 
       joinlines 
("temp_HJD.info,temp_frame_fwhm_aperture_FWHM"//fwhm_multiple//".info,temp_frame_subset_FWHM"//fwhm_multiple//"
.info",>"avg_frame_fwhm_aperture_EW_FWHM"//fwhm_multiple//".info") 
       joinlines 
("temp_HJD.info,temp_frame_fwhm_FWHM"//fwhm_multiple//".info,temp_frame_subset_FWHM"//fwhm_multiple//".info",>"
avg_frame_fwhm_EW_FWHM"//fwhm_multiple//".info") 
} 
; 
if (phot_meth=="Flux"&&pier_side=="No"){ 
       print ("") 
       print ("Creating avg frame fwhm aperture and frame fwhm .info file") 
        joinlines 
("temp_HJD.info,temp_frame_fwhm_aperture_flux"//flux_percent//".info,temp_frame_subset_flux"//flux_percent//".i
nfo",>"avg_frame_fwhm_aperture_NA_flux"//flux_percent//".info") 
       joinlines 
("temp_HJD.info,temp_frame_fwhm_flux"//flux_percent//".info,temp_frame_subset_flux"//flux_percent//".info",>"av
g_frame_fwhm_NA_flux"//flux_percent//".info") 
} 
; 
if (phot_meth=="FWHM"&&pier_side=="No"){ 
       print ("") 
       print ("Creating avg frame fwhm aperture and frame fwhm .info file") 
       joinlines 
("temp_HJD.info,temp_frame_fwhm_aperture_FWHM"//fwhm_multiple//".info,temp_frame_subset_FWHM"//fwhm_multiple//"
.info",>"avg_frame_fwhm_aperture_NA_FWHM"//fwhm_multiple//".info") 
       joinlines 
("temp_HJD.info,temp_frame_fwhm_FWHM"//fwhm_multiple//".info,temp_frame_subset_FWHM"//fwhm_multiple//".info",>"
avg_frame_fwhm_NA_FWHM"//fwhm_multiple//".info") 
} 
; 
#deletes possibly incompatible datalists and other files
```

```
delete ("*temp*") 
delete ("star-*")
```
**delete ("\*.comp") delete ("nomoreqs")** 

#adds date and time of when script was applied to frame headers<br>date '+DATE: \*m/\*d/\*y\*\*nTIME: \*H:\*M:\*S' > "datalist"<br>tabpar ("datalist",1,1)<br>datestring=tabpar.value<br>tabpar ("datalist",1,2)<br>timestring=tabpar.value

**hedit ("\*"//searchalignphotometry//"\*.fits","AP\_APPHOT",datestring//""//timestring,add+,ver-)** 

**#deletes possibly incompatible datalists delete ("data\*")** 

# A.2 Additional Scripts

#### A.2.1 ap\_reg\_apphot

**#DOCUMENTATION: ap\_reg\_apphot\_v\_1.cl # ap\_reg\_apphot\_v\_1.cl by Paul Iverson** 

```
procedure ap_reg_apphot_v_1 
(search_align_phot,coordinate_file,para_method,phot_method,pier_side_method,phot_aperture,fwhm_mult)
```

```
string search_align_phot {prompt="Enter search parameters for the aligned frames to phot (i.e. a-*star*B)"} string orating coordinate file {preg})"}
string coordinate_file {prompt="Enter the name of the coordinate file (i.e. ds9.reg)"}<br>string para_method {prompt="Enter the parameter method to be used",enum="Trad|New"
string para_method {prompt="Enter the parameter method to be used",enum="Trad|New"} 
string phot_method {prompt="Enter the phot method to be used",enum="SetAP|FWHM"} 
string pier_side_method {prompt="Phot frames by pier side",enum="Yes|No"} 
string phot_aperture {prompt="Enter the phot aperture to be used"} 
string fwhm_mult {prompt="Enter the multiple of fwhm to be used as the phot 
                                   aperture",enum="1.0|1.5|2.0|2.5|3.0"} 
begin 
 string searchalignphotometry 
 string coordinate 
 string para_meth 
 string phot_meth 
       string phot_apert 
 string pier_side 
 string fwhm_multiple 
end 
#variable declarations 
               int n=1 
real skypix 
real dann=1 
string s1="" 
string s2="" 
               string s3="" 
\frac{1}{2}string
string 55=""<br>string 55=""<br>string 56=""
string<sub>string</sub>
               string s7="" 
\frac{1}{2}string
string s9="" 
string<sub>string</sub>
string files 
string filter="" 
string checkfilter="" 
                string inttime="" 
string checkinttime="" 
string lstfiles="" 
string star="" 
string checkstar="" 
string magnitude="" 
string HJD="" 
string airmass="" 
string pier="" 
               string checkpier="" 
\frac{1}{1}string x-<br>string Y=""<br>struct *list
struct *list1 
struct *list2 
struct *list3 
#deletes possibly incompatible datalists 
delete ("data*") 
searchalignphotometry=search_align_phot 
coordinate=coordinate_file 
para_meth=para_method 
phot_meth=phot_method 
if (phot_meth=="SetAP"){ 
       phot_apert=phot_aperture 
} 
; 
if (phot_meth=="FWHM"){ 
        fwhm_multiple=fwhm_mult 
} 
; 
pier_side=pier_side_method 
if (pier_side=="Yes"){ 
 sections ((searchalignphotometry)//"*.fits",opt="fullname",>>"datalistfile")
```

```
 if (sections.nimages>0){ 
 hselect 
((searchalignphotometry)//"*.fits","$I,FWHM,GAIN,SKYDEV,HJD,RDNOISE,X_PIXEL_,Y_PIXEL_,PIER,SUBSET",yes,>>"datat
otal") 
                tsort ("datatotal",5) 
 } 
 ; 
 hselect ((searchalignphotometry)//"*.fits","PIER",yes,>>"datapier") 
 tsort ("datapier",1) 
 list1="datapier" 
 while (fscan(list1,s1)!=EOF){ 
 pier=(s1) 
 if (pier!=checkpier){ 
 print (pier,>>"datalistpier") 
 } 
\mathbf{r} \mathbf{r} \mathbf{r} \mathbf{r} checkpier=pier 
       } 
       #datalist contains files, fwhmpsf, epadu, sigma, HJD, rdnoise, pixel shifts, pier, subset 
 sections @datatotal 
 if (sections.nimages>0){ 
                list1="datatotal" 
                while (fscan(list1,s1,s2,s3,s4,s5,s6,s7,s8,s9,s10) != EOF){ 
clear<br>print ("File: ",s1)<br>print ("HJD: ",s5)<br>print ("Subset: ",s10)<br>print ("Subset: ",s10)<br>print ("")<br>print (""",")<br>print (""","")<br>print ("Gain: ",s2)<br>print ("Gain: ",s3)
 print ("RDNoise: ",s6) 
 print ("Sky Deviation: ",s4) 
 print ("") 
 print ("X Pixel Shift: ",s7) 
 print ("Y Pixel Shift: ",s8) 
                         sleep (1) 
 if (para_meth=="Trad"){ 
 centerpars.calgorithm="centroid" 
                                 centerpars.cbox=13. 
                                 centerpars.cthreshold=0.75 
                                 centerpars.minsnratio=1.0 
                                 centerpars.cmaxiter=10 
                                 centerpars.maxshift=8.5 
                                 centerpars.clean=no 
                                 centerpars.rclean=1.0 
                                 centerpars.rclip=2.0 
 centerpars.kclean=3.0 
 centerpars.mkcenter=no 
                                 fitskypars.salgorithm="ofilter" 
 fitskypars.annulus=13.0 
 fitskypars.dannulus=4.0 
                                 fitskypars.skyvalue=0.0 
                                 fitskypars.smaxiter=10 
                                 fitskypars.sloclip=0.0 
                                 fitskypars.shiclip=10.0 
 fitskypars.snreject=50 
 fitskypars.sloreject=3.0 
                                 fitskypars.shireject=3.0 
                                 fitskypars.khist=3.0 
                                 fitskypars.binsize=0.1 
                                 fitskypars.smooth=no 
                                 fitskypars.rgrow=0.0 
                                 fitskypars.mksky=no 
                                 datapars.scale = 1.0 
                                 datapars.fwhmpsf = 3.0 
 datapars.emission = yes 
 datapars.sigma = INDEF
```

```
 datapars.datamin = INDEF
 datapars.datamax = INDEF 
 datapars.noise = "poisson" 
 datapars.ccdread = "rdnoise" 
                                datapars.gain = "gain" 
                                datapars.readnoise = INDEF 
datapars.epadu = 1.0<br>
datapars.exposure = "exptime"<br>
datapars.airmass = "airmass"<br>
datapars.airmass = "airmass"<br>
datapars.obstime = "hjd"<br>
datapars.itime = "hyd"<br>
datapars.xairmass = INDEF"<br>
datapars.xairmass = INDEF"<br>
dat
 photpars.weighting = "constant" 
 photpars.mkapert = no 
 } 
<i>x \rightarrow x \rightarrow x \rightarrow x
                        if (para_meth=="New"){ 
 centerpars.calg="centroid" 
 centerpars.cbox=3*real(s2) 
                                centerpars.cthreshold=0.75 
                                centerpars.minsnratio=1.0 
                                centerpars.cmaxiter=20 
 centerpars.maxshift=8.5 
 centerpars.clean=no 
 centerpars.rclean=1.0 
 centerpars.rclip=2.0 
                                centerpars.kclean=3.0 
                                centerpars.mkcenter=no 
                                fitskypars.salgorithm="mode" 
 fitskypars.annulus=10*real(s2) 
 fitskypars.dannulu=1 
                                fitskypars.skyvalue=0.0 
                                fitskypars.smaxiter=10 
 fitskypars.sloclip=0.0 
 fitskypars.shiclip=10.0 
 fitskypars.snreject=50 
 fitskypars.sloreject=3.0 
 fitskypars.shireject=3.0 
 fitskypars.khist=3.0 
                                fitskypars.binsize=0.1 
                                fitskypars.smooth=no 
                                fitskypars.rgrow=0.0 
                                fitskypars.mksky=no 
                                datapars.scale = 1.0 
 datapars.fwhmpsf=real(s2) 
 datapars.emission = yes 
                                datapars.sigma=real(s4) 
                                datapars.datamin=INDEF 
 datapars.datamax=INDEF 
 datapars.noise = "poisson" 
 datapars.ccdread="RDNOISE" 
                                datapars.gain="GAIN" 
 datapars.readnoise=real(s6) 
 datapars.epadu=real(s3) 
 datapars.exposure="EXPTIME" 
 datapars.airmass="AIRMASS" 
                                datapars.filter="SUBSET" 
                                datapars.obstime="HJD" 
 datapars.itime = INDEF 
 datapars.xairmass = INDEF 
 datapars.ifilter = "INDEF" 
 datapars.otime = "INDEF" 
 photpars.weighting = "constant" 
 photpars.mkapert = no 
 } 
\mathbf{r} ; \mathbf{r} is a set of \mathbf{r} is a set of \mathbf{r} photpars.weighting="constant"
```

```
 if (phot_meth=="SetAP"){ 
 photpars.apertures=real(phot_apert)
```
```
 } 
<i>x \rightarrow x \rightarrow x \rightarrow x
                   if (phot_meth=="FWHM"){ 
                   photpars.apertures=real(fwhm_multiple)*real(s2) 
 } 
\mathbf{r} ; \mathbf{r} is a set of \mathbf{r} is a set of \mathbf{r} photpars.zmag=30 
 psfmeasure.radius=5 
 psfmeasure.sbuffer=5 
                   psfmeasure.swidth=5 
                   files=(s1) 
                   clear 
                   print ("Photting file: ",files) 
                   if (phot_meth=="SetAP"){ 
 phot 
(files,coords=coordinate,output=files//"_"//s9//"_aperture"//phot_apert//".mag.1",interac-,verif-) 
 } 
\mathbf{r} ; \mathbf{r} is a set of \mathbf{r} is a set of \mathbf{r} if (phot_meth=="FWHM"){ 
 phot 
(files,coords=coordinate,output=files//"_"//s9//"_apFWHM"//fwhm_multiple//".mag.1",interac-,verif-) 
 } 
\mathbf{r} ; \mathbf{r} is a set of \mathbf{r} is a set of \mathbf{r} if (para_meth=="New"){ 
 if (phot_meth=="SetAP"){ 
 txdump 
(files//"_"//s9//"_aperture"//phot_apert//".mag.1","nsky",yes,>>"nsky.info") 
 } 
<i>x x x x x x
                          if (phot_meth=="FWHM"){ 
 txdump 
(files//"_"//s9//"_apFWHM"//fwhm_multiple//".mag.1","nsky",yes,>>"nsky.info") 
 } 
<i>x x x x x x
                          type "nsky.info" | average > "sky.info" 
                          tabpar ("sky.info",1,1) 
                          skypix=real(tabpar.value) 
                          delete ("*sky*") 
                          while (skypix<500){ 
                                 dann=dann+1 
                                 fitskypars.dannulu=dann 
                                 clear 
                                 print ("Determining proper annulus and dannulus" 
                                print ("") 
 if (phot_meth=="SetAP"){ 
 delete (files//"_"//s9//"_aperture"//phot_apert//".mag.1") 
 phot 
(files,coords=coordinate,output=files//"_"//s9//"_aperture"//phot_apert//".mag.1",interac-,verif-) 
 txdump 
(files//"_"//s9//"_aperture"//phot_apert//".mag.1","nsky",yes,>>"nsky.info") 
 } 
<i>x x x x x x x x
 if (phot_meth=="FWHM"){ 
 delete (files//"_"//s9//"_apFWHM"//fwhm_multiple//".mag.1") 
 phot 
(files,coords=coordinate,output=files//"_"//s9//"_apFWHM"//fwhm_multiple//".mag.1",interac-,verif-) 
 txdump 
(files//"_"//s9//"_apFWHM"//fwhm_multiple//".mag.1","nsky",yes,>>"nsky.info") 
 } 
<i>x x x x x x x x
                                 type "nsky.info" | average > "sky.info" 
                                 tabpar ("sky.info",1,1) 
                                 skypix=real(tabpar.value) 
                          delete ("*sky*")
```
 **}** 

```
 while (skypix>505){
                                 dann=dann-0.1 
                                 fitskypars.dannulu=dann 
 clear 
 print ("Determining proper annulus and dannulus" 
 print ("") 
 if (phot_meth=="SetAP"){ 
 delete (files//"_"//s9//"_aperture"//phot_apert//".mag.1") 
 phot 
(files,coords=coordinate,output=files//"_"//s9//"_aperture"//phot_apert//".mag.1",interac-,verif-) 
 txdump 
(files//"_"//s9//"_aperture"//phot_apert//".mag.1","nsky",yes,>>"nsky.info") 
 } 
<i>x x x x x x x x
 if (phot_meth=="FWHM"){ 
 delete (files//"_"//s9//"_apFWHM"//fwhm_multiple//".mag.1") 
 phot 
(files,coords=coordinate,output=files//"_"//s9//"_apFWHM"//fwhm_multiple//".mag.1",interac-,verif-) 
 txdump 
(files//"_"//s9//"_apFWHM"//fwhm_multiple//".mag.1","nsky",yes,>>"nsky.info") 
 } 
<i>x x x x x x x x
                                 type "nsky.info" | average > "sky.info" 
 tabpar ("sky.info",1,1) 
 skypix=real(tabpar.value) 
                          delete ("*sky*") 
 } 
 } 
 ; 
            } 
      } 
      ; 
      list1="datalistpier" 
      while (fscan(list1,s1)!=EOF){ 
            pier=(s1) 
            if (phot_meth=="SetAP"){ 
 sections 
("*"//pier//"_aperture"//phot_apert//".mag.1",opt="fullname",>>"datalist_"//pier//"_magfiles") 
 } 
\mathbf{r} \mathbf{r} \mathbf{r} \mathbf{r} if (phot_meth=="FWHM"){ 
                   sections 
("*"//pier//"_apFWHM"//fwhm_multiple//".mag.1",opt="fullname",>>"datalist_"//pier//"_magfiles") 
 } 
\mathbf{r} \mathbf{r} \mathbf{r} \mathbf{r} list2="datalist_"//pier//"_magfiles" 
 while (fscan(list2,s2) != EOF){ 
 files=(s2) 
            txdump (files,"id,mag,otime,xairmass,ifilter,itime",yes,>>"star.lst") 
 } 
            #changes INDEFs to 30.0 since photpars.zmag = 30 
            clear 
            print ("Changing INDEFs to zmag = 30 in .lst files") 
            sleep (1) 
 sed -e 's/INDEF/30.0/g' "star.lst" > "startemp.lst" 
 delete ("star.lst") 
            rename ("startemp.lst","star.lst") 
            fields ("star.lst",5,>"datalist_"//pier//"_filter") 
 tsort ("datalist_"//pier//"_filter",1) 
 list2="datalist_"//pier//"_filter" 
 while (fscan(list2,s2)!=EOF){ 
                   filter=(s2) 
                   if (checkfilter!=filter){ 
                   print (filter,>>"datalist_"//pier//"_filtertable")
```

```
 }
```

```
<i>x \rightarrow x \rightarrow x \rightarrow x
               checkfilter=filter 
 } 
               checkfilter="" 
 fields ("star.lst",6,>"datalist_"//pier//"_inttime") 
 tsort ("datalist_"//pier//"_inttime",1) 
 list2="datalist_"//pier//"_inttime" 
 while (fscan(list2,s2)!=EOF){ 
                       inttime=(s2) 
 if (checkinttime!=inttime){ 
 print (inttime,>>"datalist_"//pier//"_inttimetable") 
 } 
\mathbf{r} ; \mathbf{r} is a set of \mathbf{r} is a set of \mathbf{r} checkinttime=inttime 
 } 
 checkinttime="" 
 list2="datalist_"//pier//"_filtertable" 
 while (fscan(list2,s2)!=EOF){ 
                       filter=(s2) 
 list3="datalist_"//pier//"_inttimetable" 
 while (fscan(list3,s3)!=EOF){ 
 inttime=(s3) 
                               match (filter,"star.lst",>"startemp.lst") 
match (inttime,"startemp.lst",>"startemp2.lst")<br>
if (phot_meth=="SetAP"){<br>
fields ("startemp2.lst","1-<br>
fields ("startemp2.lst","1-<br>
"//pier//"_ap"//phot_apert//".lst")
 sections ("@star"//filter//"_"//inttime//"_"//pier//"_ap"//phot_apert//".lst") 
 if (sections.nimages==0){ 
 delete 
("star"//filter//"_"//inttime//"_"//pier//"_ap"//phot_apert//".lst") 
 } 
<i>x x x x x x x x
 } 
 ; 
 if (phot_meth=="FWHM"){ 
 fields ("startemp2.lst","1-
5",>"star"//filter//"_"//inttime//"_"//pier//"_apFWHM"//fwhm_multiple//".lst") 
 sections 
("@star"//filter//"_"//inttime//"_"//pier//"_apFWHM"//fwhm_multiple//".lst") 
 if (sections.nimages==0){ 
 delete 
("star"//filter//"_"//inttime//"_"//pier//"_apFWHM"//fwhm_multiple//".lst") 
 } 
<i>x x x x x x x x
 } 
<i>x x x x x x
 delete ("startemp.lst") 
 delete ("startemp2.lst") 
 } 
               } 
               delete ("star.lst") 
 if (phot_meth=="SetAP"){ 
 tsort ("*_"//pier//"_ap"//phot_apert//".lst","3,1") 
 sections ("*_"//pier//"_ap"//phot_apert//".lst",>>"datalistlstfiles") 
 } 
<i>;
              if (phot meth=="FWHM") \{ tsort ("*_"//pier//"_apFWHM"//fwhm_multiple//".lst","3,1") 
 sections ("*_"//pier//"_apFWHM"//fwhm_multiple//".lst",>>"datalistlstfiles") 
               } 
               ; 
      } 
} 
; 
if (pier_side=="No"){ 
       sections ((searchalignphotometry)//"*.fits",opt="fullname",>>"datalistfile") 
       if (sections.nimages>0){
```

```
 hselect 
((searchalignphotometry)//"*.fits","$I,FWHM,GAIN,SKYDEV,HJD,RDNOISE,X_PIXEL_,Y_PIXEL_,SUBSET",yes,>>"datatotal"
) 
              tsort ("datatotal",5) 
      } 
      ; 
      #datalist contains files, fwhmpsf, epadu, sigma, HJD, rdnoise, pixel shifts, subset 
 sections ("@datatotal") 
 if (sections.nimages>0){ 
              list1="datatotal" 
              while (fscan(list1,s1,s2,s3,s4,s5,s6,s7,s8,s9) != EOF){ 
                      clear 
                      print ("File: ",s1) 
 print ("HJD: ",s5) 
 print ("") 
 print ("Subset: ",s9) 
 print ("") 
 print ("FWHM: ",s2) 
 print ("") 
 print ("Gain: ",s3) 
 print ("RDNoise: ",s6) 
 print ("Sky Deviation: ",s4) 
 print ("") 
 print ("X Pixel Shift: ",s7) 
 print ("Y Pixel Shift: ",s8) 
                      sleep (1) 
                      if (para_meth=="Trad"){ 
                              centerpars.calgorithm="centroid" 
                              centerpars.cbox=13. 
 centerpars.cthreshold=0.75 
 centerpars.minsnratio=1.0 
                              centerpars.cmaxiter=10 
                              centerpars.maxshift=8.5 
                              centerpars.clean=no 
                              centerpars.rclean=1.0 
 centerpars.rclip=2.0 
 centerpars.kclean=3.0 
                              centerpars.mkcenter=no 
 fitskypars.salgorithm="ofilter" 
 fitskypars.annulus=13.0 
                              fitskypars.dannulus=4.0 
                              fitskypars.skyvalue=0.0 
 fitskypars.smaxiter=10 
 fitskypars.sloclip=0.0 
                              fitskypars.shiclip=10.0 
                              fitskypars.snreject=50 
                              fitskypars.sloreject=3.0 
                              fitskypars.shireject=3.0 
                              fitskypars.khist=3.0 
                              fitskypars.binsize=0.1 
                              fitskypars.smooth=no 
                              fitskypars.rgrow=0.0 
                              fitskypars.mksky=no 
 datapars.scale = 1.0 
 datapars.fwhmpsf = 3.0 
 datapars.emission = yes 
                              datapars.sigma = INDEF 
 datapars.datamin = INDEF 
 datapars.datamax = INDEF 
 datapars.noise = "poisson" 
 datapars.ccdread = "rdnoise" 
                              datapars.gain = "gain" 
                              datapars.readnoise = INDEF 
                              datapars.epadu = 1.0 
 datapars.exposure = "exptime" 
 datapars.airmass = "airmass" 
 datapars.filter = "subset" 
 datapars.obstime = "hjd" 
 datapars.itime = INDEF 
 datapars.xairmass = INDEF 
 datapars.ifilter = "INDEF" 
 datapars.otime = "INDEF"
```

```
 photpars.weighting = "constant" 
                      photpars.mkapert = no 
 } 
\mathbf{r} ; \mathbf{r} is a set of \mathbf{r} is a set of \mathbf{r} if (para_meth=="New"){ 
 centerpars.calg="centroid" 
 centerpars.cbox=3*real(s2) 
 centerpars.cthreshold=0.75 
 centerpars.minsnratio=1.0 
 centerpars.cmaxiter=20 
 centerpars.maxshift=8.5 
                             centerpars.clean=no 
                             centerpars.rclean=1.0 
 centerpars.rclip=2.0 
 centerpars.kclean=3.0 
                             centerpars.mkcenter=no 
 fitskypars.salgorithm="mode" 
 fitskypars.annulus=10*real(s2) 
                             fitskypars.dannulu=1 
 fitskypars.skyvalue=0.0 
 fitskypars.smaxiter=10 
 fitskypars.sloclip=0.0 
 fitskypars.shiclip=10.0 
 fitskypars.snreject=50 
 fitskypars.sloreject=3.0 
 fitskypars.shireject=3.0 
 fitskypars.khist=3.0 
 fitskypars.binsize=0.1 
                             fitskypars.smooth=no 
                              fitskypars.rgrow=0.0 
                             fitskypars.mksky=no 
 datapars.scale = 1.0 
 datapars.fwhmpsf=real(s2) 
 datapars.emission = yes 
                             datapars.sigma=real(s4) 
 datapars.datamin=INDEF 
 datapars.datamax=INDEF 
 datapars.noise = "poisson" 
 datapars.ccdread="RDNOISE" 
 datapars.gain="GAIN" 
 datapars.readnoise=real(s6) 
                             datapars.epadu=real(s3) 
                             datapars.exposure="EXPTIME" 
 datapars.airmass="AIRMASS" 
 datapars.filter="SUBSET" 
 datapars.obstime="HJD" 
 datapars.itime = INDEF 
 datapars.xairmass = INDEF 
 datapars.ifilter = "INDEF" 
 datapars.otime = "INDEF" 
 photpars.weighting = "constant" 
 photpars.mkapert = no 
 } 
<i>x \rightarrow x \rightarrow x \rightarrow x
                      photpars.weighting="constant" 
 if (phot_meth=="SetAP"){ 
 photpars.apertures=real(phot_apert) 
 } 
<i>x \rightarrow x \rightarrow x \rightarrow x
 if (phot_meth=="FWHM"){ 
 photpars.apertures=real(fwhm_multiple)*real(s2) 
 } 
\mathbf{r} ; \mathbf{r} is a set of \mathbf{r} is a set of \mathbf{r} photpars.zmag=30 
                      psfmeasure.radius=5 
                      psfmeasure.sbuffer=5 
                      psfmeasure.swidth=5 
                      files=(s1) 
                      clear
```

```
 print ("Photting file: ",files)
                  if (phot_meth=="SetAP"){ 
 phot 
(files,coords=coordinate,output=files//"_NA_aperture"//phot_apert//".mag.1",interac-,verif-) 
 } 
<i>x \rightarrow x \rightarrow x \rightarrow x
                  if (phot_meth=="FWHM"){ 
 phot 
(files,coords=coordinate,output=files//"_NA_apFWHM"//fwhm_multiple//".mag.1",interac-,verif-) 
 } 
<i>x \rightarrow x \rightarrow x \rightarrow x
 if (para_meth=="New"){ 
 if (phot_meth=="SetAP"){ 
 txdump (files//"_NA_aperture"//phot_apert//".mag.1","nsky",yes,>>"nsky.info") 
 } 
<i>x x x x x x
 if (phot_meth=="FWHM"){ 
 txdump (files//"_NA_apFWHM"//fwhm_multiple//".mag.1","nsky",yes,>>"nsky.info") 
 } 
<i>x x x x x x
                         type "nsky.info" | average > "sky.info" 
 tabpar ("sky.info",1,1) 
 skypix=real(tabpar.value) 
                         delete ("*sky*") 
                         while (skypix<500){ 
                                dann=dann+1 
                               fitskypars.dannulu=dann 
                               clear 
 print ("Determining proper annulus and dannulus" 
 print ("") 
 if (phot_meth=="SetAP"){ 
 delete (files//"_NA_aperture"//phot_apert//".mag.1") 
 phot 
(files,coords=coordinate,output=files//"_NA_aperture"//phot_apert//".mag.1",interac-,verif-) 
 txdump 
(files//"_NA_aperture"//phot_apert//".mag.1","nsky",yes,>>"nsky.info") 
 } 
<i>x x x x x x x x
 if (phot_meth=="FWHM"){ 
 delete (files//"_NA_apFWHM"//fwhm_multiple//".mag.1") 
 phot 
(files,coords=coordinate,output=files//"_NA_apFWHM"//fwhm_multiple//".mag.1",interac-,verif-) 
 txdump 
(files//"_NA_apFWHM"//fwhm_multiple//".mag.1","nsky",yes,>>"nsky.info") 
 } 
<i>x x x x x x x x
                               type "nsky.info" | average > "sky.info" 
                               tabpar ("sky.info",1,1) 
                               skypix=real(tabpar.value) 
                         delete ("*sky*") 
 } 
                         while (skypix>505){ 
                               dann=dann-0.1 
                               fitskypars.dannulu=dann 
 clear 
 print ("Determining proper annulus and dannulus" 
                               print ("") 
                              \begin{array}{ll} \texttt{if (phot\_meth==``SetAP")} \{ \\ \texttt{delete (files//",NA\_aperture" // phot\_apert/",mag.1"})} \end{array}delete (files//"_NA_aperture"//phot_apert//".mag.1")<br>phot<br>(files,coords=coordinate,output=files//"_NA_aperture"//phot_apert//".mag.1",interac-,verif-)
 txdump 
(files//"_NA_aperture"//phot_apert//".mag.1","nsky",yes,>>"nsky.info") 
 } 
<i>x x x x x x x x
                               if (phot_meth=="FWHM"){
```

```
 delete (files//"_NA_apFWHM"//fwhm_multiple//".mag.1")
 phot 
(files,coords=coordinate,output=files//"_NA_apFWHM"//fwhm_multiple//".mag.1",interac-,verif-) 
 txdump 
(files//"_NA_apFWHM"//fwhm_multiple//".mag.1","nsky",yes,>>"nsky.info") 
 } 
<i>x x x x x x x x
                                     type "nsky.info" | average > "sky.info" 
                                     tabpar ("sky.info",1,1) 
                                     skypix=real(tabpar.value) 
                             delete ("*sky*") 
 } 
                     } 
\mathbf{r} ; \mathbf{r} is a set of \mathbf{r} is a set of \mathbf{r} } 
      } 
<i>x
 if (phot_meth=="SetAP"){ 
 sections ("*_NA_aperture"//phot_apert//".mag.1",opt="fullname",>>"datalist_magfiles") 
      } 
 ; 
 if (phot_meth=="FWHM"){ 
 sections ("*_NA_apFWHM"//fwhm_multiple//".mag.1",opt="fullname",>>"datalist_magfiles") 
      } 
<i>x
      list2="datalist_magfiles" 
 while (fscan(list2,s2) != EOF){ 
 files=(s2) 
             txdump (files,"id,mag,otime,xairmass,ifilter,itime",yes,>>"star.lst") 
      } 
      #changes INDEFs to 30.0 since photpars.zmag = 30 
 clear 
 print ("Changing INDEFs to zmag = 30 in .lst files") 
 sleep (1) 
      sed -e 's/INDEF/30.0/g' "star.lst" > "startemp.lst" 
 delete ("star.lst") 
 rename ("startemp.lst","star.lst") 
      fields ("star.lst",5,>"datalist_filter") 
 tsort ("datalist_filter",1) 
 list2="datalist_filter" 
 while (fscan(list2,s2)!=EOF){ 
 filter=(s2) 
             if (checkfilter!=filter){ 
                     print (filter,>>"datalist_filtertable") 
             } 
<i>;
             checkfilter=filter 
      } 
      checkfilter="" 
 fields ("star.lst",6,>"datalist_inttime") 
 tsort ("datalist_inttime",1) 
 list2="datalist_inttime" 
 while (fscan(list2,s2)!=EOF){ 
             inttime=(s2) 
 if (checkinttime!=inttime){ 
 print (inttime,>>"datalist_inttimetable") 
             } 
\mathbf{r} \mathbf{r} \mathbf{r} \mathbf{r} checkinttime=inttime 
 } 
 checkinttime="" 
      list2="datalist_filtertable" 
      while (fscan(list2,s2)!=EOF){ 
             filter=(s2) 
 list3="datalist_inttimetable" 
 while (fscan(list3,s3)!=EOF){
```

```
 inttime=(s3) 
\begin{array}{ll} \texttt{match}\ (\texttt{filter,"star.lst",}\texttt{``startemp.lst"}) \\ \texttt{match}\ (\texttt{inttime, "startemp.lst",}\texttt{``startemp2.lst"}) \\ \texttt{if}\ (\texttt{phot\_meth==``SetAP"}) \{ \\ & \texttt{fields}\ (\texttt{``startemp2.lst",\texttt{``1--}} \\ \texttt{5''},\texttt{``start",}\texttt{``if} \texttt{if} \texttt{if} \texttt{if} \texttt{if} \texttt{if} \texttt{if} \texttt{if} \texttt{if} \texttt{if} \texttt{if} \texttt{if} \texttt{if} \texttt{if} \texttt{ if (sections.nimages==0){ 
 delete ("star"//filter//"_"//inttime//"_NA_ap"//phot_apert//".lst") 
 } 
<i>x x x x x x
                              } 
\mathbf{r} ; \mathbf{r} is a set of \mathbf{r} is a set of \mathbf{r}if (phot_meth=="FWHM"){<br>fields ("startemp2.1st","1-<br>5",>"star"//filter//"_"//inttime//"_NA_apFWHM"//fwhm_multiple//".1st")<br>sections ("@star"//filter//"_"//inttime//"_NA_apFWHM"//fwhm_multiple//".1st")
 if (sections.nimages==0){ 
 delete ("star"//filter//"_"//inttime//"_NA_apFWHM"//fwhm_multiple//".lst") 
 } 
<i>x x x x x x
                              } 
\mathbf{r} ; \mathbf{r} is a set of \mathbf{r} is a set of \mathbf{r} delete ("startemp.lst") 
 delete ("startemp2.lst") 
                   } 
        } 
        delete ("star.lst") 
 if (phot_meth=="SetAP"){ 
 tsort ("*_NA_ap"//phot_apert//".lst","3,1") 
 sections ("*_NA_ap"//phot_apert//".lst",>>"datalistlstfiles") 
         } 
 ; 
 if (phot_meth=="FWHM"){ 
 tsort ("*_NA_apFWHM"//fwhm_multiple//".lst","3,1") 
 sections ("*_NA_apFWHM"//fwhm_multiple//".lst",>>"datalistlstfiles") 
         } 
         ; 
} 
; 
clear 
print ("Removing possible duplicates in .lst files") 
sleep (1) 
list1="datalistlstfiles" 
while (fscan(list1,s1)!=EOF){ 
        lstfiles=(s1) 
         list2=lstfiles 
 while (fscan(list2,s2,s3,s4,s5,s6)!=EOF){ 
 star=(s2) 
                   magnitude=(s3) 
                   HJD=(s4) 
 airmass=(s5) 
 filter=(s6) 
 if (star!=checkstar){ 
 print (star,>>"dataliststar") 
 print (magnitude,>>"datalistmag") 
 print (HJD,>>"datalistHJD") 
 print (airmass,>>"datalistairmass") 
 print (filter,>>"datalistfilter") 
 } 
<i>;
                   checkstar=star 
 } 
 joinlines ("dataliststar,datalistmag,datalistHJD,datalistairmass,datalistfilter",>lstfiles//".corr") 
         delete ("dataliststar")
```

```
 delete ("datalistmag") 
 delete ("datalistHJD") 
 delete ("datalistairmass")
```

```
 delete ("datalistfilter") 
  delete (lstfiles) 
 rename (lstfiles//".corr",lstfiles) 
} 
 #deletes possibly incompatible datalists 
delete ("data*") 
delete ("*fits.mag*")
```
**beep** 

## A.2.2 ap imagecheck

**#apimagecheck.cl by Paul Iverson** 

- **# walks through image frames and asks if image is wanted for photometry # works with both aligned and unaligned images; suggested to use both**
- **# before and after alignment**

**procedure ap\_imagecheck (search\_method,search\_parameters,delete\_file,delete\_file\_num)** 

```
string search_method {prompt="Enter search method to use",enum="Single|Multiple"}<br>string search_parameters {prompt="Enter search_parameters for the files to review (i.e. star*B)"}<br>string delete_file_num {prompt="Enter the 
begin 
       string search_meth 
 string search_par 
 string del_file="" 
 string del_num 
 search_meth=search_method 
       search_par=search_parameters 
end 
int m=1 
int n=1 
int l=1 
int totalnumimages 
               ds9loc=1<br>s1=""
string<br>string
string s2="" 
string s3="" 
string s4="" 
string image="" 
               string imagenum="" 
struct struct
               struct *list2 
#deletes possibly incompatible datalists 
del data* 
if (search_meth=="Single"){ 
       clear 
       sections ((search_par)//"*.fits",>"datalistsearch") 
       if (sections.nimages>0){ 
 totalnumimages=sections.nimages 
 for (n=1;n<=totalnumimages;n+=1){ 
 tabpar ("datalistsearch",1,n) 
                          image=tabpar.value 
                         disp (image,1) 
 del_file=delete_file 
 if (del_file=="Yes"){ 
 del (image) 
 } 
<i>x \rightarrow x \rightarrow x \rightarrow x
                         if (del_file=="Finish"){ 
                         break 
 } 
\mathbf{r} ; \mathbf{r} is a set of \mathbf{r} is a set of \mathbf{r} } 
       } 
       ; 
} 
; 
if (search_meth=="Multiple"){ 
       clear 
 print ("Set ds9 to tile images (Frame -> Tile)") 
 sleep (2) 
       clear 
       sections ((search_par)//"*.fits",>"datalistsearch") 
       if (sections.nimages>0){ 
 totalnumimages=sections.nimages 
 for (n=1;n<=totalnumimages;n+=1){ 
                         tabpar ("datalistsearch",1,n) 
                         image=tabpar.value 
                         print (l,>>"datalistnum")
```

```
 l=l+1 
                print (image,>>"datalistimg") 
                disp (image,ds9loc) 
 ds9loc=ds9loc+1 
 if (ds9loc==17||n==totalnumimages){ 
 clear 
                      del_file=delete_file 
 joinlines ("datalistnum,datalistimg",>"datalistcheck") 
 del "datalistnum" 
 del "datalistimg" 
                      while (del_file=="Yes"){ 
                           clear 
 list1="datalistcheck" 
 while (fscan(list1,s1,s2)!=EOF){ 
 print ("["//s1//"] "//s2) 
 } 
 print ("") 
 del_num=delete_file_num 
 list1="datalistcheck" 
 while (fscan(list1,s1,s2)!=EOF){ 
 imagenum=(s1) 
 image=(s2) 
if (del_num!="Finish"&&del_num!="No"){<br>
if (imagenum==del_num){<br>
del (image)<br>
ap_imagecheck.delete_file_num=""
 } 
 ; 
 } 
<b>1
 if (s1!=del_num){ 
 print (s1,>>"datalistnum") 
 print (s2,>>"datalistimg") 
 } 
<b>1
 } 
 del "datalistcheck" 
 joinlines ("datalistnum,datalistimg",>"datalistcheck") 
 if (del_num=="No"){ 
 del_file="No" 
 } 
<i>x x x x x x x x
 if (del_num=="Finish"){ 
 del_file="Finish" 
 } 
 ; 
 } 
 l=1 
 ds9loc=1 
 del "datalistnum" 
 del "datalistimg" 
 del "datalistcheck" 
 } 
<i>x \rightarrow x \rightarrow x \rightarrow x
                if (del_file=="Finish"){ 
                     break 
                } 
\mathbf{r} ; \mathbf{r} is a set of \mathbf{r} is a set of \mathbf{r} } 
\frac{1}{2}} 
;
```
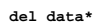

## A.2.3 ap subtrim

```
#DOCUMENTATION: ap_subtrim_v_2.cl 
     # ap_subtrim_v_2.cl by Paul Iverson 
# 
               # ap_subtrim_v_2.cl is a script designed to trim object frames rfits'ed with 
               # the ap_rfits_v_2.cl script. 
# 
# This script trims frames to user defined dimensions. Used primarily to remove large unusable 
# saturated stars. 
# 
             # IRAF packages required 
                        # imutil 
                       # astutil 
# 
            # Linux commands required 
                        # date 
# 
# Possible sources of error: 
                       # Inaccurate filenames or filter entries in header -> no data in datalists 
procedure ap_subtrim_v_2 (xsmall,xlarge,ysmall,ylarge) 
string xsmall {prompt="Minimum x value"}<br>
string xlarge {prompt="Maximum x value"}<br>
string ysmall {prompt="Minimum y value"}
string xlarge {prompt="Maximum x value"} 
string ysmall {prompt="Minimum y value"} 
string ylarge {prompt="Maximum y value"} 
begin 
      string x1,x2,y1,y2 
end 
#variable declarations 
int n=1 
              xlen,ylen<br>sl=""
string<br>string
string dimfile 
               struct *list1 
#deletes possibly incompatible datalists 
del data* 
sections ("*obj*fits",opt="fullname",>"datalist1") 
match ("sub","datalist1",stop+,>"datalistfile") 
del datalist1 
tabpar ("datalistfile",1,1) 
dimfile=tabpar.value 
imgets (dimfile,param="i_naxis1") 
xlen=int(imgets.value) 
imgets (dimfile,param="i_naxis2") 
ylen=int(imgets.value) 
print ("Maximum x value of frame ",xlen) 
x1=xsmall 
x2=xlarge 
print ("") 
print ("Maximum y value of frame ",ylen) 
y1=ysmall 
y2=ylarge 
#copies smaller field of frame to remove non-desired areas 
imcopy ("obj-*["//x1//":"//x2//","//y1//":"//y2//"]","obj-*//.sub") 
#deletes possibly incompatible datalists 
del data* 
#adds date and time of when script was applied to frames to headers 
date '+DATE:%m/%d/%y%nTIME:%H:%M:%S' > "datalist" 
tabpar ("datalist",1,1) 
datestring=tabpar.value 
tabpar ("datalist",1,2) 
timestring=tabpar.value 
hedit ("*.fits","AP_SUBTRIM",datestring//" "//timestring,add+,ver-) 
#deletes possibly incompatible datalists 
del data* 
beep
```